**BECKHOFF** New Automation Technology

Manual | EN TX1200 TwinCAT 2 | PLC Library: TcMPBus

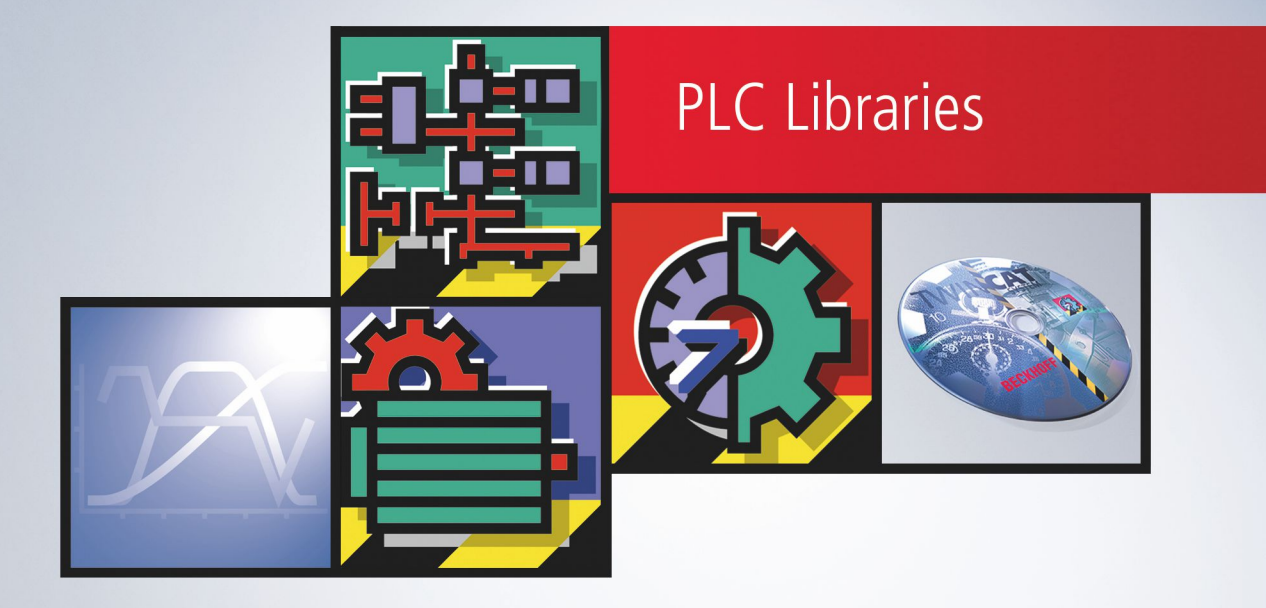

# **Table of contents**

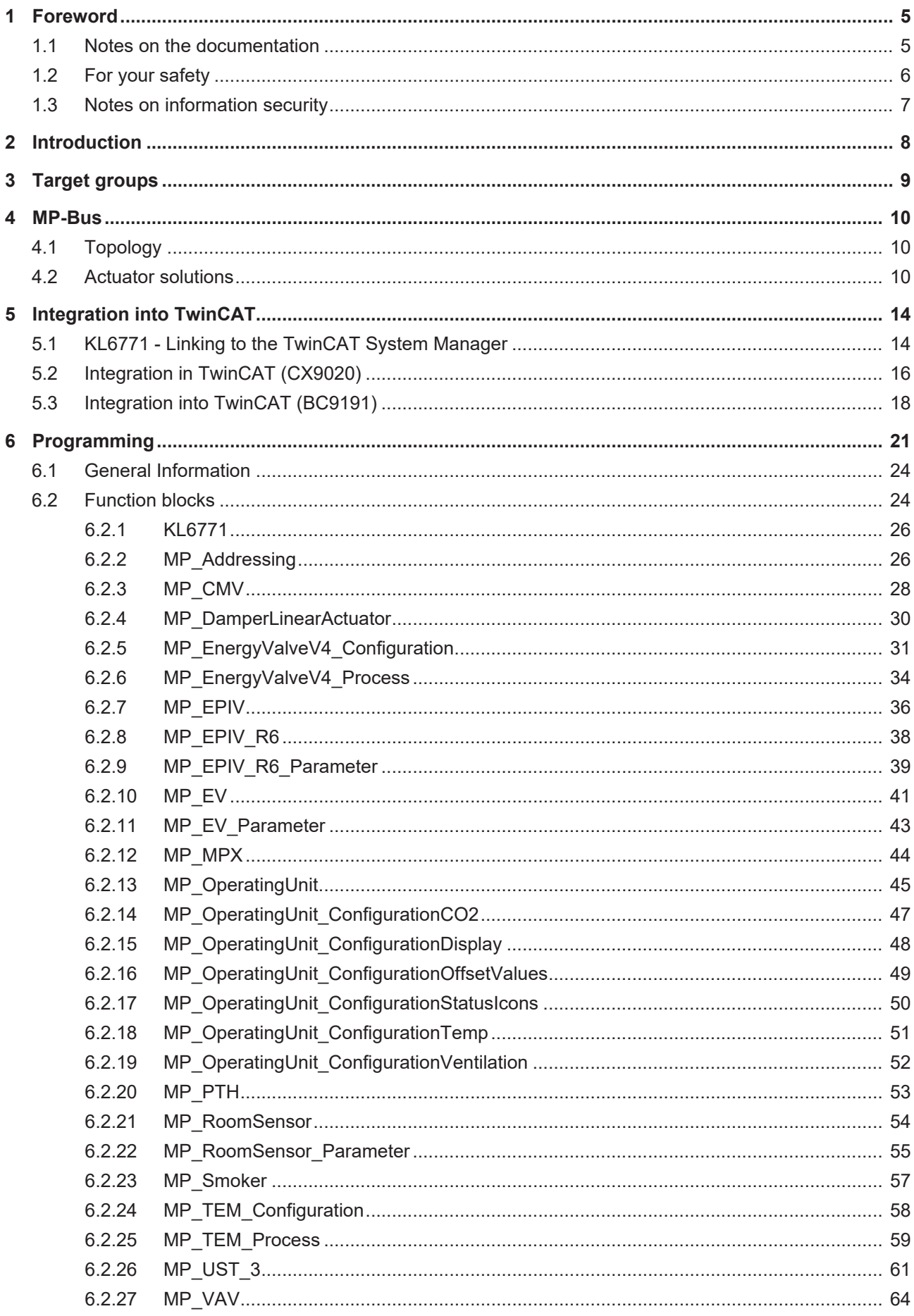

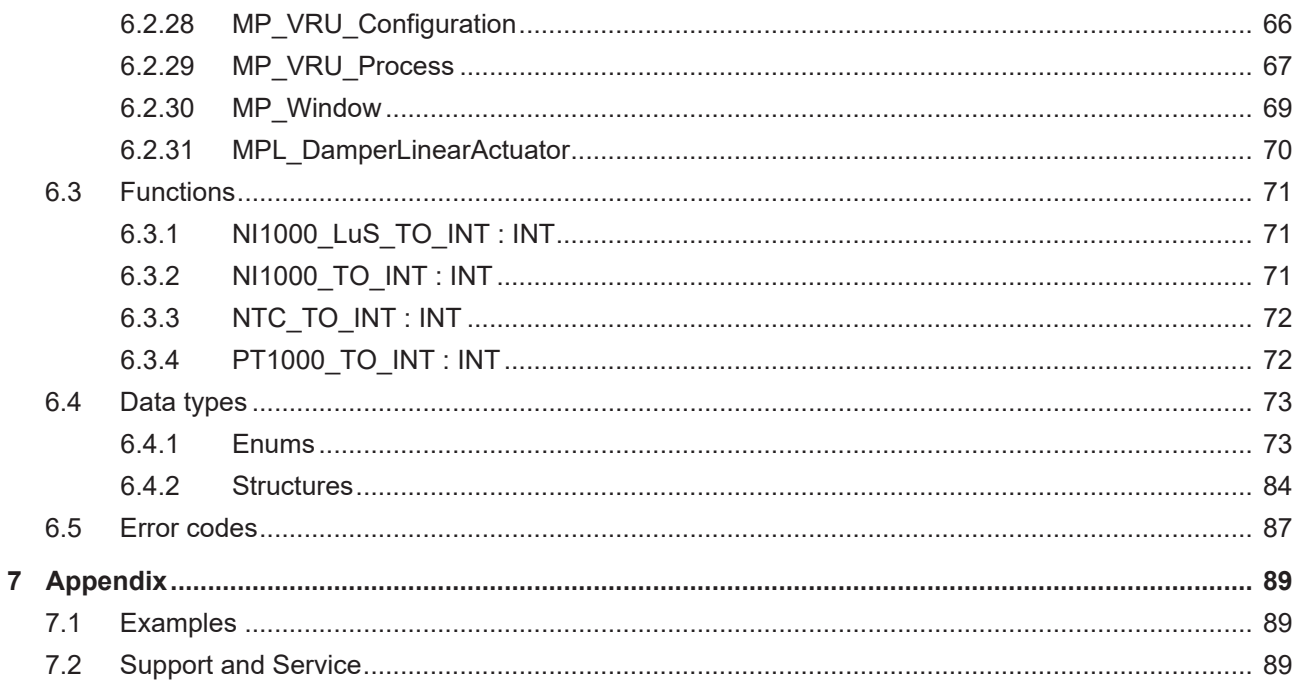

## <span id="page-4-0"></span>**1 Foreword**

## <span id="page-4-1"></span>**1.1 Notes on the documentation**

This description is only intended for the use of trained specialists in control and automation engineering who are familiar with applicable national standards.

It is essential that the documentation and the following notes and explanations are followed when installing and commissioning the components.

It is the duty of the technical personnel to use the documentation published at the respective time of each installation and commissioning.

The responsible staff must ensure that the application or use of the products described satisfy all the requirements for safety, including all the relevant laws, regulations, guidelines and standards.

### **Disclaimer**

The documentation has been prepared with care. The products described are, however, constantly under development.

We reserve the right to revise and change the documentation at any time and without prior announcement. No claims for the modification of products that have already been supplied may be made on the basis of the data, diagrams and descriptions in this documentation.

### **Trademarks**

Beckhoff®, TwinCAT®, TwinCAT/BSD®, TC/BSD®, EtherCAT®, EtherCAT G®, EtherCAT G10®, EtherCAT P®, Safety over EtherCAT®, TwinSAFE®, XFC®, XTS® and XPlanar® are registered trademarks of and licensed by Beckhoff Automation GmbH.

Other designations used in this publication may be trademarks whose use by third parties for their own purposes could violate the rights of the owners.

### **Patent Pending**

The EtherCAT Technology is covered, including but not limited to the following patent applications and patents:

EP1590927, EP1789857, EP1456722, EP2137893, DE102015105702 with corresponding applications or registrations in various other countries.

## Fther**CAT**

EtherCAT® is a registered trademark and patented technology, licensed by Beckhoff Automation GmbH, Germany

## **Copyright**

© Beckhoff Automation GmbH & Co. KG, Germany.

The reproduction, distribution and utilization of this document as well as the communication of its contents to others without express authorization are prohibited.

Offenders will be held liable for the payment of damages. All rights reserved in the event of the grant of a patent, utility model or design.

## <span id="page-5-0"></span>**1.2 For your safety**

### **Safety regulations**

Read the following explanations for your safety. Always observe and follow product-specific safety instructions, which you may find at the appropriate places in this document.

### **Exclusion of liability**

All the components are supplied in particular hardware and software configurations which are appropriate for the application. Modifications to hardware or software configurations other than those described in the documentation are not permitted, and nullify the liability of Beckhoff Automation GmbH & Co. KG.

### **Personnel qualification**

This description is only intended for trained specialists in control, automation, and drive technology who are familiar with the applicable national standards.

#### **Signal words**

The signal words used in the documentation are classified below. In order to prevent injury and damage to persons and property, read and follow the safety and warning notices.

#### **Personal injury warnings**

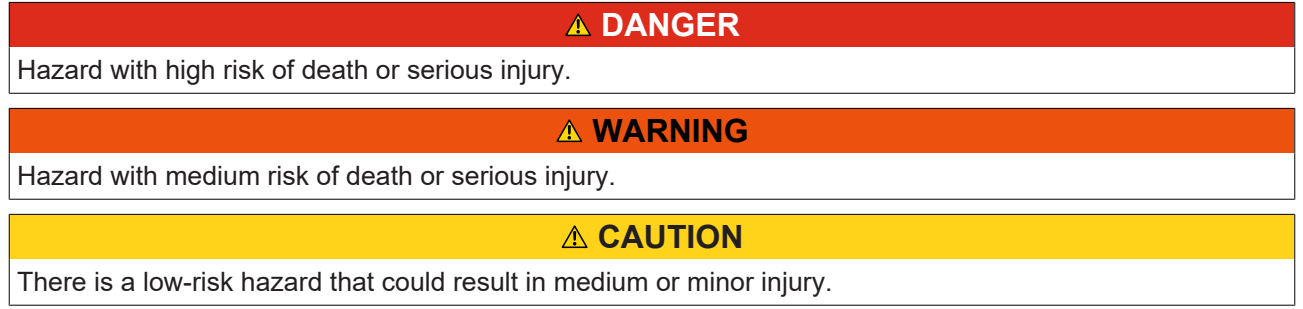

### **Warning of damage to property or environment**

*NOTICE*

The environment, equipment, or data may be damaged.

#### **Information on handling the product**

This information includes, for example:

recommendations for action, assistance or further information on the product.

## <span id="page-6-0"></span>**1.3 Notes on information security**

The products of Beckhoff Automation GmbH & Co. KG (Beckhoff), insofar as they can be accessed online, are equipped with security functions that support the secure operation of plants, systems, machines and networks. Despite the security functions, the creation, implementation and constant updating of a holistic security concept for the operation are necessary to protect the respective plant, system, machine and networks against cyber threats. The products sold by Beckhoff are only part of the overall security concept. The customer is responsible for preventing unauthorized access by third parties to its equipment, systems, machines and networks. The latter should be connected to the corporate network or the Internet only if appropriate protective measures have been set up.

In addition, the recommendations from Beckhoff regarding appropriate protective measures should be observed. Further information regarding information security and industrial security can be found in our <https://www.beckhoff.com/secguide>.

Beckhoff products and solutions undergo continuous further development. This also applies to security functions. In light of this continuous further development, Beckhoff expressly recommends that the products are kept up to date at all times and that updates are installed for the products once they have been made available. Using outdated or unsupported product versions can increase the risk of cyber threats.

To stay informed about information security for Beckhoff products, subscribe to the RSS feed at [https://](https://www.beckhoff.com/secinfo) [www.beckhoff.com/secinfo](https://www.beckhoff.com/secinfo).

# <span id="page-7-0"></span>**2 Introduction**

The MP-Bus library is a TwinCAT PLC library for data exchange with MP-Bus devices.

All function blocks from the library must be called in the same task.

This library is to be used only in conjunction with a MP-Bus master terminal [KL6771](https://infosys.beckhoff.com/content/1033/kl6771/index.html).

# <span id="page-8-0"></span>**3 Target groups**

The user of this library requires basic knowledge of the following:

- TwinCAT PLC-Control
- TwinCAT System Manager
- PCs and networks
- Structure and properties of the Beckhoff Embedded PC and its Bus Terminal system
- Technology of MP-Bus devices
- Relevant safety regulations for building technical equipment

This software library is intended for building automation system partners of Beckhoff Automation GmbH & Co. KG. The system partners operate in the field of building automation and are concerned with the installation, commissioning, expansion, maintenance and service of measurement, control and regulating systems for the technical equipment of buildings.

# <span id="page-9-0"></span>**4 MP-Bus**

MP-bus = multi-point bus

The MP-Bus (Multi-Point) is a simple sensor/actuator bus, which is used for certain technical systems of the building automation system. The MP-Bus serves to control HVAC actuators for dampers, control valves and volume flow controllers from the Belimo product range. Up to eight different devices from HVAC systems can be connected to an MP-Bus master using 3-wire technology. Additionally, a sensor can be connected to each of these eight devices; the sensor is addressed by the MP-Bus. An additional range of products with an MP-Bus connection is the FLS window ventilation system by Belimo (see Belimo documentation for the connection of the Belimo actuators).

The MP-Bus was developed by Belimo for connecting valves, throttle valves, air valves, fire dampers, and for window ventilation systems.

## <span id="page-9-1"></span>**4.1 Topology**

There are no restrictions whatsoever with regard to the topological structure of MP-Bus strands: star, ring, tree or mixed topologies are possible. The length of the entire bus strand depends on the selected cable cross-section and the type as well as the number of connected drives! Documentation from the Belimo Automation AG contains further information.

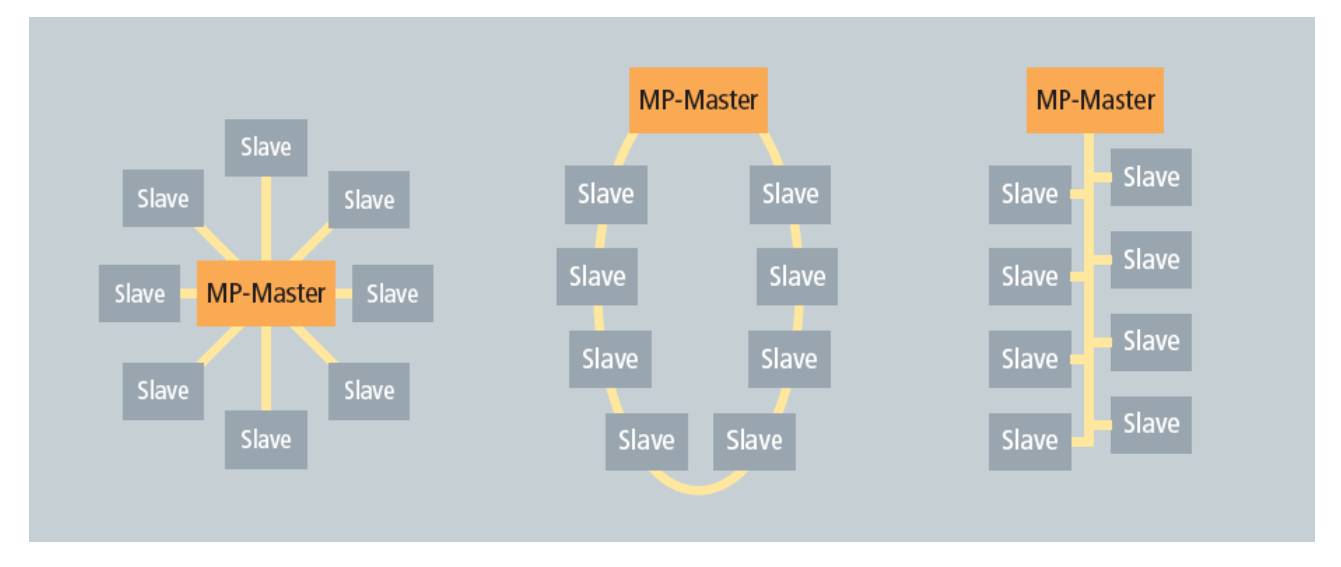

## <span id="page-9-2"></span>**4.2 Actuator solutions**

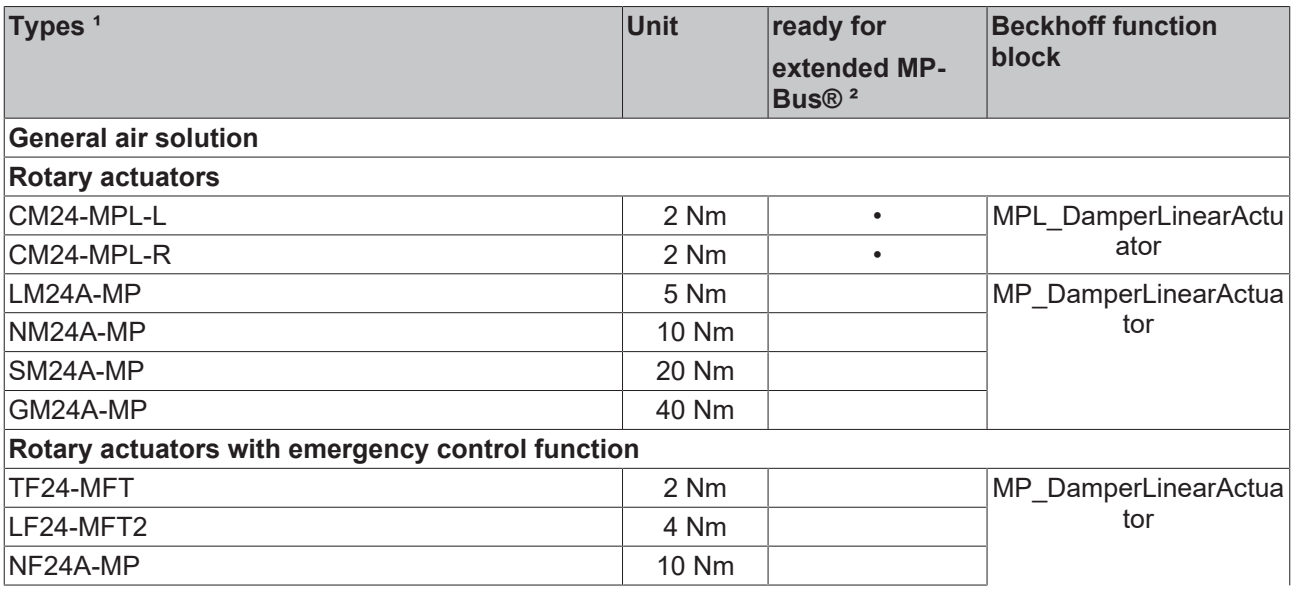

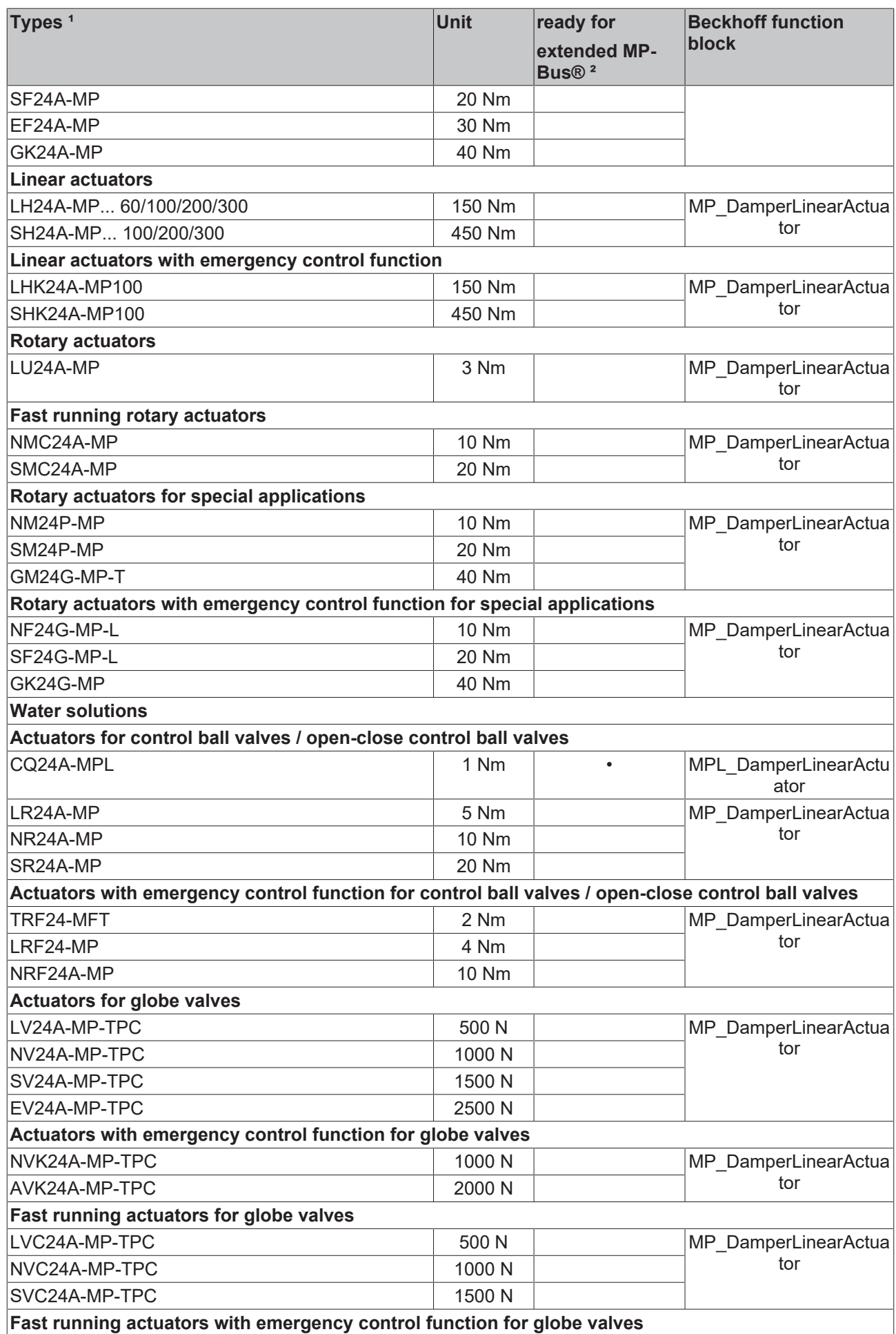

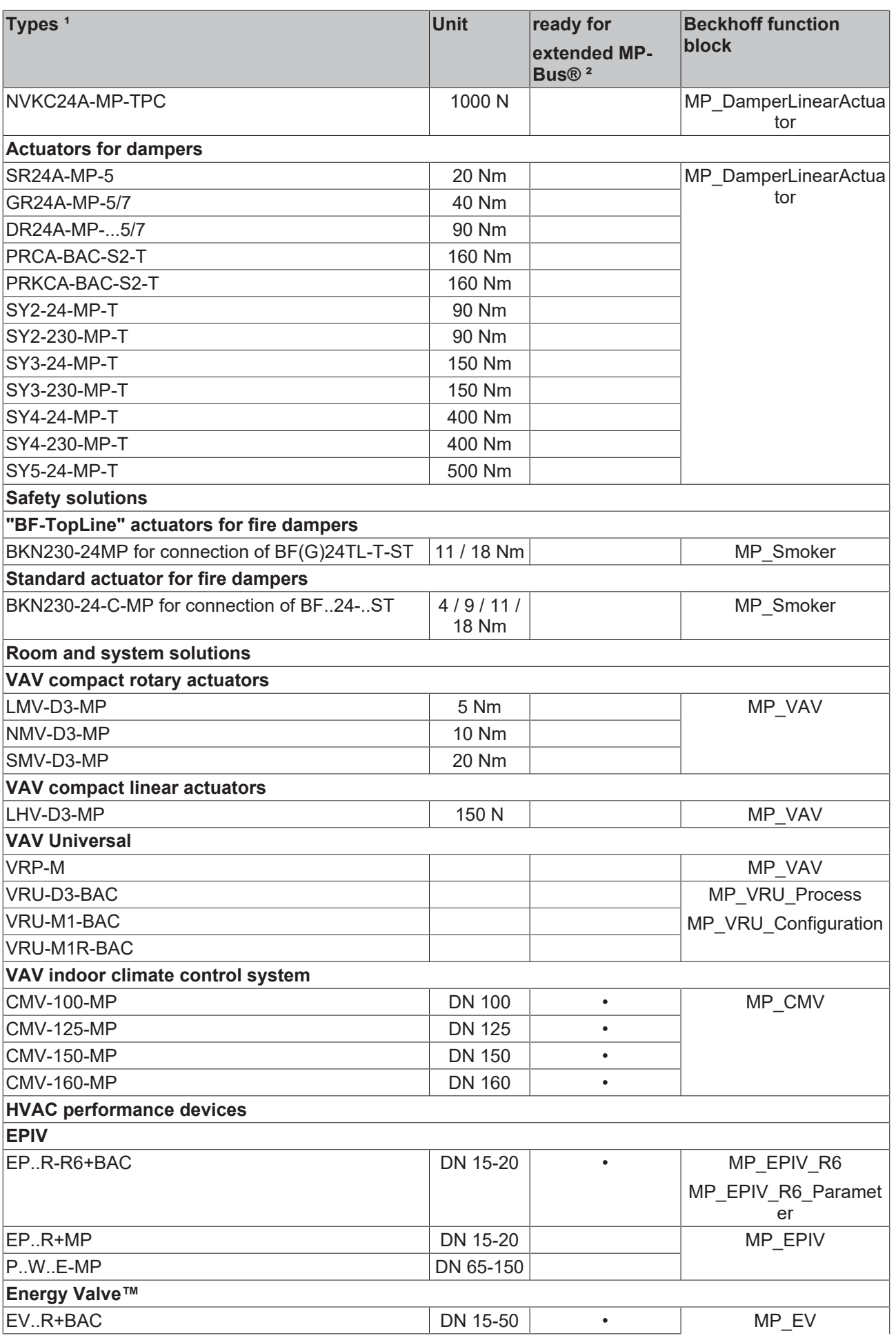

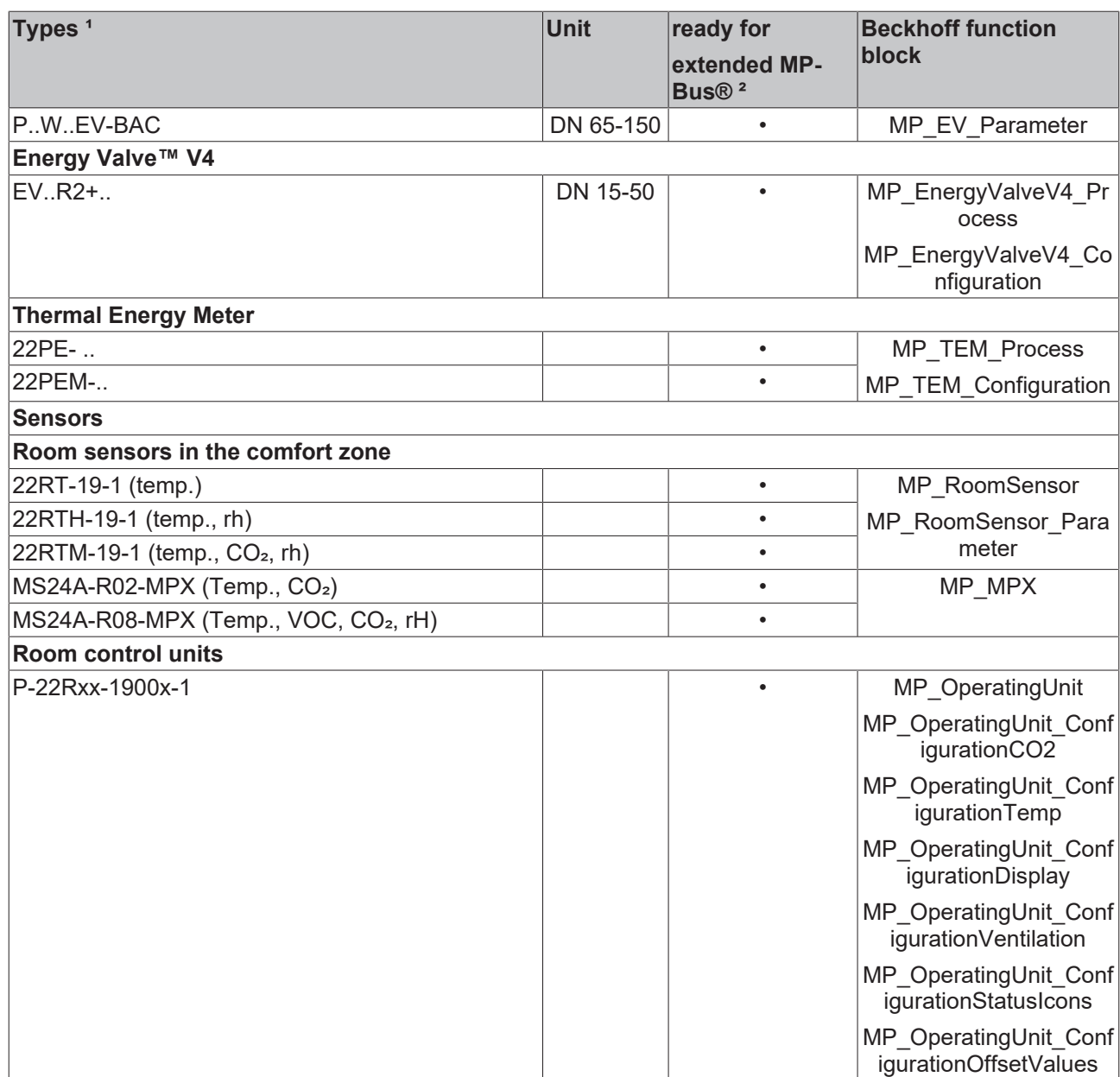

<sup>1</sup> The currently available product range can be found online at [www.belimo.eu](http://www.belimo.eu/).

² The marked devices support the extended address range. Up to 16 MP devices (addressed MP1 ... MP16) can be connected to a data line. If unmarked devices are connected to the same data line, the common address range should be limited to 8 MP devices.

# <span id="page-13-0"></span>**5 Integration into TwinCAT**

## <span id="page-13-1"></span>**5.1 KL6771 - Linking to the TwinCAT System Manager**

**How do I link the KL6771 to the System Manager?**

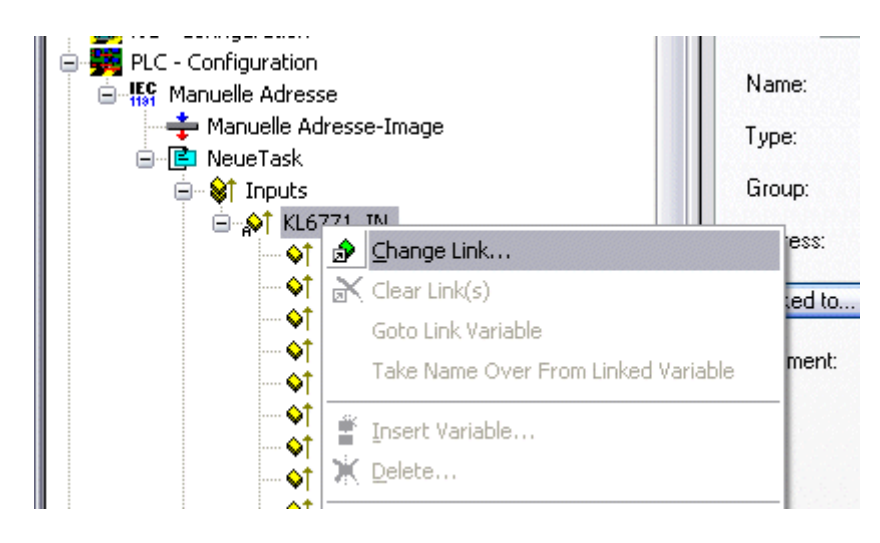

1. Select **All Types** and **Continuous**

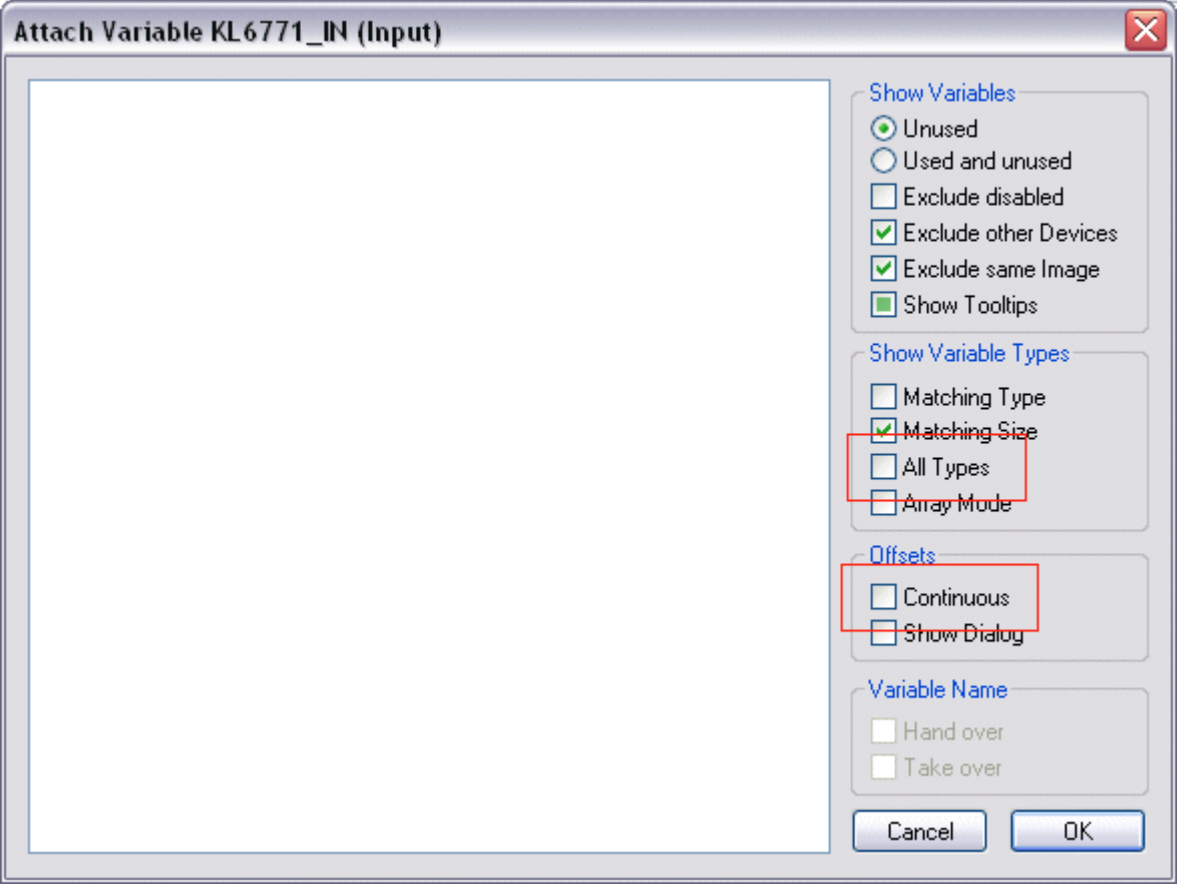

- 2. Click the mouse on the first variable in the KL6771 **Parameter Status**. Then press the [SHIFT] key, and hold it down. Take the mouse pointer to the last variable in the KL6771 **Input Data 10**, and again click the left mouse button. Now release the [SHIFT] key again.
	- $\Rightarrow$  All the terminal's data should now be highlighted (see Figure).

3. Then press the **OK** button.

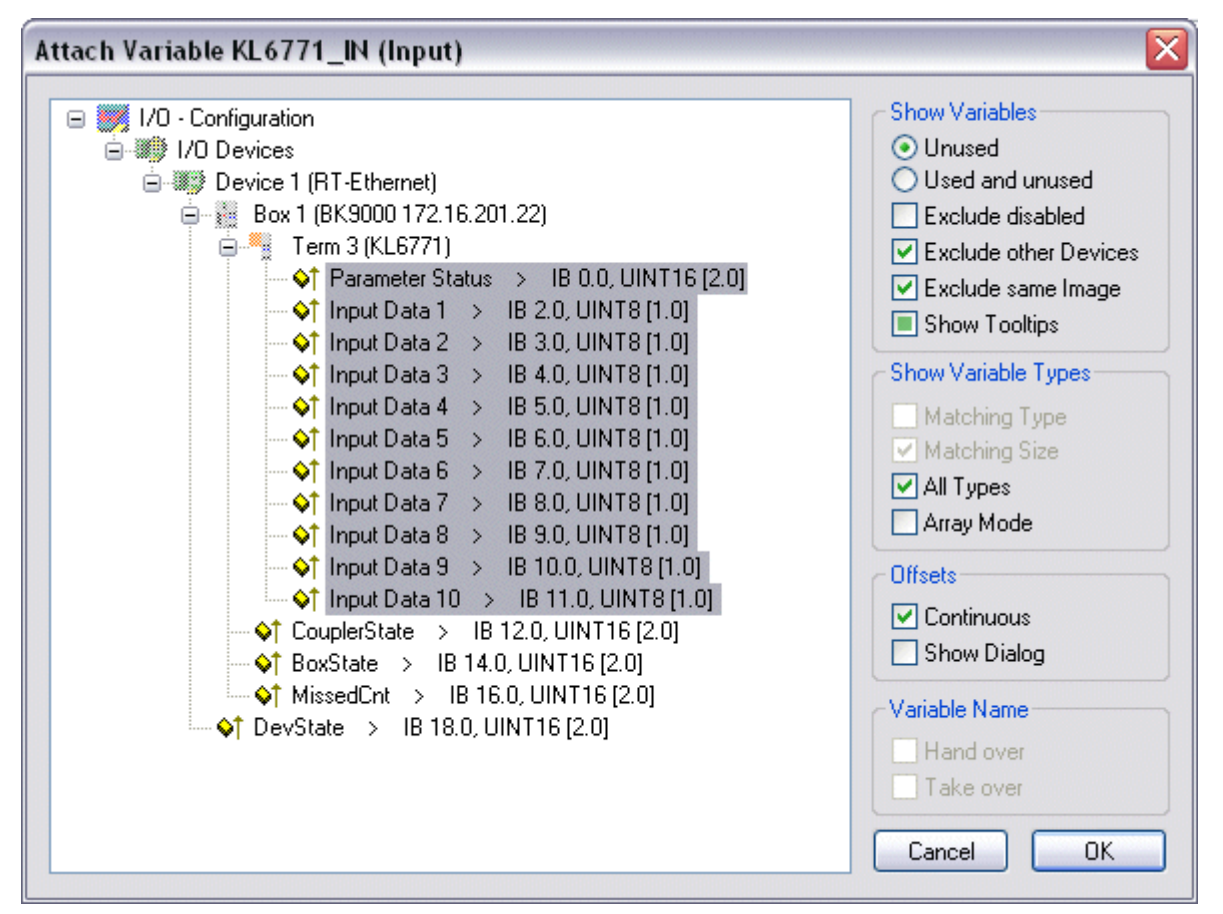

4. You can now check the link. To do this, go to the KL6771 and open it. All the terminal's data should now be marked by a small arrow (see Figure).

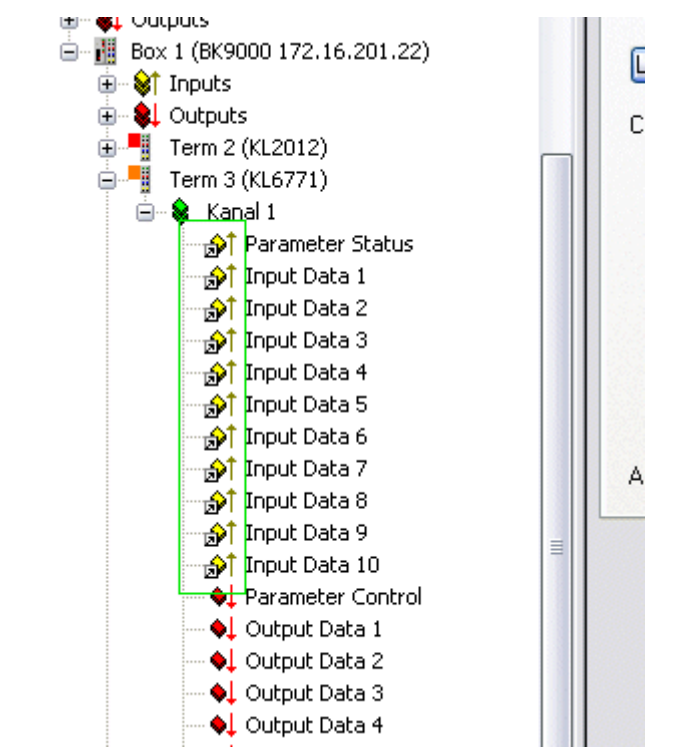

 $\Rightarrow$  If that is the case, then proceed in exactly the same way with the outputs.

# <span id="page-15-0"></span>**5.2 Integration in TwinCAT (CX9020)**

This example describes how a simple PLC program for MP-Bus can be written in TwinCAT and how it is linked with the hardware. The task is to control an individual flap drive and change it with a button.

[https://infosys.beckhoff.com/content/1033/tcplclibmpbus/Resources/12063685643/.zip](https://infosys.beckhoff.com/content/1033/tcplclibmpbus/Resources/12063685643.zip) [https://](https://infosys.beckhoff.com/content/1033/tcplclibmpbus/Resources/12063685643.zip) [infosys.beckhoff.com/content/1033/tcplclibmpbus/Resources/12063685643/.zip](https://infosys.beckhoff.com/content/1033/tcplclibmpbus/Resources/12063685643.zip)

## **Hardware**

## **Setting up the components**

The following hardware is required:

- 1x Bus Terminal Controller [CX9020](https://infosys.beckhoff.com/content/1033/cx9020_hw/index.html)
- 1x digital 2-channel input terminal KL1002 (for the Open and Close functions)
- 1x MP-Bus master terminal [KL6771](https://infosys.beckhoff.com/content/1033/kl6771/index.html)
- 1x end terminal KL9010

Set up the hardware and the MP-Bus components as described in the associated documentation.

This example assumes that the address of the flap drive is known.

### **Software**

## **Creation of the PLC program**

Create a new PLC project for PC-based systems (ARM) and add the *TcMPBus.lib* library.

Next, generate the following global variables:

```
VAR_GLOBAL
    bOpen AT \, \, \text{8I*} : BOOL;<br>bClose AT \, \, \text{8I*} : BOOL;
bClose AT \frac{1}{6}I^* : BOOL;
arrKL6771 IN AT \frac{1}{6} : ARRAY[0..11] OF BYTE;
arrKL6771_OUT AT Q^* : ARRAY[0..11] OF BYTE;
    stDataKL6771 : DataKL6771END_VAR
```
**bOpen:** input variable for the Open button.

**bClose:** input variable for the Close button.

**arrKL6771 IN:** input variable for the MP-Bus terminal.

**arrKL6771\_OUT:** output variable for the MP-Bus terminal.

stDataKL6771: required for communication with MP-Bus (see [DataKL6771 \[](#page-83-1) $\blacktriangleright$  [84\]](#page-83-1)).

All function blocks with MP-Bus must be called in the same task.

Therefore, create a MAIN program (CFC) in which the [KL6771\(\) \[](#page-25-0)▶ [26\]](#page-25-0) and [MP\\_DamperLinearActuator\(\)](#page-29-0) [\[](#page-29-0)[}](#page-29-0) [30\]](#page-29-0) function blocks are called. Make sure to link the communication block with *arrKL6771\_IN*, *arrKL6771\_OUT* and *stDataKL6771*.

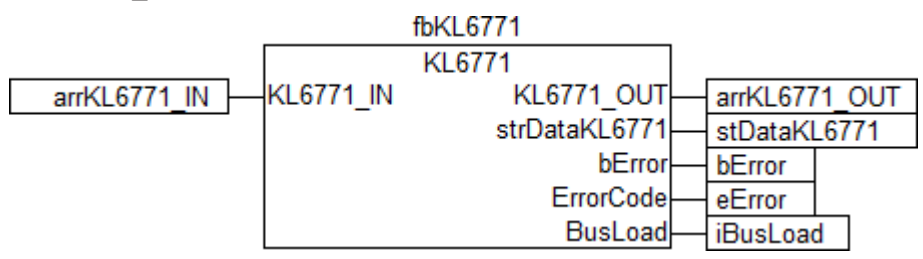

The input *SetPoint* is set depending on the selected function. Link the global variables *bOpen* and *bClose* with an auxiliary variable.

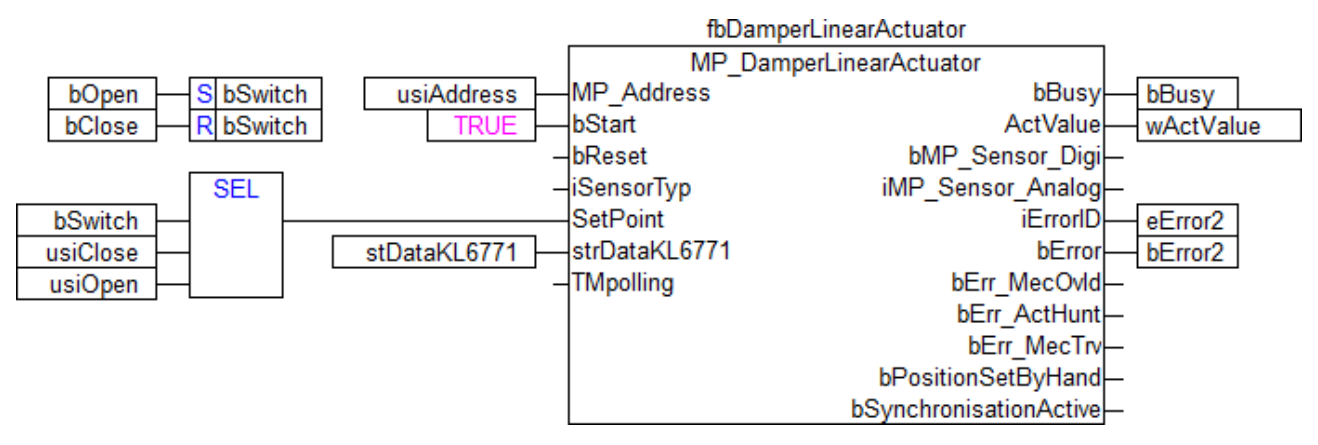

Go to the task configuration and give the task a lower interval time. More detailed information can be found in the [KL6771\(\) \[](#page-25-0)[}](#page-25-0) [26\]](#page-25-0) function block description.

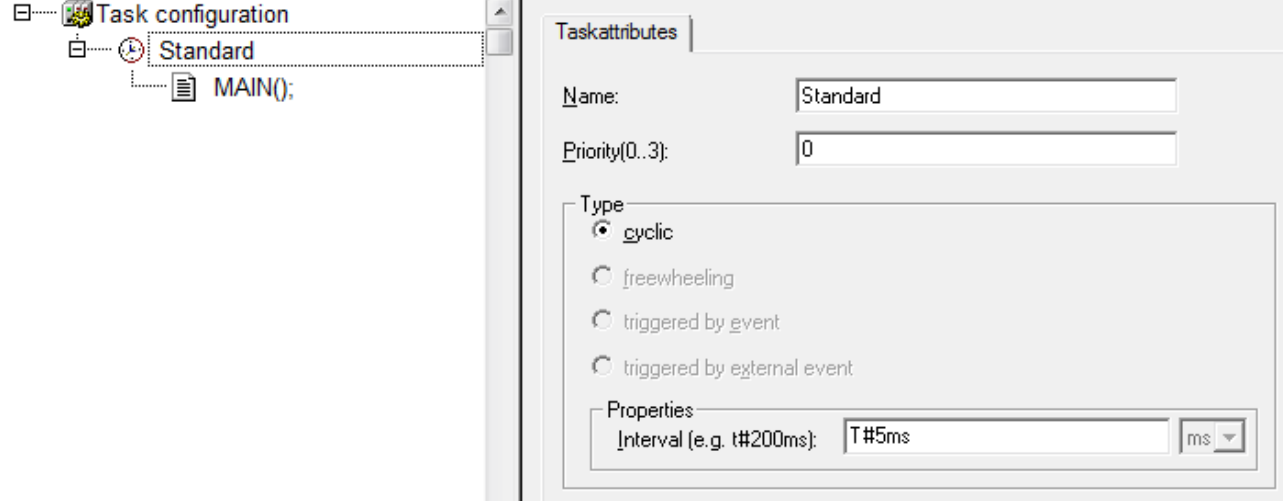

Load the project to the CX as the boot project and save it.

### **Configuration in the System Manager**

Create a new TwinCAT System Manager project, select the CX as the target system, and search for the associated hardware.

Add the PLC program created above under PLC configuration.

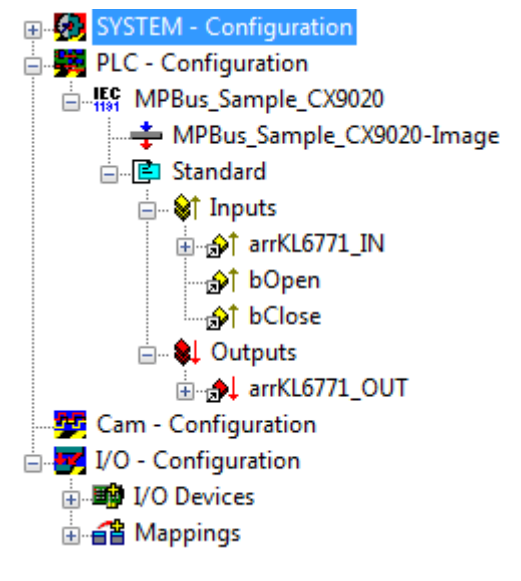

Now link the global variables of the PLC program with the Bus Terminal inputs and outputs, create the allocations, and activate the configuration. Then start the device in run mode.

Your CX is now ready for use.

<span id="page-17-0"></span>After pressing the button the flap drive can be moved. The current position is stored in variable *wActValue*.

## **5.3 Integration into TwinCAT (BC9191)**

This example describes how a simple PLC program for MP-Bus can be written in TwinCAT and how it is linked with the hardware. The task is to control an individual flap drive and change it with a button.

[https://infosys.beckhoff.com/content/1033/tcplclibmpbus/Resources/12063687051/.zip](https://infosys.beckhoff.com/content/1033/tcplclibmpbus/Resources/12063687051.zip) [https://](https://infosys.beckhoff.com/content/1033/tcplclibmpbus/Resources/12063687051.zip) [infosys.beckhoff.com/content/1033/tcplclibmpbus/Resources/12063687051/.zip](https://infosys.beckhoff.com/content/1033/tcplclibmpbus/Resources/12063687051.zip)

#### **Hardware**

#### **Setting up the components**

The following hardware is required:

- 1x Bus Terminal Controller [BC9191](https://infosys.beckhoff.com/content/1033/bc9191/index.html)
- 1x potential feed terminal 24V DC
- 1x digital 2-channel input terminal KL1002 (for the Open and Close functions)
- 1x MP-Bus master terminal [KL6771](https://infosys.beckhoff.com/content/1033/kl6771/index.html)
- 1x end terminal KL9010

Set up the hardware and the MP-Bus components as described in the associated documentation.

This example assumes that the address of the flap drive is known.

#### **Software**

#### **Creation of the PLC program**

Create a new PLC project for BC-based systems (BCxx50 via AMS) and add the libraries *TcMPBus.lbx* and *TcSystemBCxx50.lbx*. Then navigate to *Project → Options... → Build* and select *Treat LREAL as REAL*.

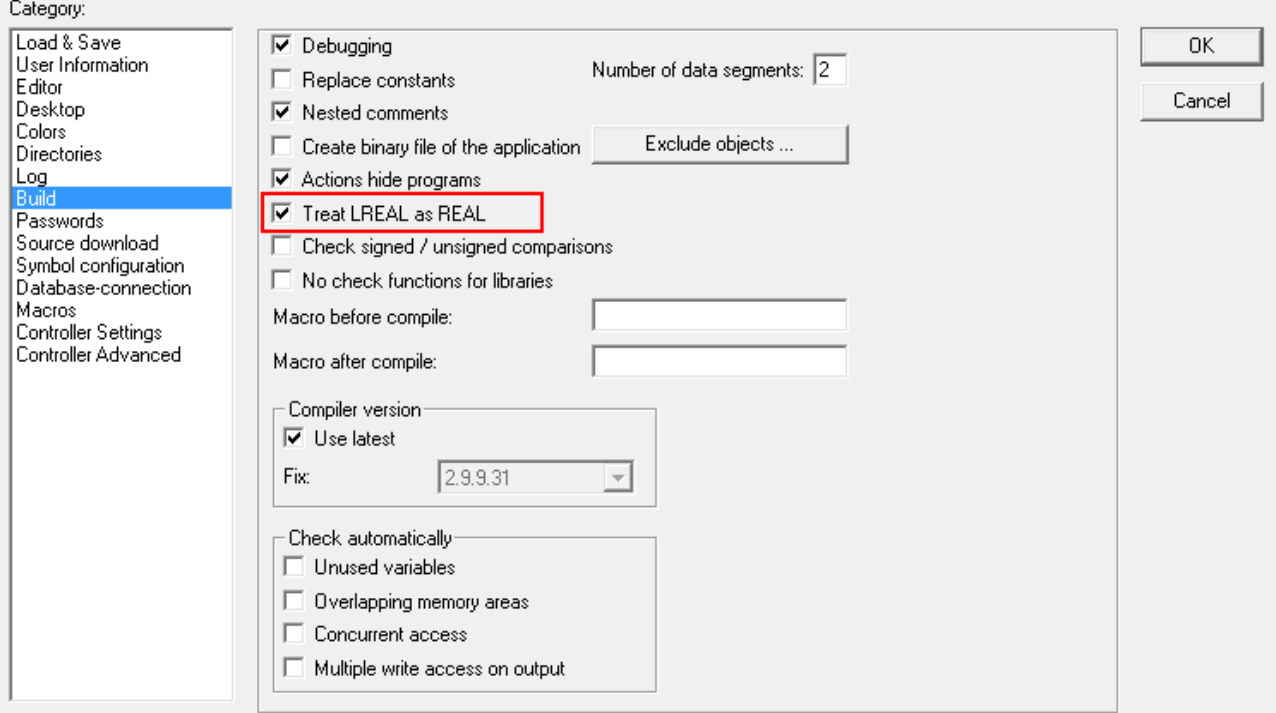

Next, generate the following global variables:

```
VAR_GLOBAL
                               AT \$I^* : BOOL;<br>AT \$I^* : BOOL;
       \begin{tabular}{lllllll} bClose & AT & \$I^{\star} & : B00L\text{;} \\ ar{\tt rKL6771} & IN & AT & \$I^{\star} & : ARRAY \end{tabular}AT *I^* : ARRAY[0..11] OF BYTE;
       arrKL6771<sup>OUT</sup> AT Q^*: ARRAY[0..11] OF BYTE;<br>stDataKL6771 : DataKL6771;
                                                       : DataKL6771;
END_VAR
```
**bOpen:** input variable for the Open button.

**bClose:** input variable for the Close button.

**arrKL6771\_IN:** input variable for the MP-Bus terminal.

**arrKL6771\_OUT:** output variable for the MP-Bus terminal.

stDataKL6771: required for communication with MP-Bus (see [DataKL6771 \[](#page-83-1) $\triangleright$  [84\]](#page-83-1)).

All function blocks with MP-Bus must be executed in one task.

Therefore, create a MAIN program (CFC) in which the [KL6771\(\) \[](#page-25-0)▶ [26\]](#page-25-0) and [MP\\_DamperLinearActuator\(\)](#page-29-0) [\[](#page-29-0)[}](#page-29-0) [30\]](#page-29-0) function blocks are called. Make sure to link the communication block with *arrKL6771\_IN*, *arrKL6771\_OUT* and *stDataKL6771*.

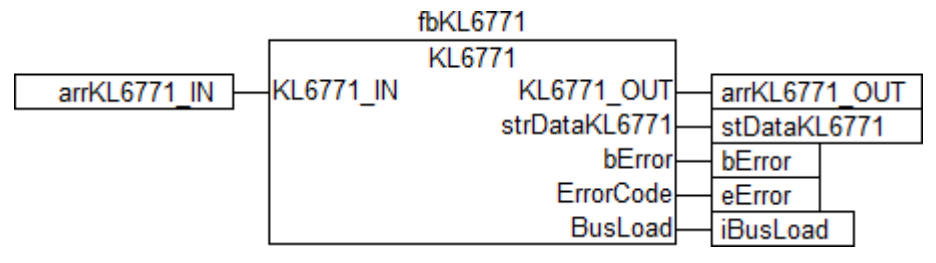

The input *SetPoint* is set depending on the selected function. Link the global variables *bOpen* and *bClose* with an auxiliary variable.

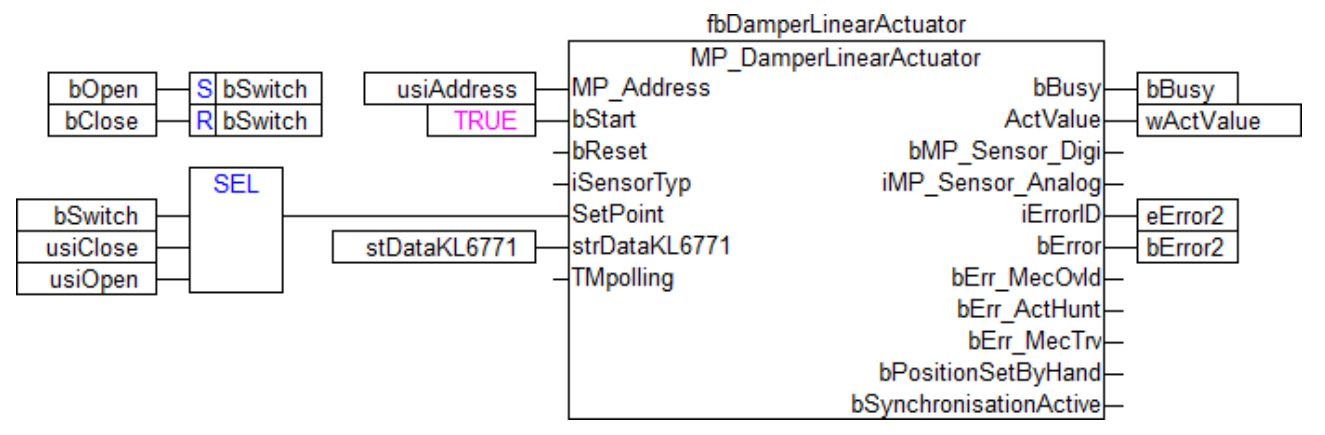

Go to the task configuration and give the task a lower interval time. More detailed information can be found in the [KL6771\(\) \[](#page-25-0)▶ [26\]](#page-25-0) function block description.

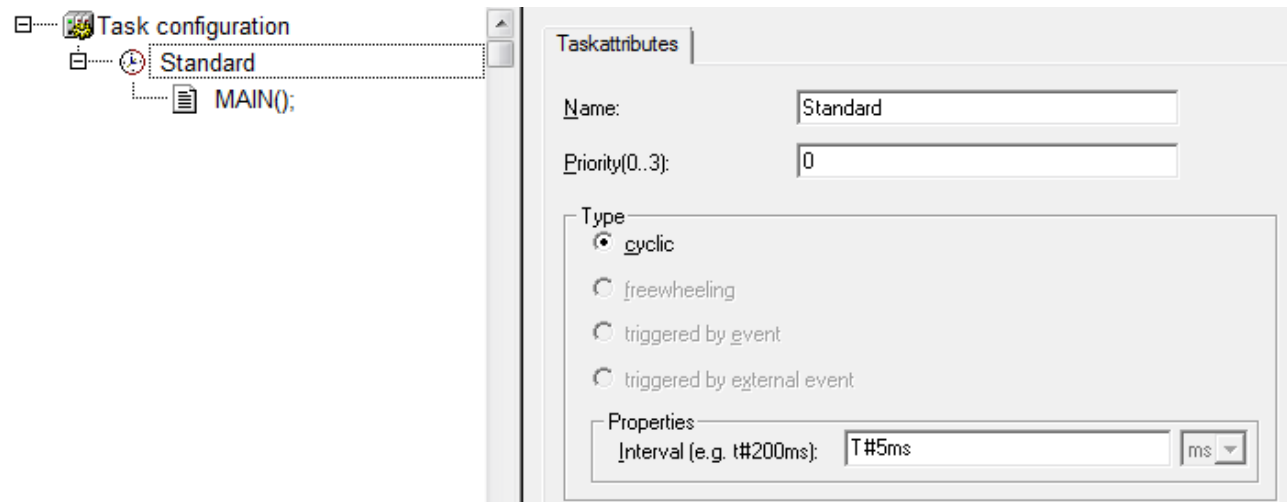

Now load the project as a boot project to the BC and save it.

### **Configuration in the System Manager**

Create a new TwinCAT System Manager project, select the BC as the target system, and search for the associated hardware.

Add the PLC program created above under PLC configuration.

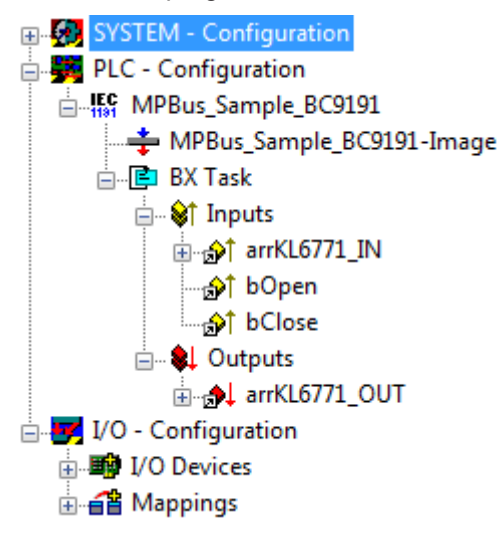

Now link the global variables of the PLC program with the Bus Terminal inputs and outputs, create the allocations, and activate the configuration. Then start the device in run mode.

Your BC is now ready for use.

After pressing the button the flap drive can be moved. The current position is stored in variable *wActValue*.

# <span id="page-20-0"></span>**6 Programming**

## **Content**

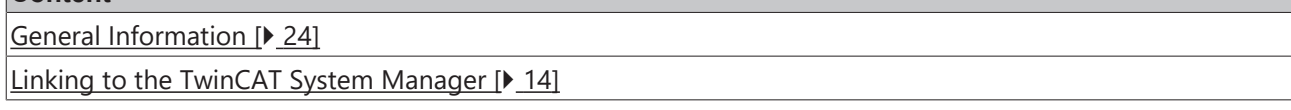

## **POUs**

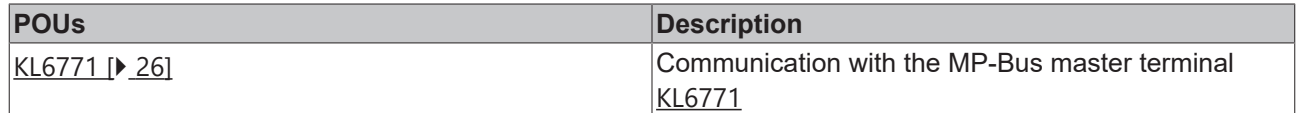

## **POUs/Function blocks**

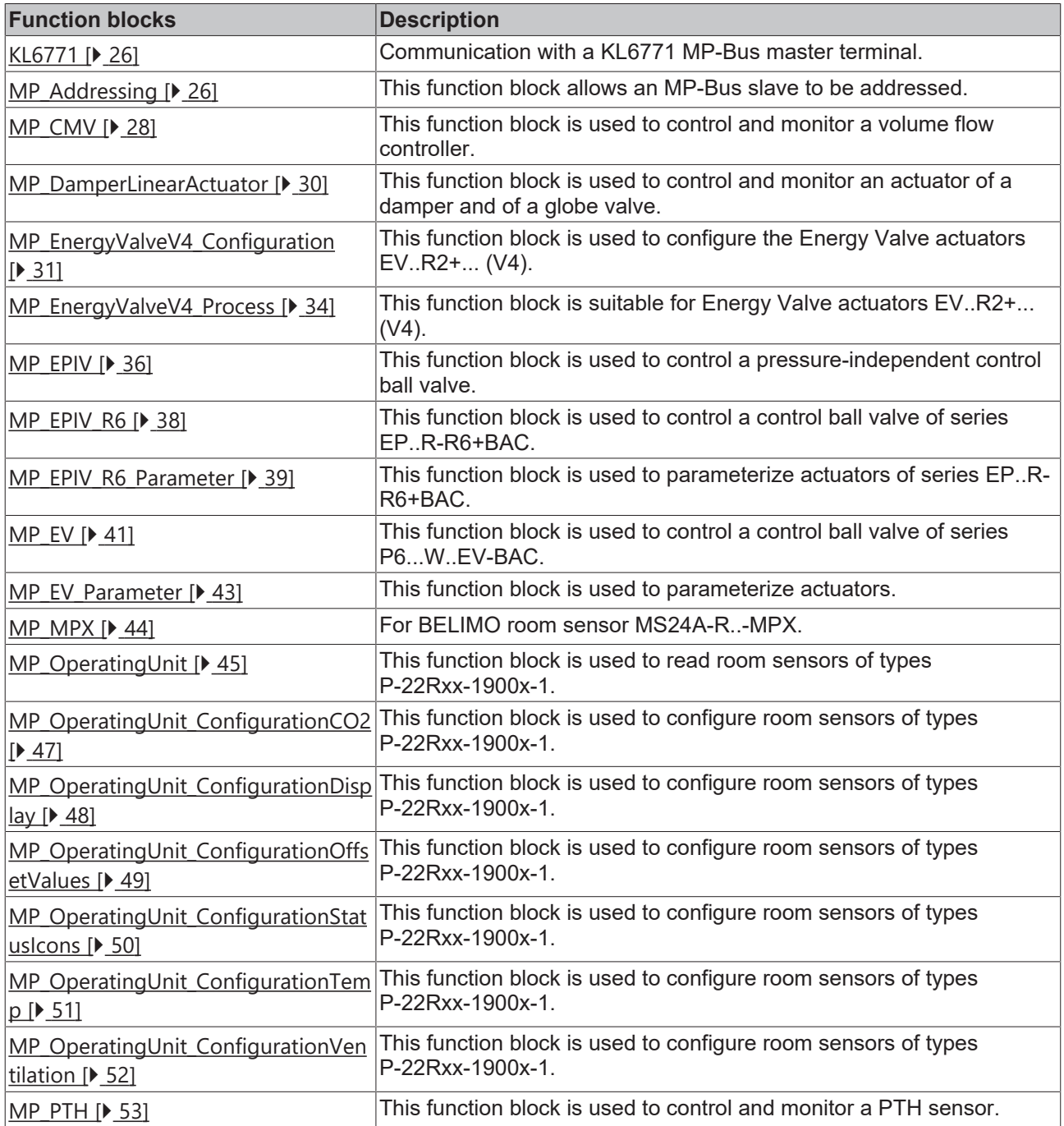

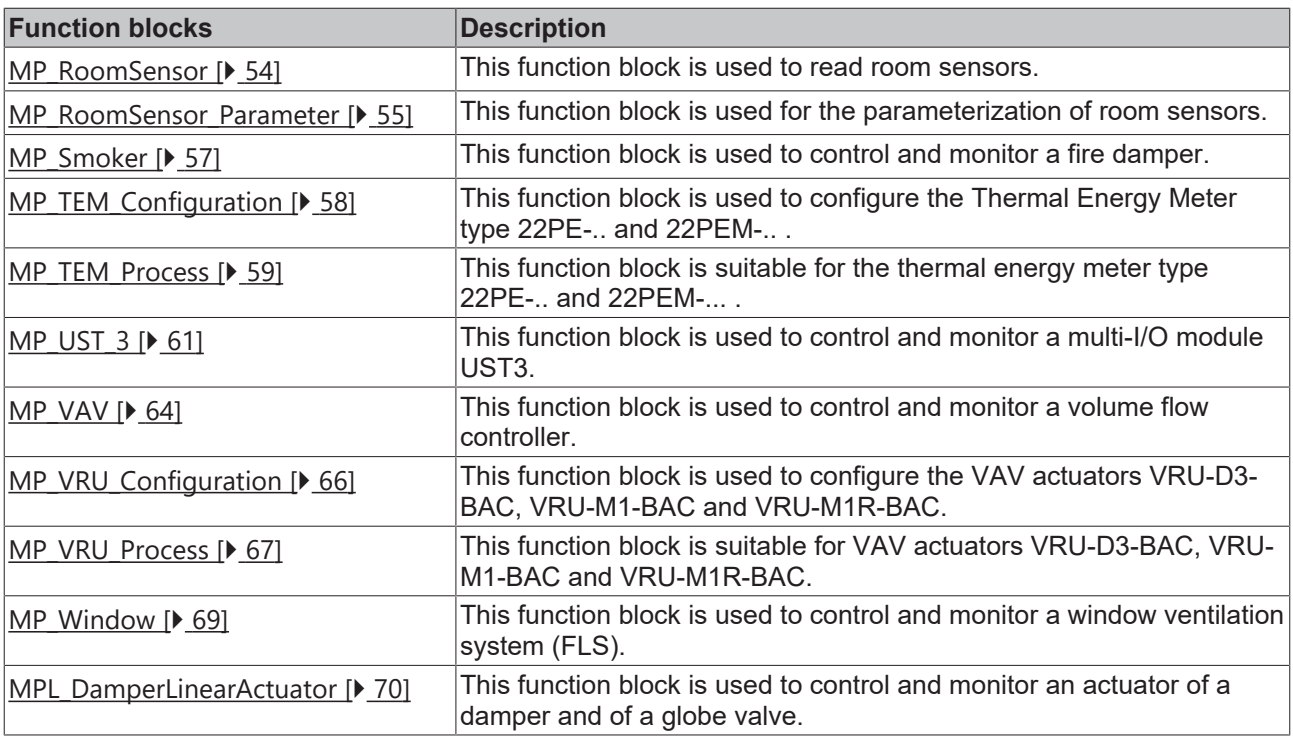

## **Functions**

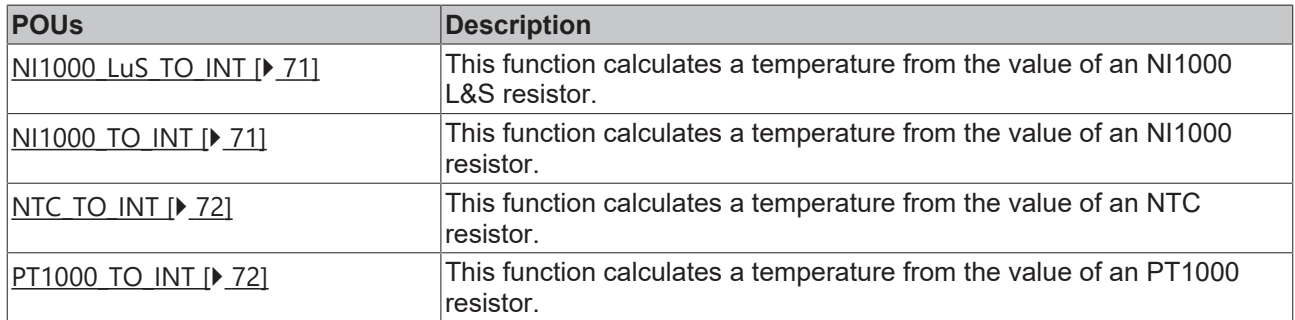

## **POUs/Slave addressing**

## **POUs/Slave addressing**

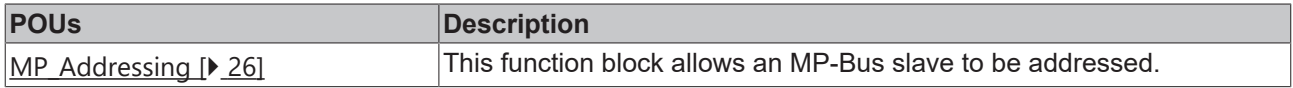

## **Enums**

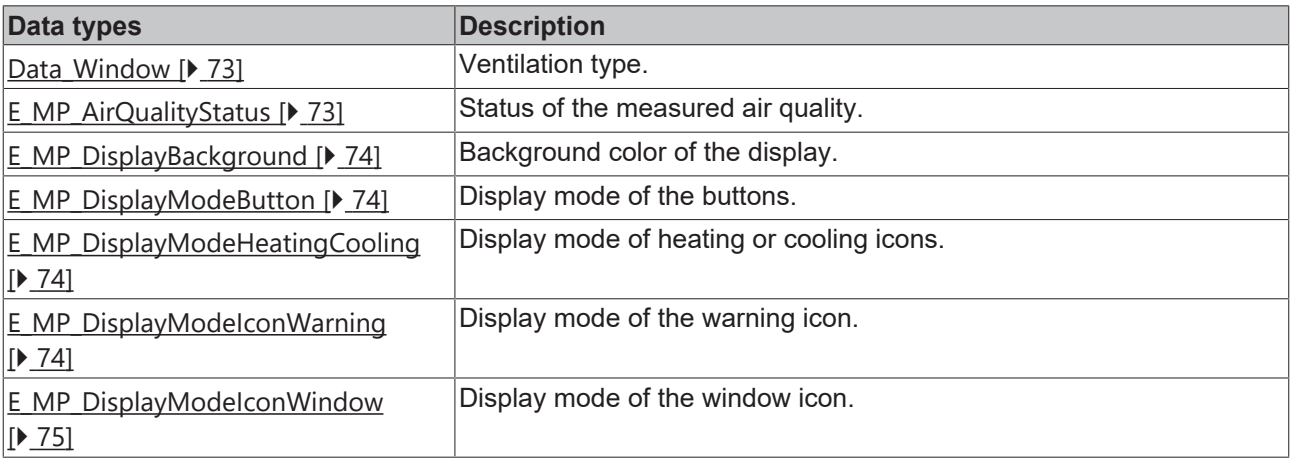

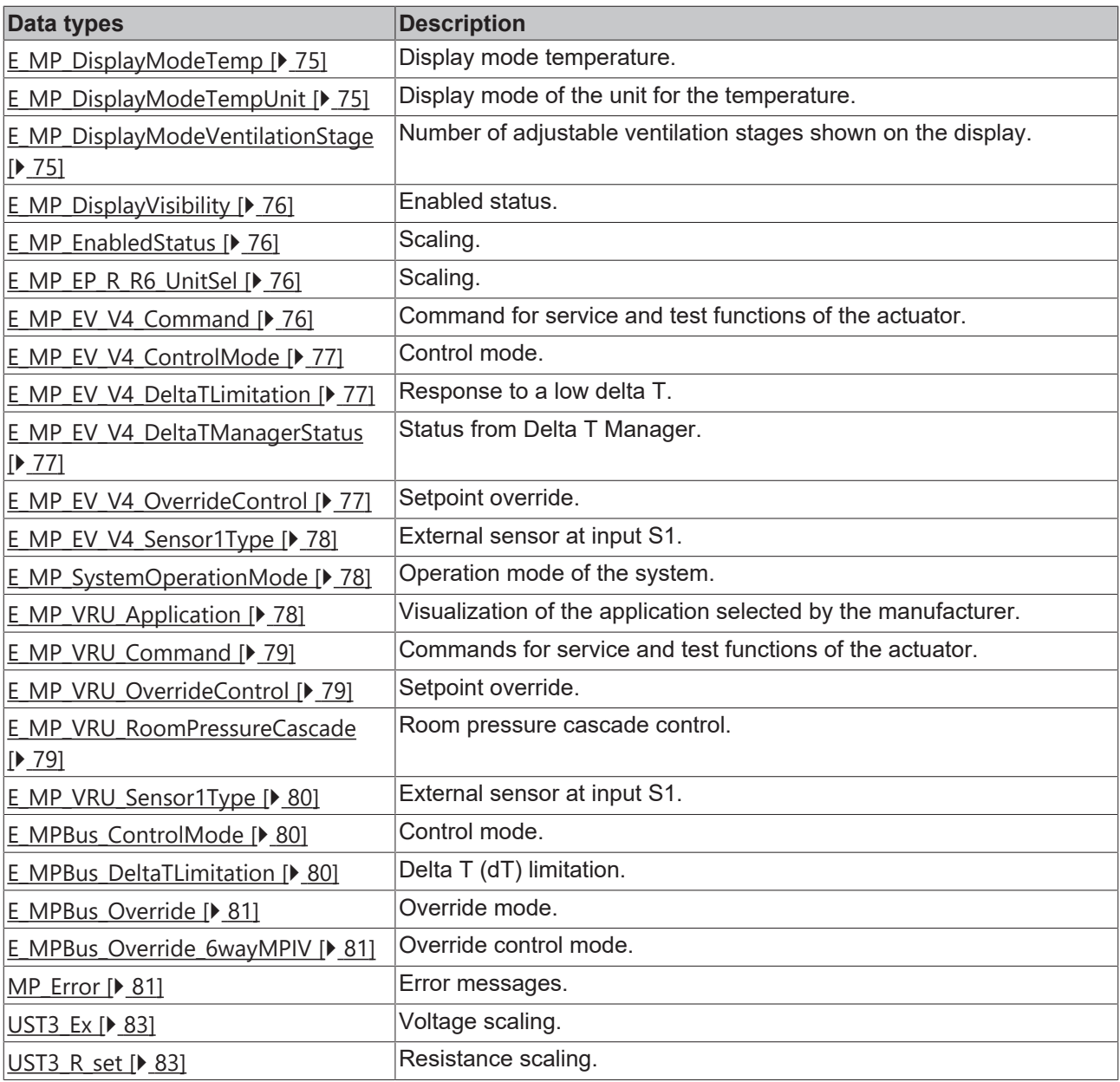

## **Data types/Structures**

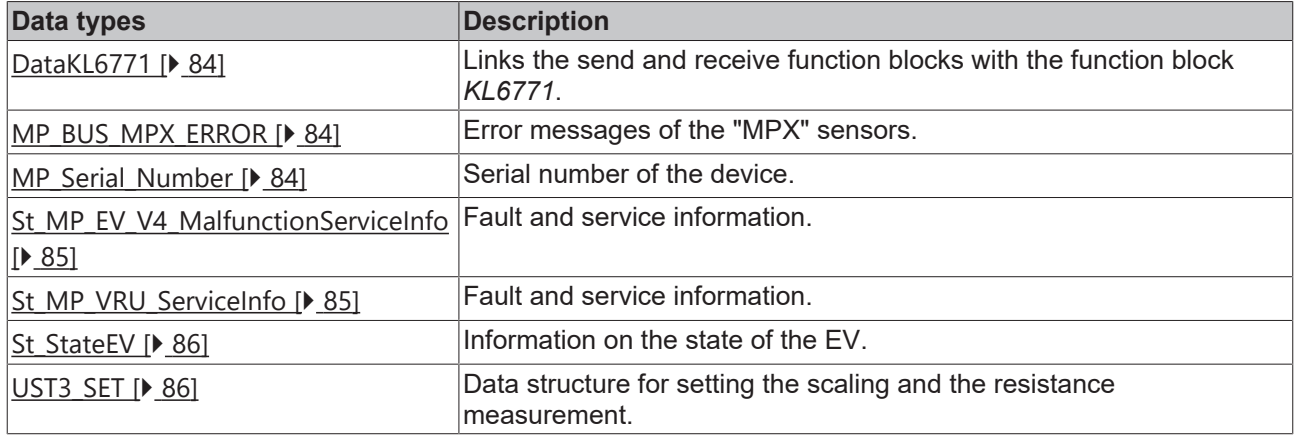

## <span id="page-23-0"></span>**6.1 General Information**

## **Installation**

Beginning with TwinCAT 2.11 Build 2229 (R3 and x64 Engineering), the libraries "TcMPBus.lib/.lb6/.lbx" will be installed automatically.

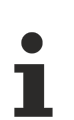

### **Name of the library**

This library replaces the "TcKL6771.lib/.lb6./.lbx". Only the name of the libraries has changed. The modules are still compatible.

Hardware documentation in Beckhoff Information System: [KL6771 - MP-Bus master terminal](https://infosys.beckhoff.com/content/1033/kl6771/index.html)

#### **Further libraries are required**

For PC systems (x86) and Embedded-PCs (CXxxxx):

- Standard.lib
- TcBase.lib
- TcSystem.lib

For Bus Terminal Controller of BCxx00 series:

- Standard.lb6
- PlcHelperBC.lb6

For Bus Terminal Controller of BCxx50, BCxx20 and BC9191 series:

- Standard.lbx
- TcBaseBCxx50.lbx
- TcSystemBCxx50.lbx

For Bus Terminal Controller of BXxx00 series:

- Standard lbx
- TcBaseBX.lbx
- TcSystemBX.lbx

### **Memory usage**

By linking the library PLC program memory is already consumed. Depending on the application program the remaining memory can not be sufficient.

## <span id="page-23-1"></span>**6.2 Function blocks**

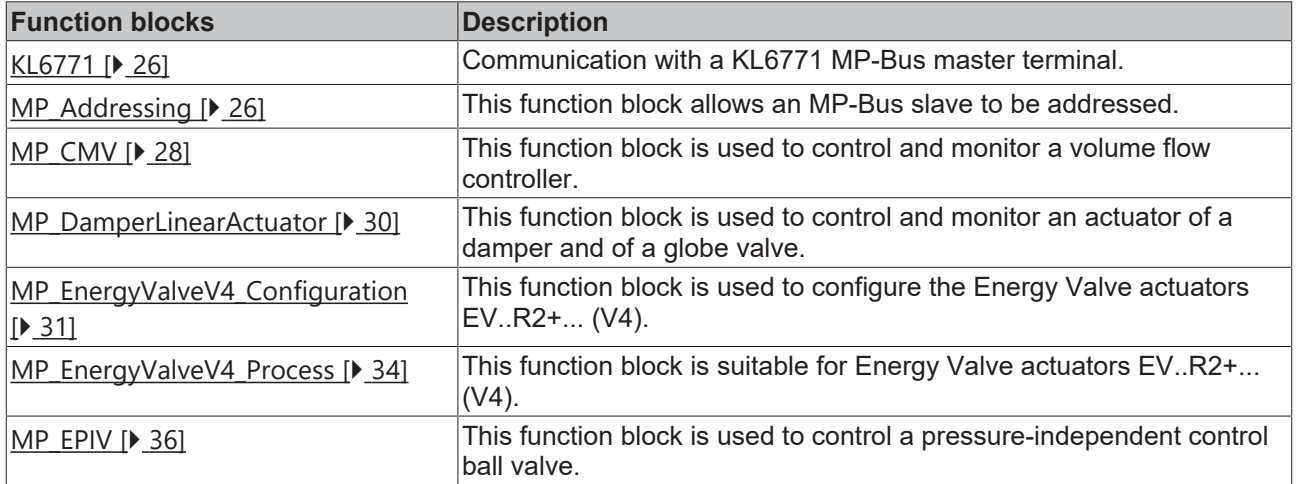

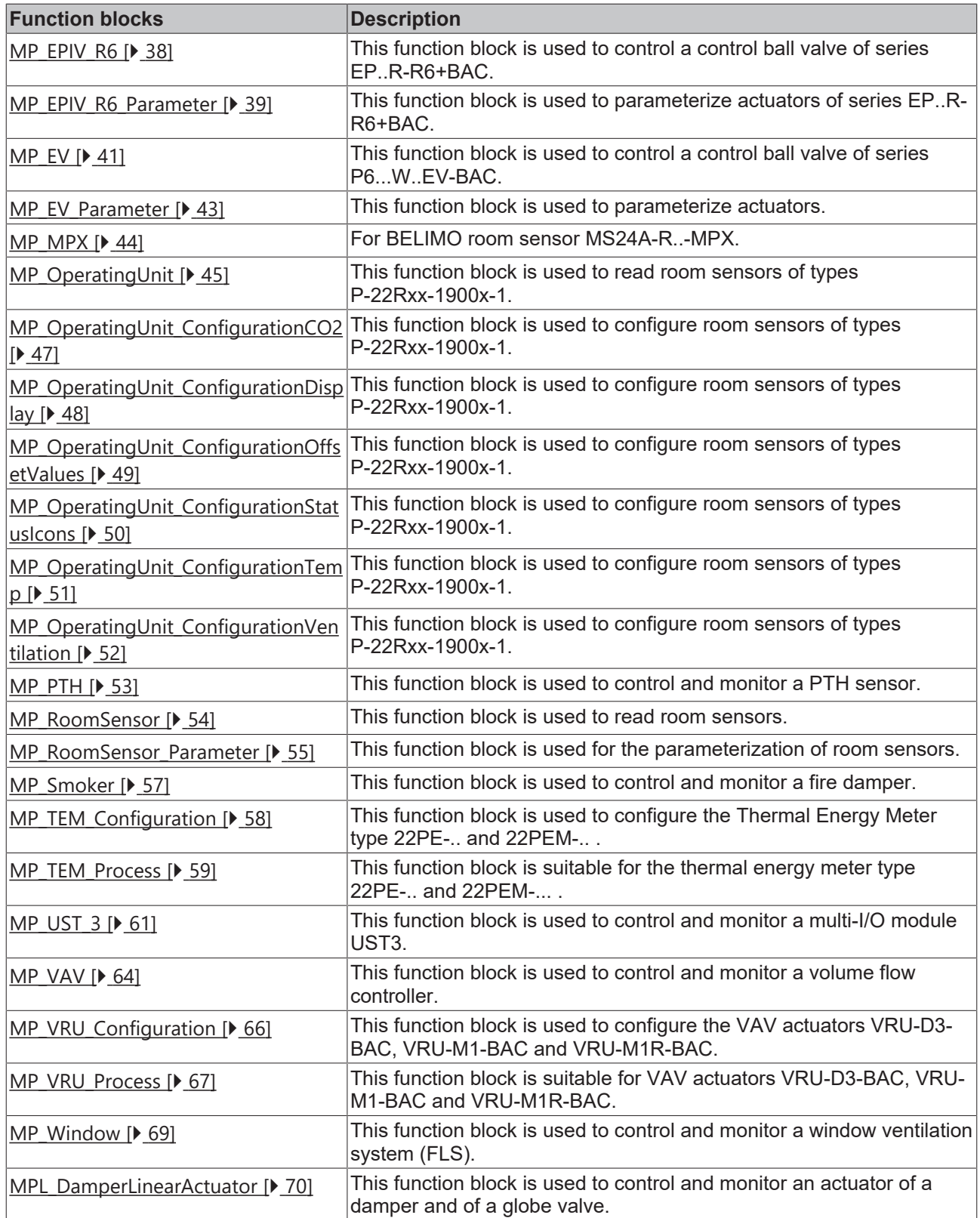

## <span id="page-25-0"></span>**6.2.1 KL6771**

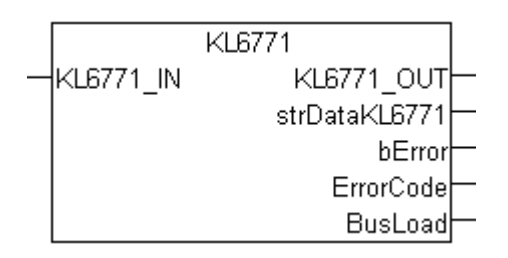

This function block takes care of communication with the [KL6771 MP-Bus master terminal](https://infosys.beckhoff.com/content/1033/kl6771/index.html). The KL6771 is configured with this function block, and data exchange with the MP network is started.

Restrictions:

- This function block must only be called once for each KL6771!
- It must be called in the same task as the actuator function blocks!
- In the PLC project this function block may only be called once per cycle!

#### **VAR\_INPUT**

KL6771 IN : ARRAY  $[0..11]$  OF BYTE;

**KL6771\_IN:** Is linked with the input process image of the MP-Bus master terminal.

### **VAR\_OUTPUT**

```
KL6771_OUT : ARRAY [0..11] OF BYTE;<br>strDataKL6771 : DataKL6771;
strDataKL6771 : DataKL6771;<br>bError : BOOL;
bError : BOOL;<br>ErrorCode : MP Er
                      : MP_Error;
BusLoad : IN\overline{I} := -1;
```
**KL6771\_OUT:** is linked with the MP-Bus master terminal's output process image.

**strDataKL6771:** data structure, which is linked with the different MP-Bus function blocks and includes the communication with the KL6771 function block (see [DataKL6771 \[](#page-83-1)[}](#page-83-1) [84\]](#page-83-1)).

**bError:** the output becomes TRUE as soon as an error occurs. This error is described via the *ErrorCode* variable.

**ErrorCode:** this output outputs an error code in the event of an error (see [MP\\_ERROR \[](#page-80-2)[}](#page-80-2) [81\]](#page-80-2)). *bError* goes TRUE at the same time.

<span id="page-25-1"></span>**BusLoad:** MP-Bus load in percent.

## **6.2.2 MP\_Addressing**

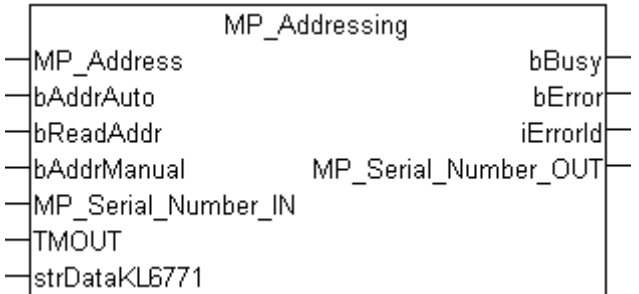

This function block allows an MP-Bus slave to be addressed. It is also possible to use this function block to read the serial number of the slave.

The slave address that the slave is to receive when addressed, or of the bus device whose serial number is to be read, is passed in **MP\_Address**. The serial number is read out on a rising edge of **bReadAddr**. It is output through **MP\_Serial\_Numer\_Out**. A rising edge of **bAddrAuto** addresses a slave whose address is

**MP\_Address**. The block waits for the time set in **TMOUT** for the transmission of the slave with its serial number. Transmission of the serial number is initiated differently from one slave to another. Please see the documentation for the MP-Bus device for how the serial number can be sent (in most cases there is a switch on the drive which will trigger this action when pressed). No telegrams are sent to the slaves during the time specified by **TMOUT**.

A rising edge at **bAddrManual** initiates manual addressing. This requires the serial number of the drive to be stored in **MP\_Serial\_Number\_In**. The serial number of the slave can be found on an adhesive label on the drive.

Example: 00234-00016-002-031 The following must be entered in the **MP\_Serial\_Numer\_IN** variable:

YearAndWeek = 234

DayAndNumber = 16

DeviceFamily = 2

TestStation = 31

FamilySuffix = is not evaluated, and should therefore be ignored.

**bBusy** is set for as long as the block is active. An error is indicated through **bError**, while the error number can be read with **iErrorId**.

#### **VAR\_INPUT**

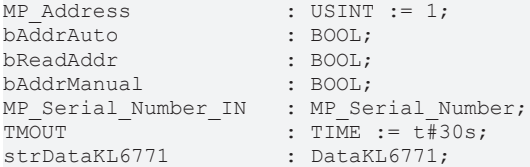

**MP\_Address:** the MP address that is to be used for the addressing or for reading the serial number. Valid values (1...8).

**bAddrAuto:** a positive edge starts the function block. The function block halts other MP-Bus communication, and waits until the time set through *TMOUT* has elapsed for an MP-Bus slave has transmitted its serial number, for instance in response to pressing a switch. The MP-Bus address that has been configured in the *MP\_Address* variable is then transmitted to the slave.

**bReadAddr:** a positive edge starts the function block. The function block reads the serial number of the MP-Bus slave whose address is *MP\_Address*.

**bAddrManual:** a positive edge starts the function block. The function block addresses the slave that has serial number *MP\_Serial\_Number\_IN*. The slave's addresses configured with *MP\_Address*.

**MP\_Serial\_Number\_IN:** serial number of the device (see [MP\\_Serial\\_Number \[](#page-83-3) $\blacktriangleright$  [84\]](#page-83-3)).

**TMOUT:** time after which automatic addressing is canceled.

**strDataKL6771:** the data structure with which the [KL6771 \[](#page-25-0)[}](#page-25-0) [26\]](#page-25-0) function block must be linked (see [DataKL6771 \[](#page-83-1)▶ [84\]](#page-83-1)).

#### **VAR\_OUTPUT**

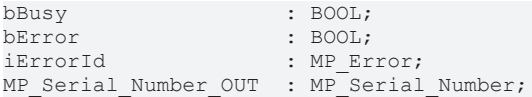

**bBusy:** This bit is set for as long as the block is active.

**bError:** The output becomes TRUE as soon as an error occurs. The error is described via the variable *iErrorId*.

**iErrorId:** The output issues an error code when an error occurs (see [MP\\_ERROR \[](#page-80-2) $\blacktriangleright$  [81\]](#page-80-2)). Simultaneously *bError* is TRUE.

**MP\_Serial\_Number\_OUT:** The serial number of the slave that is addressed or interrogated (see [MP\\_Serial\\_Number \[](#page-83-3) $\triangleright$  841).

## <span id="page-27-0"></span>**6.2.3 MP\_CMV**

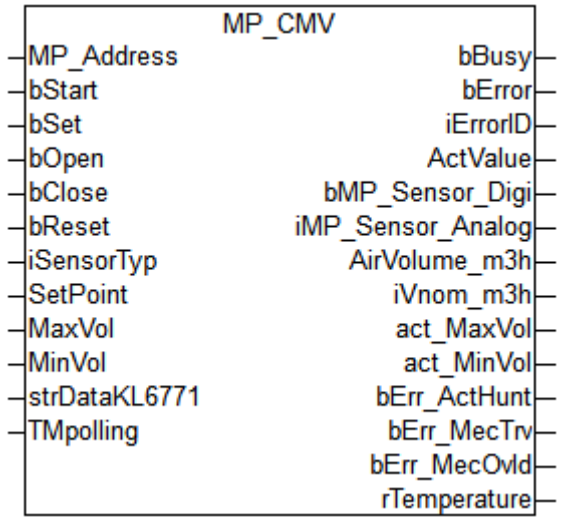

This function block is used to control and monitor a volume flow controller.

**MP\_Address** is used to specify the MP-Bus device with which the function block is to communicate. **bStart** activates communication with the MP-Bus device. **bBusy** indicates that the function block is active. If **bStart** remains TRUE, the device is addressed cyclically with a period specified by the time in **TMPolling**. The time should be set longer than 1 s. **bError** is used to indicate an error in communication with the actuator. The type of the error can be read with **iErrorId**.

### **VAR\_INPUT**

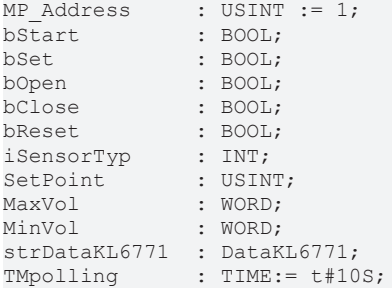

**MP\_Address:** MP-Bus address of the slave.

**bStart:** a positive edge starts the function block. If this remains continuously TRUE, the function block will be activated cyclically with a period specified by the time in *TMPolling*.

**bSet:** a positive edge writes the *MaxVol* and *MinVol* data to the actuator.

**bOpen:** a positive edge opens the dampers of the actuator, while a negative edge cancels the forced ventilation.

**bClose:** a positive edge closes the dampers of the actuator, while a negative edge cancels the forced closure.

**bReset:** a positive edge resets the actuator's error messages.

**iSensorTyp:** 0: no sensor connected, 1: digital sensor connected, 2: analog sensor connected (0...35 V), 3...6: output of a resistance in ohms (3..5 applies to PT1000, NI1000 and NI1000LuS; 6 applies to NTC). To convert to a temperature, use the corresponding conversion functions.

**SetPoint:** set volume flow rate (0...100 %).

**MaxVol:** maximum volume flow (30...100 %).

**MinVol:** minimum volume flow (0...100 %).

**strDataKL6771:** the data structure with which the [KL6771 \[](#page-25-0) $\blacktriangleright$  [26\]](#page-25-0) function block must be linked (see [DataKL6771 \[](#page-83-1)▶ [84\]](#page-83-1)).

**TMpolling:** the time for which the function block should address the actuator. Default 10 s, minimum time 1 s.

#### **VAR\_OUTPUT**

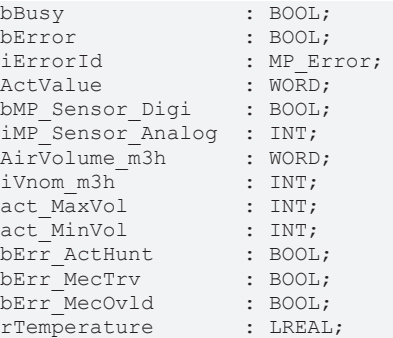

**bBusy:** this bit is set for as long as the function block is active.

**bError:** the output becomes TRUE as soon as an error occurs. This error is described via the *iErrorId* variable.

**iErrorId:** this output outputs an error code in the event of an error (see [MP\\_Error \[](#page-80-2)[}](#page-80-2) [81\]](#page-80-2)). *bError* goes TRUE at the same time.

**ActValue:** contains the current position of the actuator (0...100 %).

**bMP\_Sensor\_Digi:** if an analog sensor is connected, its value is indicated through this variable. *iSensorTyp* must be "1".

**iMP\_Sensor\_Analog:** if an analog sensor is connected, its value is indicated through this variable. *iSensorTyp* must be in the range "2...6".

**AirVolume m3h:** output of the volume flow rate in m<sup>3</sup>/h.

**iVnom m3h:** nominal air volume flow in m<sup>3</sup>/h. This output is available from version 1.12.0. VAV is read and must be > 0. If 0, then the calculation of *AirVolume\_m3h* is not correct.

**act MaxVol:** maximum set volume flow rate in %.

**act MinVol:** minimum set volume flow rate in %.

**bErr\_ActHunt:** actuator error, "Regulating oscillation"; the actuator is swinging backwards and forwards.

**bErr\_MecTrv:** actuator error, "Positioning angle exceeded"; the actuator has passed more than 10° beyond the adaptation position.

**bErr** MecOvId: actuator error, "Overload"; the set position could not be reached.

**rTemperature:** temperature in the channel in °C.

## <span id="page-29-0"></span>**6.2.4 MP\_DamperLinearActuator**

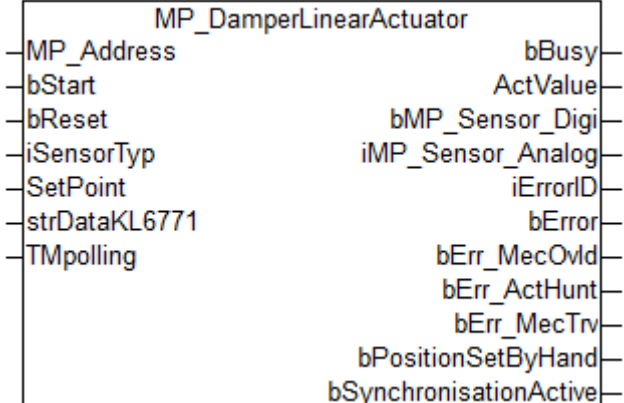

This function block is used to control and monitor an actuator of a damper and of a globe valve.

**MP\_Address** is used to specify the MP-Bus device with which the function block is to communicate. **bStart** activates communication with the MP-Bus device. **bBusy** indicates that the function block is active. If **bStart** remains TRUE, the device is addressed cyclically with a period specified by the time in **TMPolling**. The time should be set longer than 1 s. **bError** is used to indicate an error in communication with the actuator. The type of the error can be read with **iErrorID**.

A positive edge at **bReset** clears any pending error messages from the actuator. This resets errors that affect the output variables **bErr\_MecOcld**, **bErr\_ActHunt** and **bErrMecTrv**. If the error itself is still present, the actuator will set these error bits again.

**SetPoint** is used to adjust the position of the damper from 0...100 %. The current position of the actuator can be read through **ActValue**.

If a sensor is connected to the actuator, its type is to be indicated in **iSensorTyp**. If no sensor is connected, the value "0" should be entered, or the variable left open. A digital sensor should be parameterized with "1". The state of the sensor can be queried through **bMP\_Sensor\_Digi**. Analog sensors "2...6" are output in variable **iMP\_Sensor\_Analog**.

### **VAR\_INPUT**

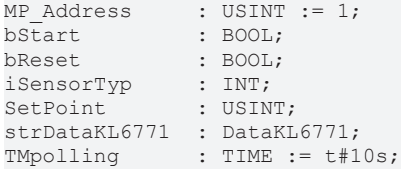

**MP\_Address:** MP-Bus address of the slave.

**bStart:** a positive edge starts the function block. If this remains continuously TRUE, the function block will be activated cyclically with a period specified by the time in *TMPolling*.

**bReset:** a positive edge resets the actuator's error messages.

**iSensorTyp:** 0: no sensor connected, 1: digital sensor connected, 2: analog sensor connected (0...35 V), 3...6: output of a resistance in ohms (3...5 applies to PT1000, NI1000 and NI1000LuS; 6 applies to NTC). To convert to a temperature, use the corresponding conversion functions.

**SetPoint:** 0...100 % the set damper position specified for the actuator.

**strDataKL6771:** the data structure with which the [KL6771 \[](#page-25-0)▶ [26\]](#page-25-0) function block must be linked (see [DataKL6771 \[](#page-83-1)▶ [84\]](#page-83-1)).

**TMpolling:** the time for which the function block should address the actuator. Default 10 s, minimum time 1 s.

## **VAR\_OUTPUT**

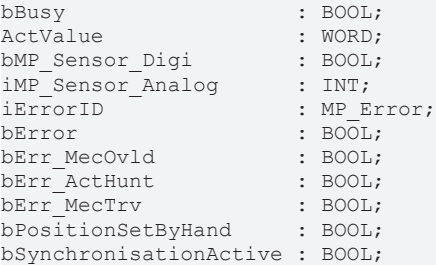

**bBusy:** this bit is set for as long as the function block is active.

**ActValue:** contains the current position of the actuator (0...100 %).

**bMP\_Sensor\_Digi:** if an analog sensor is connected, its value is indicated through this variable. *iSensorTyp* must be "1".

*iMP* Sensor Analog: if an analog sensor is connected, its value is indicated through this variable. *iSensorTyp* must be in the range "2...6".

**iErrorID:** this output outputs an error code in the event of an error (see [MP\\_Error \[](#page-80-2)[}](#page-80-2) [81\]](#page-80-2)). *bError* goes TRUE at the same time.

**bError:** the output becomes TRUE as soon as an error occurs. This error is described via the *iErrorID* variable.

**bErr\_MecOvld:** actuator error, "Overload"; the set position could not be reached.

**bErr\_ActHunt:** actuator error, "Regulating oscillation"; the actuator is swinging backwards and forwards.

**bErr\_MecTrv:** actuator error, "Positioning angle exceeded"; the actuator has passed more than 10° beyond the adaptation position.

**bPositionSetByHand:** the position of the actuator was changed by hand.

<span id="page-30-0"></span>**bSynchronizationActive:** the actuator synchronizes.

## **6.2.5 MP\_EnergyValveV4\_Configuration**

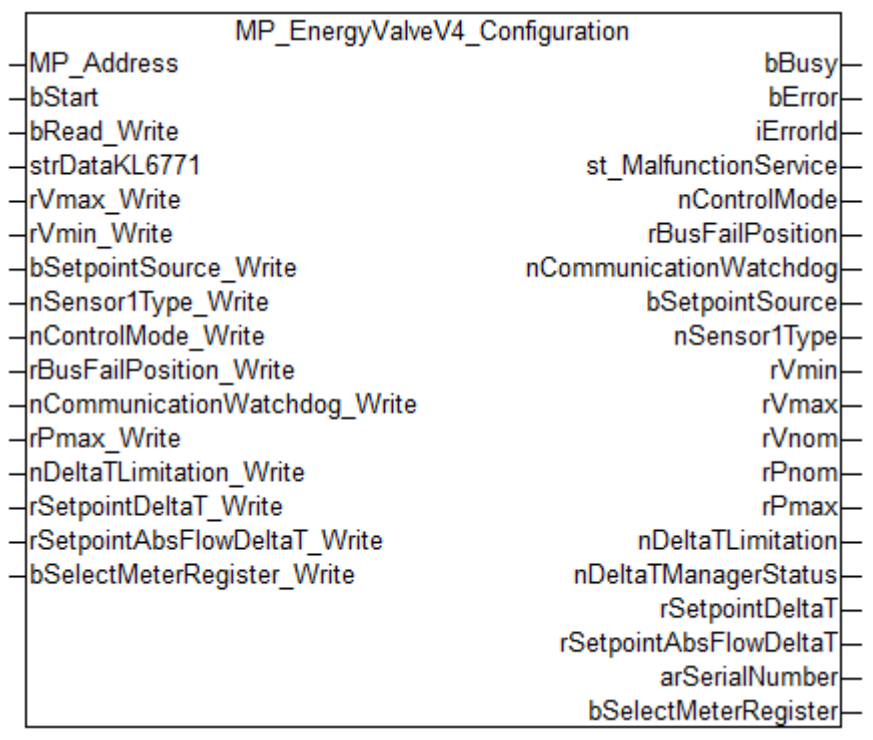

This function block is used to configure the Energy Valve actuators EV..R2+... (V4). For more information please visit [www.belimo.ch](https://www.belimo.ch/).

**MP\_Address** is used to specify the MP-Bus device with which the function block is to communicate. **bStart** activates communication with the MP-Bus device. **bBusy** indicates that the function block is active. **bError** is used to indicate an error in communication with the actuator. The type of the error can be read with **iErrorId**.

### **VAR\_INPUT**

```
MP_Address                   : USINT := 1;
bStart
bRead Write : BOOL;
\begin{array}{lll}\n\texttt{strDataKL6771} & & \texttt{if DataKL6771}; \\
\texttt{rVmax Write} & & \texttt{if LREAL} & \texttt{if LCEAL} & \texttt{if LCEAL} & \text\cdot LREAL \cdot = 100;
rVmin_Write : LREAL;<br>bSetpointSource Write : BOOL := TRUE;
bSetpointSource_Write : BOOL := TRUE;<br>nSensor1Type Write : E MP EV V4 Sensor1Type;
nSensor1Type Write : E MP EV V4 Sensor1Type;
nControlMode Write : E MP EV V4 ControlMode := 1;
rBusFailPosition Write : LREAL;
nCommunicationWatchdog_Write : UINT;
rPmax Write : LREAL := 100;
nDeltaTLimitation Write : E MP EV V4 DeltaTLimitation;
rSetpointDeltaT Write : LREAL := 1.0;
rSetpointAbsFlowDeltaT_Write : LREAL;
bSelectMeterRegister Write : BOOL;
```
**MP\_Address:** MP-Bus address of the slave.

**bStart:** a positive edge starts the function block.

**bRead\_Write:** if FALSE then READ only; if TRUE then READ and WRITE.

**strDataKL6771:** the data structure with which the [KL6771\(\) \[](#page-25-0)▶ [26\]](#page-25-0) function block must be linked (see [DataKL6771 \[](#page-83-1)▶ [84\]](#page-83-1)).

**rVmax\_Write:** max setpoint in % (25...100). Standard 100 %. Refers to Vnom and is taken into account when control mode = flow control.

**rVmin\_Write:** min setpoint in % (0...Vmax). Vmin must be smaller than Vmax.

**bSetpointSource\_Write:** TRUE = bus; FALSE = analog.

**nSensor1Type\_Write:** sensor 1 type (see [E\\_MP\\_EV\\_V4\\_Sensor1Type \[](#page-77-0) $\blacktriangleright$  [78\]](#page-77-0)).

**nControlMode Write:** control mode (see [E\\_MP\\_EV\\_V4\\_ControlMode \[](#page-76-0)▶ [77\]](#page-76-0)).

**rBusFailPosition\_Write:** bus fail position in % (0...100). Not functional (reserved for future extensions).

**nCommunicationWatchdog\_Write:** communication watchdog in s (0...3600). Not functional (reserved for future extensions).

**rPmax\_Write:** max setpoint in % (5...100). Standard 100 %. Refers to Pnom and is taken into account if control mode = power control.

**nDeltaTLimitation\_Write:** determines whether the device responds to a low delta T (see [E\\_MP\\_EV\\_V4\\_DeltaTLimitation \[](#page-76-1)> [77\]](#page-76-1)).

**rSetpointDeltaT\_Write:** setpoint delta T in K (0...60). Standard 1.0K. Is taken into account if the delta T limitation is active (not disabled).

**rSetpointAbsFlowDeltaT\_Write:** setpoint Abs flow delta T in l/s (0...100,000). Considered when Delta T limitation is set to "Delta T Manager scaled".

**bSelectMeterRegister\_Write:** FALSE = certified meter; TRUE = lifetime meter.

## **VAR\_OUTPUT**

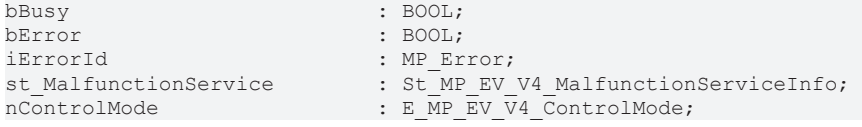

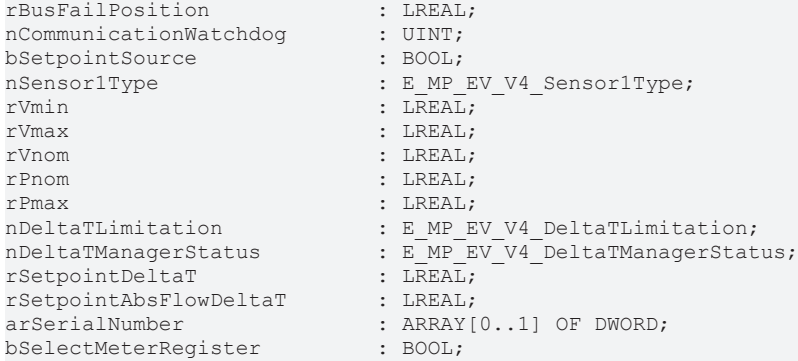

**bBusy:** this bit is set for as long as the function block is active.

**bError:** the output becomes TRUE as soon as an error occurs. This error is described via the *iErrorId* variable.

**iErrorId:** this output outputs an error code in the event of an error (see [MP\\_ERROR \[](#page-80-2)[}](#page-80-2) [81\]](#page-80-2)). *bError* goes TRUE at the same time.

**st\_MalfunctionService:** malfunction and service information (see [St\\_MP\\_EV\\_V4\\_MalfunctionServiceInfo](#page-84-0) [\[](#page-84-0)[}](#page-84-0) [85\]](#page-84-0)).

**nControlMode:** control mode (see **[E\\_MP\\_EV\\_V4\\_ControlMode \[](#page-76-0)**▶ [77\]](#page-76-0)).

**rBusFailPosition:** bus failure position in % (0...100). Not functional (reserved for future extensions).

**nCommunicationWatchdog:** communication watchdog in sec (0...3600). Not functional (reserved for future extensions).

**bSetpointSource:** TRUE = bus; FALSE = analog.

**nSensor1Type:** sensor 1 type (see [E\\_MP\\_EV\\_V4\\_Sensor1Type \[](#page-77-0)▶ [78\]](#page-77-0)).

**rVmin:** min setpoint in % (0...Vmax). Refers to Vnom and is taken into account when control mode = flow control.

**rVmax:** max setpoint in % (25...100). Refers to Vnom and is taken into account when control mode = flow control.

**rVnom:** nominal volume flow rate in l/s (0...100).

**rPnom:** nominal output in kW (0...21.5).

**rPmax:** max setpoint in % (5...100). Refers to Pnom and is taken into account if control mode = power control.

**nDeltaTLimitation:** specifies whether the device responds to a low delta T (see E\_MP\_EV\_V4\_DeltaTLimitation  $[] 77]$  $[] 77]$ ).

**nDeltaTManagerStatus:** indicates the status of the DeltaT Manager (see [E\\_MP\\_EV\\_V4\\_DeltaTManagerStatus](#page-76-2)  $[277]$  $[277]$  $[277]$ .

**rSetpointDeltaT:** setpoint DeltaT in K (0...60). Is taken into account if DeltaT limitation is active (not disabled).

**rSetpointAbsFlowDeltaT:** setpoint Abs flow DeltaT in l/s (0...100,000). Considered when DeltaT limitation is set to DeltaT Manager scaled.

**arSerialNumber:** serial number of the device.

**bSelectMeterRegister:** FALSE = certified meter; TRUE = lifetime meter.

## <span id="page-33-0"></span>**6.2.6 MP\_EnergyValveV4\_Process**

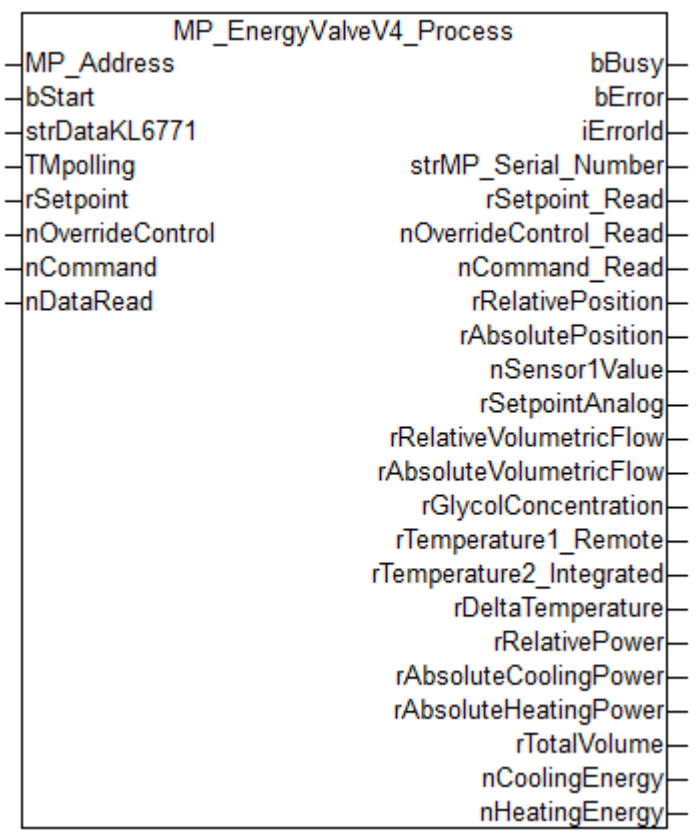

This function block is suitable for Energy Valve actuators EV..R2+... (V4). For more information please visit [www.belimo.ch](https://www.belimo.ch/).

**MP\_Address** is used to specify the MP-Bus device with which the function block is to communicate. **bStart** activates communication with the MP-Bus device. **bBusy** indicates that the function block is active. If **bStart** remains TRUE, the device is addressed cyclically with a period specified by the time in **TMPolling**. The time should be set longer than 1 s. **bError** is used to indicate an error in communication with the actuator. The type of the error can be read with **iErrorId**.

## **VAR\_INPUT**

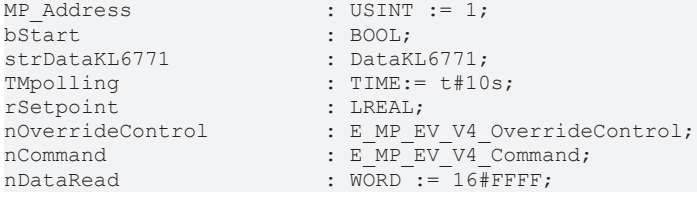

**MP\_Address:** MP-Bus address of the slave.

**bStart:** a positive edge starts the function block. If this remains continuously TRUE, the function block will be activated cyclically with a period specified by the time in *TMPolling*.

**strDataKL6771:** the data structure with which the [KL6771 \[](#page-25-0)[}](#page-25-0) [26\]](#page-25-0) function block must be linked (see [DataKL6771 \[](#page-83-1)▶ [84\]](#page-83-1)).

**TMpolling:** the time for which the function block should address the actuator. Default 10 s, minimum time 1 s.

**rSetpoint:** setpoint in % (0...100).

**nOverrideControl:** override the setpoint with defined values (see [E\\_MP\\_EV\\_V4\\_OverrideControl \[](#page-76-0) $\blacktriangleright$  [77\]](#page-76-0)).

**nCommand:** command for service and test functions of the actuator (see [E\\_MP\\_EV\\_V4\\_Command \[](#page-75-3) $\blacktriangleright$  [76\]](#page-75-3)).

# **RECKHOFF**

**nDataRead:** 0xFFFF - read all data; bit 0 - read relative position; bit 1 - read absolute position; bit 2 - read value sensor 1; bit 3 - read analog setpoint; bit 4 - read relative volume flow rate; bit 5 - read absolute volume flow rate; bit 6 - read glycol concentration; bit 7 - read temperature1 remote; bit 8 - read temperature2 integrated; bit 9 - read temperature delta; bit 10 - read relative power; bit 11 - read absolute cooling power; bit 12 - read absolute heating power; bit 13 - total volume; bit 14 - cooling energy; bit 15 heating energy

## **VAR\_OUTPUT**

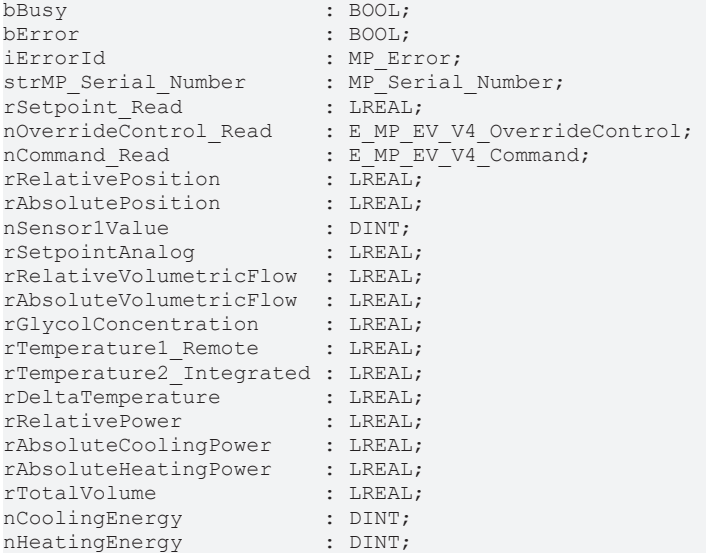

**bBusy:** this bit is set for as long as the function block is active.

**bError:** the output becomes TRUE as soon as an error occurs. This error is described via the *iErrorId* variable.

**iErrorId:** this output outputs an error code in the event of an error (see [MP\\_ERROR \[](#page-80-2)▶ [81\]](#page-80-2)). *bError* goes TRUE at the same time.

**strMP\_Serial\_Number:** structure for the serial number. (see [MP\\_Serial\\_Number \[](#page-83-3) $\triangleright$  [84\]](#page-83-3)).

**rSetpoint Read:** setpoint in % (0...100).

**nOverrideControl\_Read:** overridden setpoint (see [E\\_MP\\_EV\\_V4\\_OverrideControl \[](#page-76-3)▶ [77\]](#page-76-3)).

**nCommand Read:** command (see [E\\_MP\\_EV\\_V4\\_Command \[](#page-75-3) $\triangleright$  [76\]](#page-75-3)).

**rRelativePosition:** relative position in % (0...100). A value of -1 means that the data is disabled (see VAR\_INPUT nDataRead.0 = TRUE).

**rAbsolutePosition:** absolute position in ° (0...96). A value of -1 means that the data is disabled (see VAR\_INPUT nDataRead.1 = TRUE).

**nSensor1Value:** sensor 1 value in mV/Ohm (0...65535). A value of -1 means that the data is disabled (see VAR\_INPUT nDataRead.2 = TRUE).

**rSetpointAnalog:** analog setpoint in % (0...100). A value of -1 means that the data is disabled (see VAR\_INPUT nDataRead.3 = TRUE).

**rRelativeVolumetricFlow:** relative volume flow rate in % (0...100). A value of -1 means that the data is disabled (see VAR\_INPUT nDataRead.4 = TRUE).

**rAbsoluteVolumetricFlow:** absolute volume flow rate in l/s (0...100). A value of -1 means that the data is disabled (see VAR\_INPUT nDataRead.5 = TRUE).

**rGlycolConcentration:** glycol concentration in % (0...100). A value of -1 means that the data is disabled (see VAR\_INPUT nDataRead.6 = TRUE).

**rTemperature1\_Remote:** temperature1 remote in °C (-20...12). A value of -1 means that the data is disabled (see VAR\_INPUT nDataRead.7 = TRUE).

**rTemperature2** Integrated: temperature2 integrated in °C (-20...12). A value of -1 means that the data is disabled (see VAR\_INPUT nDataRead.8 = TRUE).

**rDeltaTemperature:** temperature delta in K (0...14). A value of -1 means that the data is disabled (see VAR\_INPUT nDataRead.9 = TRUE).

**rRelativePower:** relative power in % (0...100). A value of -1 means that the data is disabled (see VAR\_INPUT nDataRead.10 = TRUE).

**rAbsoluteCoolingPower:** absolute cooling power in kW (0...21.5). A value of -1 means that the data is disabled (see VAR\_INPUT nDataRead.11 = TRUE).

**rAbsoluteHeatingPower:** absolute heating power in kW (0...21.5). A value of -1 means that the data is disabled (see VAR\_INPUT nDataRead.12 = TRUE).

**rTotalVolume:** total volume in m<sup>3</sup> (0...214748.36). A value of -1 means that the data is disabled (see VAR\_INPUT nDataRead.13 = TRUE).

**nCoolingEnergy:** cooling energy in kWh (0...21474836). A value of -1 means that the data is disabled (see VAR\_INPUT nDataRead.14 = TRUE).

**nHeatingEnergy:** heating energy in kWh (0...21474836). A value of -1 means that the data is disabled (see VAR\_INPUT nDataRead.15 = TRUE).

## <span id="page-35-0"></span>**6.2.7 MP\_EPIV**

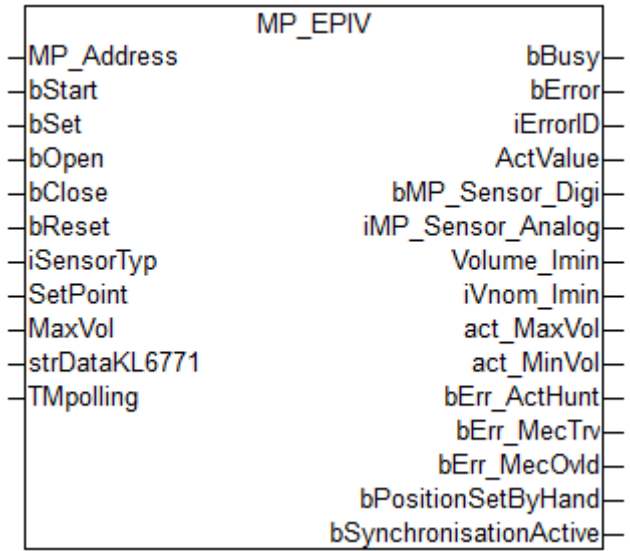

This function block is used to control a pressure-independent control ball valve. For more information please visit [www.belimo.ch](http://www.belimo.ch/).

**MP\_Address** is used to specify the MP-Bus device with which the function block is to communicate. **bStart** activates communication with the MP-Bus device. **bBusy** indicates that the function block is active. If **bStart** remains TRUE, the device is addressed cyclically with a period specified by the time in **TMPolling**. The time should be set longer than 1 s. **bError** is used to indicate an error in communication with the actuator. The type of the error can be read with **iErrorId**.

### **VAR\_INPUT**

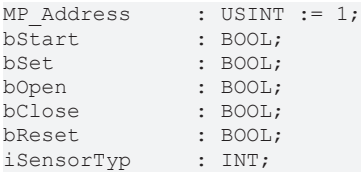
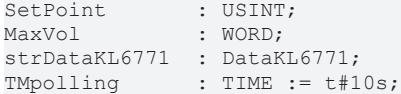

**MP\_Address:** MP-Bus address of the slave.

**bStart:** a positive edge starts the function block. If this remains continuously TRUE, the function block will be activated cyclically with a period specified by the time in *TMPolling*.

**bSet:** a positive edge writes the *MaxVol* data to the actuator.

**bOpen:** a positive edge opens the dampers of the actuator, while a negative edge cancels the forced ventilation.

**bClose:** a positive edge closes the dampers of the actuator, while a negative edge cancels the forced closure.

**bReset:** a positive edge resets the actuator's error messages.

**iSensorTyp:** 0: no sensor connected, 1: digital sensor connected, 2: analog sensor connected (0...35 V), 3...6: output of a resistance in ohms (3...5 applies to PT1000, NI1000 and NI1000LuS; 6 applies to NTC). To convert to a temperature, use the corresponding conversion functions.

**SetPoint:** set volume flow rate (0...100 %).

**MaxVol:** maximum volume flow (30...100 %).

**strDataKL6771:** the data structure with which the [KL6771 \[](#page-25-0) $\blacktriangleright$  [26\]](#page-25-0) function block must be linked (see [DataKL6771 \[](#page-83-0)▶ [84\]](#page-83-0)).

**TMpolling:** the time for which the function block should address the actuator. Default 10 s, minimum time 1 s.

#### **VAR\_OUTPUT**

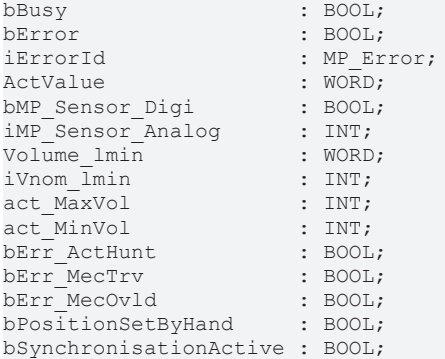

**bBusy:** this bit is set for as long as the function block is active.

**bError:** the output becomes TRUE as soon as an error occurs. This error is described via the *iErrorId* variable.

**iErrorId:** this output outputs an error code in the event of an error (see [MP\\_ERROR \[](#page-80-0)[}](#page-80-0) [81\]](#page-80-0)). *bError* goes TRUE at the same time.

**ActValue:** contains the current position of the actuator (0...100 %).

**bMP\_Sensor\_Digi:** if an analog sensor is connected, its value is indicated through this variable. *iSensorTyp* must be "1".

**iMP** Sensor Analog: if an analog sensor is connected, its value is indicated through this variable. *iSensorTyp* must be in the range "2...6".

**Volume Imin:** output from volume flow rate in l/min.

**iVnom\_lmin:** nominal air volume flow in l/min. This output is available from version 1.12.0.

act MaxVol: maximum set volume flow rate in %.

**act MinVol:** minimum set volume flow rate in %.

**bErr\_ActHunt:** actuator error, "Regulating oscillation": the actuator is swinging backwards and forwards.

**bErr\_MecTrv:** actuator error, "Positioning angle exceeded": the actuator has passed more than 10° beyond the adaptation position.

**bErr MecOvld:** actuator error, "Overload": the set position could not be reached.

**bPositionSetByHand:** the position of the actuator was changed by hand.

**bSynchronizationActive:** the actuator synchronizes.

## **6.2.8 MP\_EPIV\_R6**

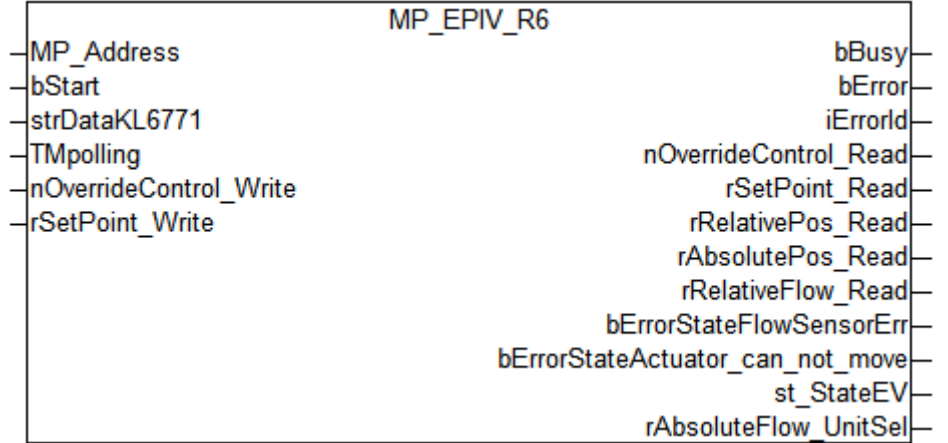

This function block is used to control a control ball valve of series EP..R-R6+BAC.

**MP\_Address** is used to specify the MP-Bus device with which the function block is to communicate. **bStart** activates communication with the MP-Bus device. **bBusy** indicates that the function block is active. If **bStart** remains TRUE, the device is addressed cyclically with a period specified by the time in **TMPolling**. The time should be set longer than 1 s. **bError** is used to indicate an error in communication with the actuator. The type of the error can be read with **iErrorId**.

#### **VAR\_INPUT**

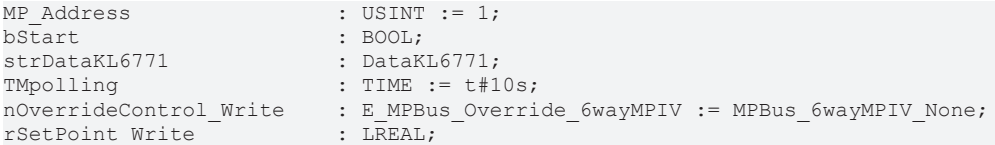

**MP\_Address:** MP-Bus address of the slave.

**bStart:** a positive edge starts the function block. If this remains continuously TRUE, the function block will be activated cyclically with a period specified by the time in *TMPolling*.

**strDataKL6771:** the data structure with which the [KL6771 \[](#page-25-0) $\blacktriangleright$  [26\]](#page-25-0) function block must be linked (see [DataKL6771 \[](#page-83-0)▶ [84\]](#page-83-0)).

**TMpolling:** the time for which the function block should address the actuator. Default 10 s, minimum time 1 s.

**nOverrideControl\_Write:** the relative setpoint is ignored in override control mode (see [E\\_MPBus\\_Override\\_6wayMPIV \[](#page-80-1) $\blacktriangleright$  [81\]](#page-80-1)). Overriding is disabled if the command is not repeated within 120 minutes.

**rSetPoint\_Write:** 0...100 %.

### **VAR\_OUTPUT**

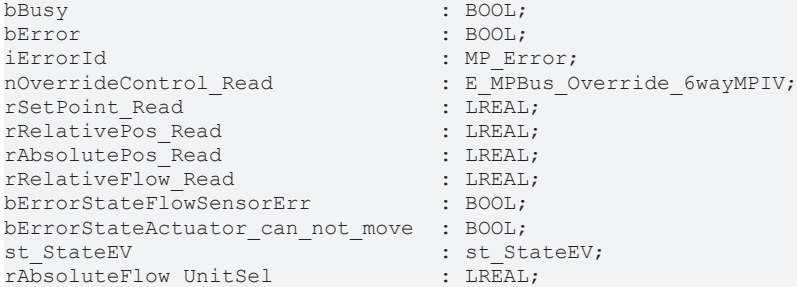

**bBusy:** this bit is set for as long as the function block is active.

**bError:** the output becomes TRUE as soon as an error occurs. This error is described via the *iErrorId* variable.

**iErrorId:** this output outputs an error code in the event of an error (see [MP\\_Error \[](#page-80-0)[}](#page-80-0) [81\]](#page-80-0)). *bError* goes TRUE at the same time.

**nOverrideControl\_Read:** current override control mode (see **[E\\_MPBus\\_Override\\_6wayMPIV \[](#page-80-1)** $\blacktriangleright$  [81\]](#page-80-1)).

**rSetPoint Read:** setpoint in % (0...100 %).

**rRelativePos\_Read:** relative position in % (0...100 %).

**rAbsolutePos\_Read:** absolute position in °.

**rRelativeFlow\_Read:** relative flow rate in % (0...100 %).

**bErrorStateFlowSensorErr:** flow sensor is faulty.

**bErrorStateActuator\_can\_not\_move:** actuator cannot move.

st StateEV: only devices from 27 March 2014 (see St StateEV [ $\triangleright$  [86\]](#page-85-0)).

**rAbsoluteFlow\_UnitSel:** absolute flow rate in UnitSel (0...4294967295).

### **6.2.9 MP\_EPIV\_R6\_Parameter**

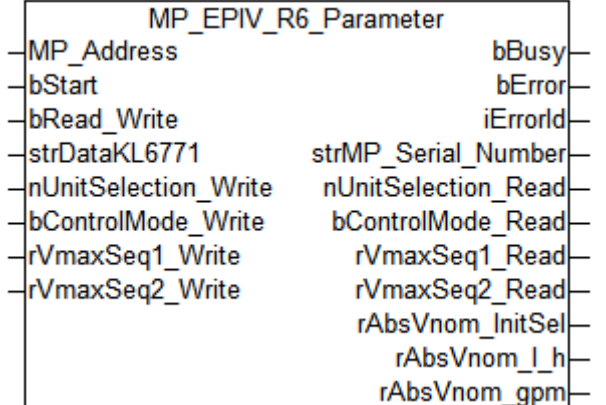

This function block is used for parameterization of valves of EP..R-R6+BAC series.

**MP\_Address** is used to specify the MP-Bus device with which the function block is to communicate. **bStart** activates communication with the MP-Bus device. **bBusy** indicates that the block is active. **bError** is used to indicate an error in communication with the drive. The type of the error can be read with **iErrorId**.

#### **VAR\_INPUT**

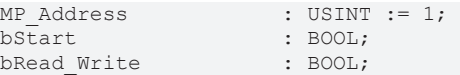

#### strDataKL6771 : DataKL6771; nUnitSelection Write : E\_MP\_EP\_R\_R6\_UnitSel; bControlMode\_Write : BOOL; rVmaxSeq1\_Write : LREAL; rVmaxSeq2\_Write : LREAL;

**MP\_Address:** MP-Bus address of the slave.

**bStart:** a positive edge starts the function block. If this remains continuously TRUE, the function block will be activated cyclically with a period specified by the time in *TMPolling*.

**bRead Write:** if FALSE then READ only; if TRUE then READ and WRITE.

**strDataKL6771:** the data structure with which the [KL6771 \[](#page-25-0) $\blacktriangleright$  [26\]](#page-25-0) function block must be linked (see [DataKL6771 \[](#page-83-0)▶ [84\]](#page-83-0)).

**nUnitSelection\_Write:** scaling for *rAbsoluteFlow\_UnitSel* (see [E\\_MP\\_EP\\_R\\_R6\\_UnitSel \[](#page-75-0) $\blacktriangleright$  [76\]](#page-75-0)).

**bControlMode\_Write:** FALSE: position-controlled, TRUE: flow-controlled.

**rVmaxSeq1\_Write:** 0...100 %.

**rVmaxSeq2\_Write:** 0...100 %.

#### **VAR\_OUTPUT**

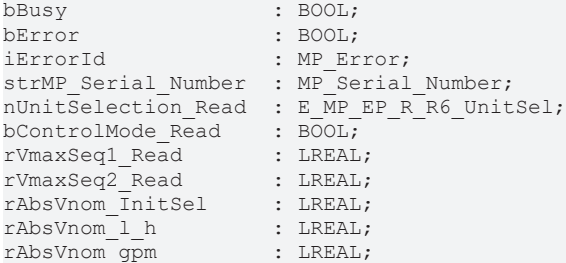

**bBusy:** this bit is set for as long as the function block is active.

**bError:** the output becomes TRUE as soon as an error occurs. This error is described via the *iErrorId* variable.

**iErrorId:** this output outputs an error code in the event of an error (see [MP\\_Error \[](#page-80-0)[}](#page-80-0) [81\]](#page-80-0)). *bError* goes TRUE at the same time.

**strMP\_Serial\_Number:** structure for the serial number. (see [MP\\_Serial\\_Number \[](#page-83-1) $\blacktriangleright$  [84\]](#page-83-1)).

**nUnitSelection\_Read:** set the scaling (see E\_MP\_EP\_R\_R6\_UnitSel).

**bControlMode\_Read:** FALSE: position-controlled, TRUE: flow-controlled.

**rVmaxSeq1\_Read:** maximum sequence speed 1 in % (0...100 %).

**rVmaxSeq2\_Read:** maximum sequence speed 2 in % (0...100 %).

**rAbsVnom\_InitSel:** nominal volume (see *rAbsoluteFlow\_UnitSel*).

**rAbsVnom\_l\_h:** nominal volume in l/h (0...4294967295).

**rAbsVnom\_gpm:** nominal volume in gpm (0...4294967295).

REAKHO

# **RECKHOFF**

## **6.2.10 MP\_EV**

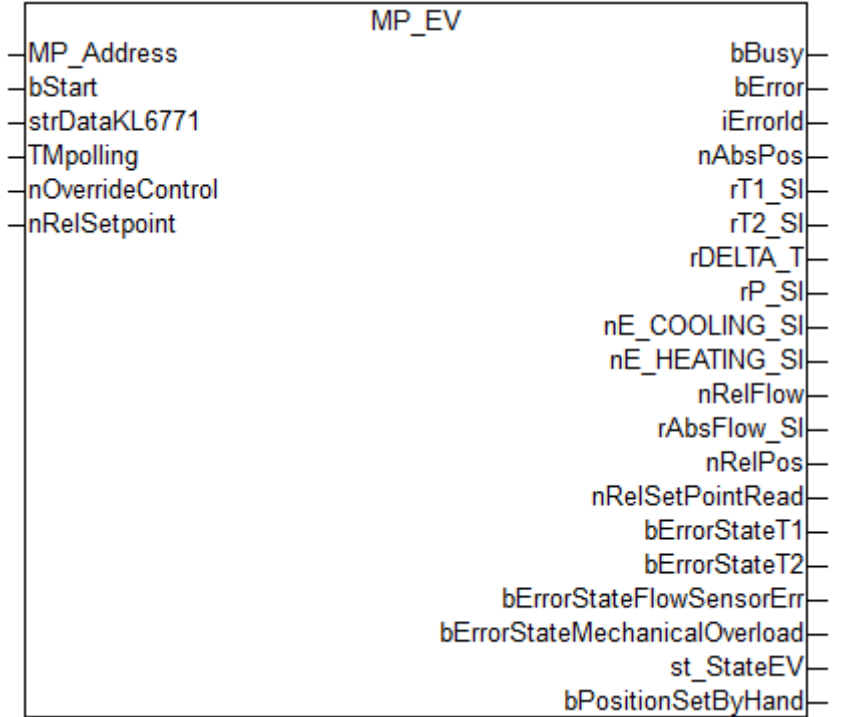

This function block is used to control a control ball valve of series P6...W..EV-BAC. For more information please visit [www.belimo.ch](http://www.belimo.ch/).

**MP\_Address** is used to specify the MP-Bus device with which the function block is to communicate. **bStart** activates communication with the MP-Bus device. **bBusy** indicates that the function block is active. If **bStart** remains TRUE, the device is addressed cyclically with a period specified by the time in **TMPolling**. The time should be set longer than 1 s. **bError** is used to indicate an error in communication with the actuator. The type of the error can be read with **iErrorId**.

#### **VAR\_INPUT**

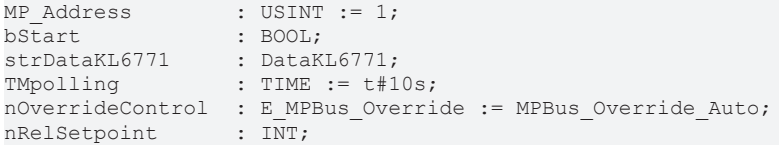

**MP\_Address:** MP-Bus address of the slave.

**bStart:** a positive edge starts the function block. If this remains continuously TRUE, the function block will be activated cyclically with a period specified by the time in *TMPolling*.

**strDataKL6771:** the data structure with which the [KL6771 \[](#page-25-0)[}](#page-25-0) [26\]](#page-25-0) function block must be linked (see [DataKL6771 \[](#page-83-0)▶ [84\]](#page-83-0)).

**TMpolling:** the time for which the function block should address the actuator. Default 10 s, minimum time 1 s.

**nOverrideControl:** the relative setpoint *nRelSetpoint* is ignored in override mode (see [E\\_MPBus\\_Override](#page-80-2) [\[](#page-80-2)[}](#page-80-2) [81\]](#page-80-2)). Overriding is disabled if the command is not repeated within 120 minutes.

**nRelSetpoint:** the set value is interpreted either as position setpoint or as advance setpoint.

#### **VAR\_OUTPUT**

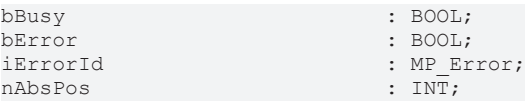

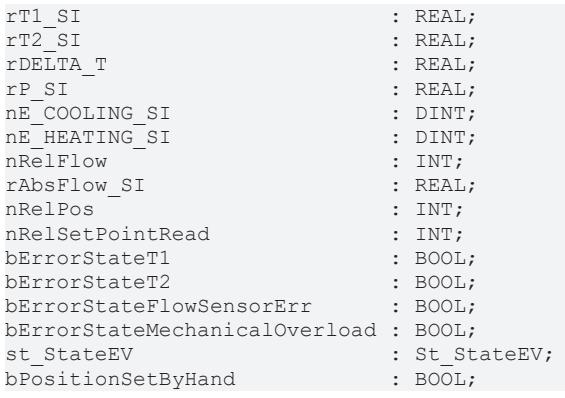

**bBusy:** This bit is set for as long as the block is active.

**bError:** The output becomes TRUE as soon as an error occurs. The error is described via the variable *iErrorId*.

**iErrorId:** The output issues an error code when an error occurs (see [MP\\_ERROR \[](#page-80-0) $\blacktriangleright$  [81\]](#page-80-0)). Simultaneously *bError* is TRUE.

**nAbsPos:** Absolute position in °.

**rT1 SI:** Temperature 1 (remote) in °C.

**rT2\_SI:** Temperature 2 (embedded) in °C.

**rDELTA\_T:** Delta temperature in °C.

**rP\_SI:** Power in kW.

**nE\_COOLING\_SI:** Cooling energy in kWh.

**nE\_HEATING\_SI:** Heating energy in kWh.

**nRelFlow:** Relative flow in %.

**rAbsFlow\_SI:** Absolute flow in l/min.

**nRelPos:** Relative position in %.

**nRelSetPointRead:** The setpoint is interpreted either as position setpoint or as flow setpoint (related to Vmax) in %.

**bErrorStateT1:** Failure temperature sensor T1.

**bErrorStateT2:** Failure temperature sensor T2.

**bErrorStateFlowSensorErr:** Failure flow sensor.

**bErrorStateMechanicalOverload:** Mechanical overload detected.

**st StateEV:** Only devices from 27.03.2014 (see St StateEV [▶ [86\]](#page-85-0)).

**bPositionSetByHand:** The position of the drive has been changed manually.

## **6.2.11 MP\_EV\_Parameter**

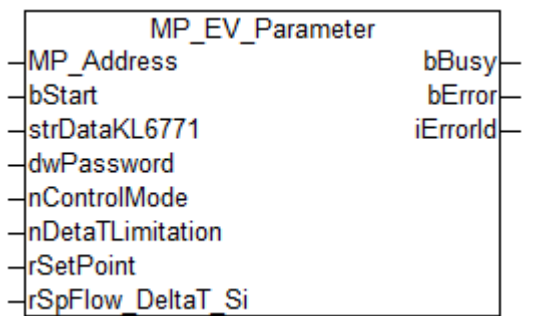

This function block is used for parameterization of valves.

**MP\_Address** is used to specify the MP-Bus device with which the function block is to communicate. **bStart** activates communication with the MP-Bus device. **bBusy** indicates that the block is active. **bError** is used to indicate an error in communication with the drive. The type of the error can be read with **iErrorId**.

#### **VAR\_INPUT**

```
MP Address : USINT := 1;bStart : BOOL;
strDataKL6771 : DataKL6771;
dwPassword : DWORD;<br>nControlMode : E MPBu
                 : E_MPBus_ControlMode := MPBus_ControlMode_Disable;
nDetaTLimitation  : E_MPBus_DeltaTLimitation := MPBus_DeltaTLimitation_Disable;
rSetPoint : REAL := 0.0;rSpFlow_DeltaT_Si : REAL := 0.0;
```
**MP\_Address:** MP-Bus address of the slave.

**bStart:** a positive edge starts the function block.

**strDataKL6771:** the data structure with which the [KL6771 \[](#page-25-0) $\blacktriangleright$  [26\]](#page-25-0) function block must be linked (see [DataKL6771 \[](#page-83-0)▶ [84\]](#page-83-0)).

**dwPassword:** the actuator password is usually 0x0000.

**nControlMode:** specifies the control mode (see **[E\\_MPBus\\_ControlMode \[](#page-79-0)▶ [80\]](#page-79-0)**).

**nDetaTLimitation:** dT limitation (see [E\\_MPBus\\_DeltaTLimitation \[](#page-79-1)[}](#page-79-1) [80\]](#page-79-1)).

**rSetPoint:** dT limit.

**rSpFlow\_DeltaT\_Si:** flow at saturation.

#### **VAR\_OUTPUT**

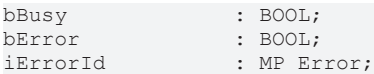

**bBusy:** This bit is set for as long as the block is active.

**bError:** The output becomes TRUE as soon as an error occurs. The error is described via the variable *iErrorId*.

**iErrorId:** The output issues an error code when an error occurs (see [MP\\_ERROR \[](#page-80-0) $\triangleright$  [81\]](#page-80-0)). Simultaneously *bError* is TRUE.

## **6.2.12 MP\_MPX**

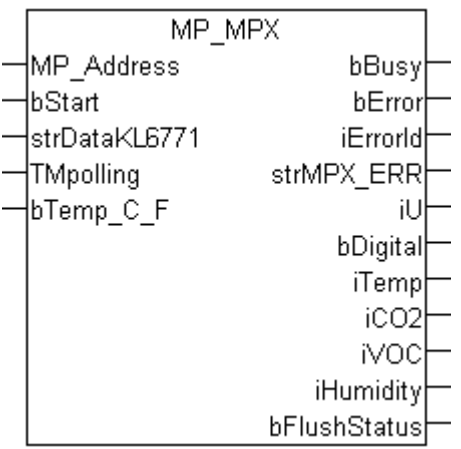

For BELIMO room sensor MS24A-R..-MPX.

MS24A-R01-MPX temperature

MS24A-R02-MPX temperature, CO2

MS24A-R03-MPX temperature, VOC

MS24A-R04-MPX temperature, CO2, VOC

MS24A-R05-MPX temperature, humidity

MS24A-R06-MPX temperature, humidity, CO2

MS24A-R07-MPX temperature, humidity, VOC

MS24A-R08-MPX temperature, humidity, CO2, VOC

#### **VAR\_INPUT**

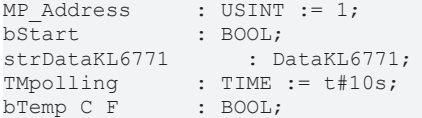

**MP\_Address:** MP-Bus address of the slave.

**bStart:** a positive edge starts the function block. If this remains continuously TRUE, the function block will be activated cyclically with a period specified by the time in *TMPolling*.

**strDataKL6771:** the data structure with which the [KL6771 \[](#page-25-0) $\blacktriangleright$  [26\]](#page-25-0) function block must be linked (see [DataKL6771 \[](#page-83-0)▶ [84\]](#page-83-0)).

**TMpolling:** the time for which the function block should address the sensor. Default 10 s, minimum time 1 s.

**bTemp\_C\_F:** FALSE =  $^{\circ}$ C / TRUE =  $^{\circ}$ F.

#### **VAR\_OUTPUT**

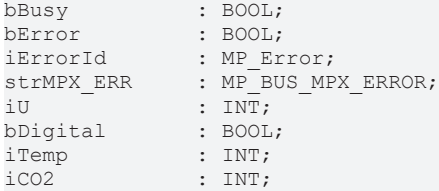

# **RECKHOFF**

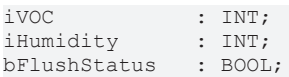

**bBusy:** this bit is set for as long as the function block is active.

**bError:** the output becomes TRUE as soon as an error occurs. This error is described via the *iErrorId* variable.

**iErrorId:** this output outputs an error code in the event of an error (see [MP\\_Error \[](#page-80-0)[}](#page-80-0) [81\]](#page-80-0)). *bError* goes TRUE at the same time.

strMPX\_ERR: sensor error messages (see [MP\\_BUS\\_MPX\\_ERROR \[](#page-83-2) $\blacktriangleright$  [84\]](#page-83-2)).

**iU:** 0...10 V UNIT 1 mV.

**bDigital:** DI 24 V.

**iTemp:** 0...50 °C Unit: 0.01 °C.

**iCO2:** 0...2000 ppm Unit: 1 ppm.

**iVOC:** 0...2000 ppm Unit: 1 ppm (pseudo).

**iHumidity:** 10...90 % Unit: 0.01 %.

<span id="page-44-0"></span>**bFlushStatus:** VOC gradient threshold exceeded, FALSE = air quality OK, TRUE = air quality not OK, flush.

### **6.2.13 MP\_OperatingUnit**

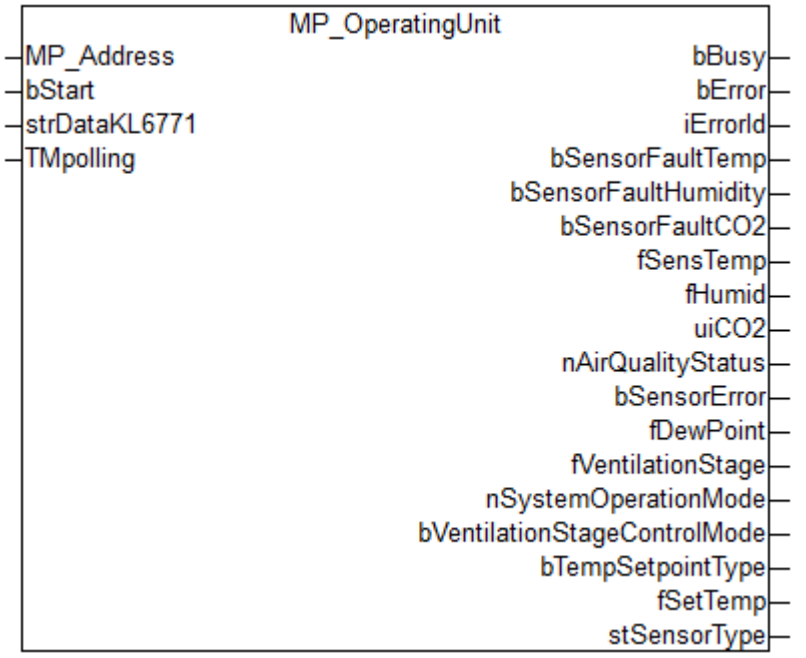

This function block is used to read room sensors of types P-22Rxx-1900x-1. It is compatible with 22Rxx-19-1 room sensors produced as of May 2022 (before May 2022, see [MP\\_RoomSensor \[](#page-53-0)▶ [54\]](#page-53-0)). For more information, see [www.belimo.ch](https://www.belimo.ch/).

**MP\_Address** is used to specify the MP-Bus device with which the function block is to communicate. **bStart** activates communication with the MP-Bus device. **bBusy** indicates that the function block is active. If **bStart** remains TRUE, the device is addressed cyclically with a period specified by the time in **TMPolling**. The time should be set longer than 1 s. **bError** is used to indicate an error in communication with the actuator. The type of the error can be read with **iErrorId**.

#### **VAR\_INPUT**

```
MP_Address    : USINT := 1;
bStart : BOOL;
strDataKL6771 : DataKL6771;
TMpolling : TIME := t#10s;
```
**MP\_Address:** MP-Bus address of the slave.

**bStart:** a positive edge starts the function block. If this remains continuously TRUE, the function block will be activated cyclically with a period specified by the time in *TMPolling*.

strDataKL6771: the data structure with which the [KL6771\(\) \[](#page-25-0) $\blacktriangleright$  [26\]](#page-25-0) function block must be linked (see [DataKL6771 \[](#page-83-0)▶ [84\]](#page-83-0)).

**TMpolling:** the time for which the function block should address the actuator. Default 10 s. Minimum time 1 s.

#### **VAR\_OUTPUT**

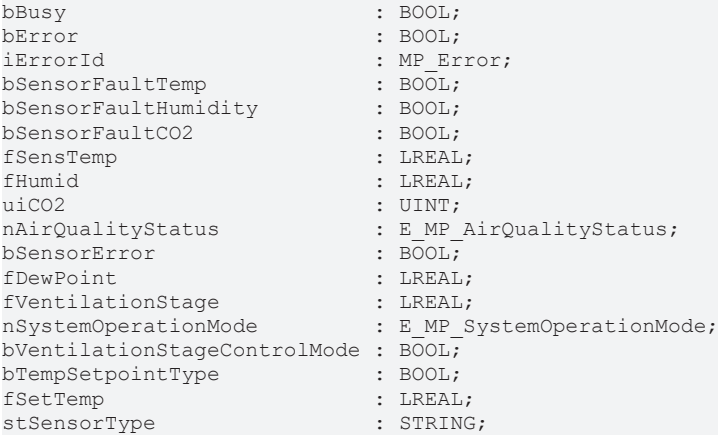

**bBusy:** this bit is set for as long as the function block is active.

**bError:** the output becomes TRUE as soon as an error occurs. This error is described via the *iErrorId* variable.

**iErrorId:** this output outputs an error code in the event of an error (see [MP\\_ERROR \[](#page-80-0)[}](#page-80-0) [81\]](#page-80-0)). *bError* goes TRUE at the same time.

**bSensorFaultTemp:** temperature sensor has a fault.

**bSensorFaultHumidity:** humidity sensor has a fault.

**bSensorFaultCO2:** CO2 sensor has a fault.

**fSensTemp:** room temperature in °C or °F (0..50 or 32..122).

**fHumid:** relative humidity in % (0..100).

**uiCO2:** CO2 value in ppm (0..2000).

**nAirQualityStatus:** air quality status (see [E\\_MP\\_AirQualityStatus \[](#page-72-0)[}](#page-72-0) [73\]](#page-72-0)).

**bSensorError:** one of the sensors has a fault.

**fDewPoint:** dew point temperature in °C (-50..50).

**fVentilationStage:** ventilation stage in % (0..100).

**nSystemOperationMode:** operation mode of the system (see [E\\_MP\\_SystemOperationMode \[](#page-77-0) $\blacktriangleright$  [78\]](#page-77-0)).

**bVentilationStageControlMode:** FALSE = manual; TRUE = automatic.

**bTempSetpointType:** FALSE = absolute; TRUE = relative.

**fSetTemp:** bTempSetpointType FALSE = setpoint room temperature in °C; bTempSetpointType TRUE = setpoint relative room temperature in °C.

**stSensorType:** DSensortyp. '?' = not read; 'unknown' = number unknown.

## **6.2.14 MP\_OperatingUnit\_ConfigurationCO2**

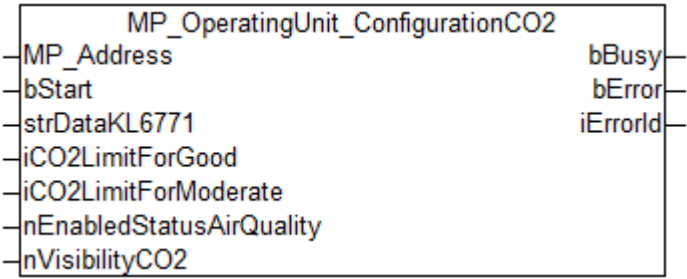

This function block is used to configure room sensors of types P-22Rxx-1900x-1. It is compatible with 22Rxx-19-1 room sensors produced as of May 2022 (before May 2022, see [MP\\_RoomSensor\\_Parameter](#page-54-0) [\[](#page-54-0)[}](#page-54-0) [55\]](#page-54-0)).

For more information, see [www.belimo.ch](https://www.belimo.ch/).

**MP\_Address** is used to specify the MP-Bus device with which the function block is to communicate. **bStart** activates communication with the MP-Bus device. **bBusy** indicates that the function block is active. **bError** is used to indicate an error in communication with the actuator. The type of the error can be read with **iErrorId**.

#### **VAR\_INPUT**

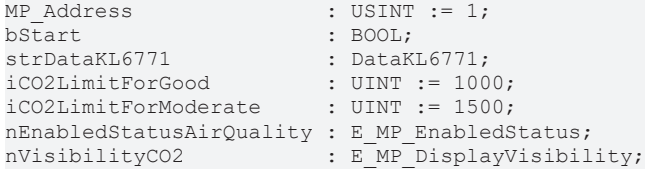

#### **MP\_Address:** MP-Bus address of the slave.

**bStart:** a positive edge starts the function block.

**strDataKL6771:** the data structure with which the [KL6771\(\) \[](#page-25-0) $\blacktriangleright$  [26\]](#page-25-0) function block must be linked (see [DataKL6771 \[](#page-83-0)▶ [84\]](#page-83-0)).

**iCO2LimitForGood:** CO2 limit for "Good" air quality in ppm (600..1249).

**iCO2LimitForModerate:** CO2 limit for "Moderate" air quality in ppm (1250..2000).

**nEnabledStatusAirQuality:** status of the air quality display (see [E\\_MP\\_EnabledStatus \[](#page-75-1) $\blacktriangleright$  [76\]](#page-75-1)).

**nVisibilityCO2:** visibility of the CO2 value (see **[E\\_MP\\_DisplayVisibility \[](#page-75-2)** $\blacktriangleright$  [76\]](#page-75-2)).

#### **VAR\_OUTPUT**

bBusy : BOOL;<br>bError : BOOL; : BOOL; iErrorId : MP\_Error;

**bBusy:** this bit is set for as long as the function block is active.

**bError:** the output becomes TRUE as soon as an error occurs. This error is described via the *iErrorId* variable.

**iErrorId:** this output outputs an error code in the event of an error (see [MP\\_ERROR \[](#page-80-0)▶ [81\]](#page-80-0)). *bError* goes TRUE at the same time.

## **6.2.15 MP\_OperatingUnit\_ConfigurationDisplay**

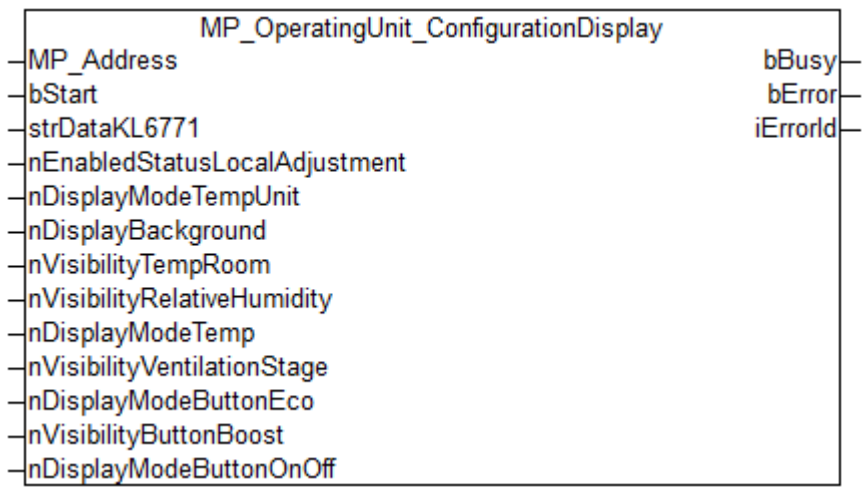

This function block is used to configure room sensors of types P-22Rxx-1900x-1. It is compatible with 22Rxx-19-1 room sensors produced as of May 2022 (before May 2022, see [MP\\_RoomSensor\\_Parameter](#page-54-0) [\[](#page-54-0)[}](#page-54-0) [55\]](#page-54-0)).

For more information, see [www.belimo.ch](https://www.belimo.ch/).

**MP\_Address** is used to specify the MP-Bus device with which the function block is to communicate. **bStart** activates communication with the MP-Bus device. **bBusy** indicates that the function block is active. **bError** is used to indicate an error in communication with the actuator. The type of the error can be read with **iErrorId**.

#### **VAR\_INPUT**

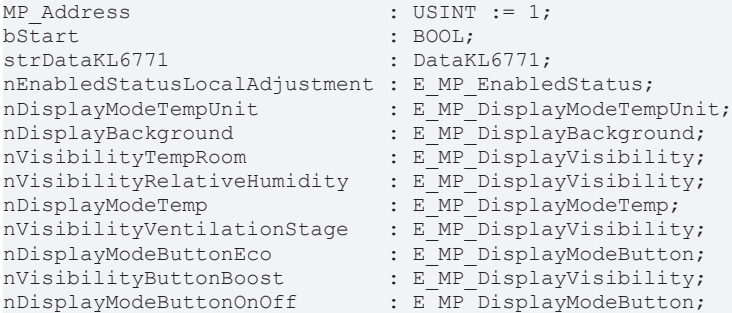

**MP\_Address:** MP-Bus address of the slave.

**bStart:** a positive edge starts the function block.

**strDataKL6771:** the data structure with which the [KL6771\(\) \[](#page-25-0)▶ [26\]](#page-25-0) function block must be linked (see [DataKL6771 \[](#page-83-0)▶ [84\]](#page-83-0)).

**nEnabledStatusLocalAdjustment:** status of access permission for local adjustments (see [E\\_MP\\_EnabledStatus \[](#page-75-1)[}](#page-75-1) [76\]](#page-75-1)).

**nDisplayModeTempUnit:** display mode of the unit for the temperature in the display (see [E\\_MP\\_DisplayModeTempUnit \[](#page-74-0)[}](#page-74-0) [75\]](#page-74-0)).

**nDisplayBackground:** background color of the display (see [E\\_MP\\_DisplayBackground \[](#page-73-0) $\blacktriangleright$  [74\]](#page-73-0)).

**nVisibilityTempRoom:** visibility of the room temperature (see [E\\_MP\\_DisplayVisibility \[](#page-75-2) $\blacktriangleright$  [76\]](#page-75-2)).

**nVisibilityRelativeHumidity:** visibility of the relative humidity (see [E\\_MP\\_DisplayVisibility \[](#page-75-2)▶ [76\]](#page-75-2)).

**nDisplayModeTemp:** display mode of the temperature (see [E\\_MP\\_DisplayModeTemp \[](#page-74-1)[}](#page-74-1) [75\]](#page-74-1)).

**nVisibilityVentilationStage:** visibility of the ventilation stage (see [E\\_MP\\_DisplayVisibility \[](#page-75-2)[}](#page-75-2) [76\]](#page-75-2)).

**nDisplayModeButtonEco:** display mode of the Eco button (see [E\\_MP\\_DisplayModeButton \[](#page-73-1)[}](#page-73-1) [74\]](#page-73-1)).

**nVisibilityButtonBoost:** display mode of the Boost button (see [E\\_MP\\_DisplayVisibility \[](#page-75-2) $\blacktriangleright$  [76\]](#page-75-2)).

**nDisplayModeButtonOnOff:** display mode of the OnOff button (see [E\\_MP\\_DisplayModeButton \[](#page-73-1) $\blacktriangleright$  [74\]](#page-73-1)).

#### **VAR\_OUTPUT**

bBusy : BOOL; bError : BOOL; iErrorId : MP\_Error;

**bBusy:** this bit is set for as long as the function block is active.

**bError:** the output becomes TRUE as soon as an error occurs. This error is described via the *iErrorId* variable.

**iErrorId:** this output outputs an error code in the event of an error (see [MP\\_ERROR \[](#page-80-0)[}](#page-80-0) [81\]](#page-80-0)). *bError* goes TRUE at the same time.

## **6.2.16 MP\_OperatingUnit\_ConfigurationOffsetValues**

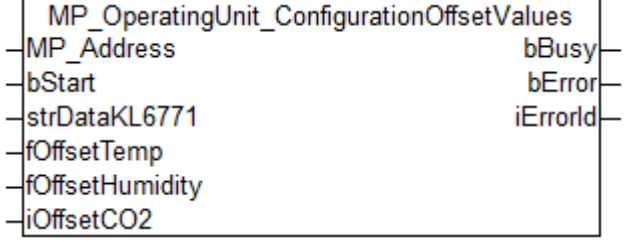

This function block is used to configure room sensors of types P-22Rxx-1900x-1. It is compatible with 22Rxx-19-1 room sensors produced as of May 2022 (before May 2022, see [MP\\_RoomSensor\\_Parameter](#page-54-0) [\[](#page-54-0)[}](#page-54-0) [55\]](#page-54-0)).

For more information, see [www.belimo.ch](https://www.belimo.ch/).

**MP\_Address** is used to specify the MP-Bus device with which the function block is to communicate. **bStart** activates communication with the MP-Bus device. **bBusy** indicates that the function block is active. **bError** is used to indicate an error in communication with the actuator. The type of the error can be read with **iErrorId**.

#### **VAR\_INPUT**

```
MP\_Address : USINT := 1;bStart : BOOL;
strDataKL6771 : DataKL6771;
fOffsetTemp : LREAL := 0;
fOffsetHumidity : LREAL := 0;
iOffsetCO2 : INT := 0;
```
**MP\_Address:** MP-Bus address of the slave.

**bStart:** a positive edge starts the function block.

**strDataKL6771:** the data structure with which the [KL6771\(\) \[](#page-25-0) $\blacktriangleright$  [26\]](#page-25-0) function block must be linked (see [DataKL6771 \[](#page-83-0)▶ [84\]](#page-83-0)).

**fOffsetTemp:** offset applied to the measured temperature in °C or °F (-15..15 or -27..27).

**fOffsetHumidity:** offset applied to the measured relative humidity in % (-20..20).

**iOffsetCO2:** offset applied to the measured CO2 content in ppm (-500..500).

#### **VAR\_OUTPUT**

bBusy : BOOL; bError : BOOL; iErrorId : MP\_Error;

**bBusy:** this bit is set for as long as the function block is active.

**bError:** the output becomes TRUE as soon as an error occurs. This error is described via the *iErrorId* variable.

**iErrorId:** this output outputs an error code in the event of an error (see [MP\\_ERROR \[](#page-80-0)[}](#page-80-0) [81\]](#page-80-0)). *bError* goes TRUE at the same time.

## **6.2.17 MP\_OperatingUnit\_ConfigurationStatusIcons**

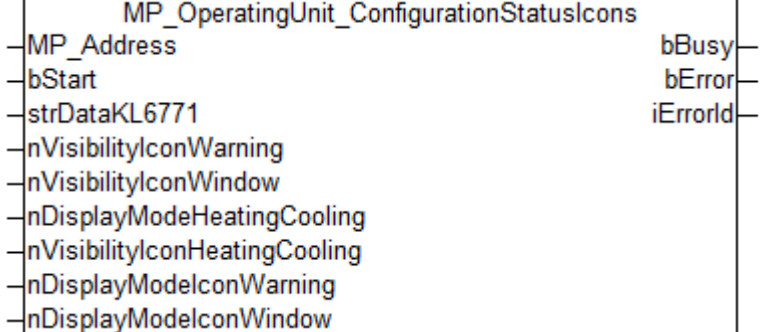

This function block is used to configure room sensors of types P-22Rxx-1900x-1. It is compatible with 22Rxx-19-1 room sensors produced as of May 2022 (before May 2022, see [MP\\_RoomSensor\\_Parameter](#page-54-0) [\[](#page-54-0)[}](#page-54-0) [55\]](#page-54-0)).

For more information, see [www.belimo.ch](https://www.belimo.ch/).

**MP\_Address** is used to specify the MP-Bus device with which the function block is to communicate. **bStart** activates communication with the MP-Bus device. **bBusy** indicates that the function block is active. **bError** is used to indicate an error in communication with the actuator. The type of the error can be read with **iErrorId**.

#### **VAR\_INPUT**

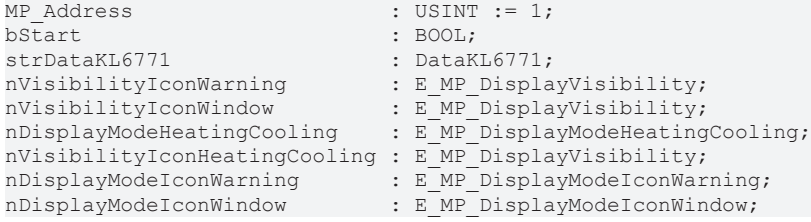

**MP\_Address:** MP-Bus address of the slave.

**bStart:** a positive edge starts the function block.

**strDataKL6771:** the data structure with which the [KL6771\(\) \[](#page-25-0) $\blacktriangleright$  [26\]](#page-25-0) function block must be linked (see [DataKL6771 \[](#page-83-0)▶ [84\]](#page-83-0)).

**nVisibilityIconWarning:** visibility of the warning icon. Applies if nDisplayModeIconWarning is set to 1 (see [E\\_MP\\_DisplayVisibility \[](#page-75-2)[}](#page-75-2) [76\]](#page-75-2)).

**nVisibilityIconWindow:** visibility of the window icon. Applies if nDisplayModeIconWindow is set to 1 (see [E\\_MP\\_DisplayVisibility \[](#page-75-2)[}](#page-75-2) [76\]](#page-75-2)).

**nDisplayModeHeatingCooling:** display mode of heating or cooling icons (see [E\\_MP\\_DisplayModeHeatingCooling \[](#page-73-2) $\triangleright$  [74\]](#page-73-2)).

**nVisibilityIconHeatingCooling:** visibility of heating or cooling icons (see [E\\_MP\\_DisplayVisibility \[](#page-75-2) $\blacktriangleright$  [76\]](#page-75-2)).

**nDisplayModeIconWarning:** display mode of the warning icon (see [E\\_MP\\_DisplayModeIconWarning](#page-73-3) [\[](#page-73-3)[}](#page-73-3) [74\]](#page-73-3)).

**nDisplayModeIconWindow:** display mode of the window icon (see [E\\_MP\\_DisplayModeIconWindow \[](#page-74-2) $\blacktriangleright$  [75\]](#page-74-2)).

# **RECKHOFF**

#### **VAR\_OUTPUT**

bBusy : BOOL; bError : BOOL; iErrorId : MP\_Error;

**bBusy:** this bit is set for as long as the function block is active.

**bError:** the output becomes TRUE as soon as an error occurs. This error is described via the *iErrorId* variable.

**iErrorId:** this output outputs an error code in the event of an error (see [MP\\_ERROR \[](#page-80-0)[}](#page-80-0) [81\]](#page-80-0)). *bError* goes TRUE at the same time.

## **6.2.18 MP\_OperatingUnit\_ConfigurationTemp**

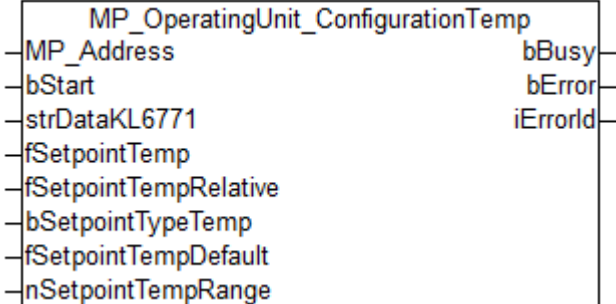

This function block is used to configure room sensors of types P-22Rxx-1900x-1. It is compatible with 22Rxx-19-1 room sensors produced as of May 2022 (before May 2022, see [MP\\_RoomSensor\\_Parameter](#page-54-0) [\[](#page-54-0)[}](#page-54-0) [55\]](#page-54-0)).

For more information, see [www.belimo.ch](https://www.belimo.ch/).

**MP\_Address** is used to specify the MP-Bus device with which the function block is to communicate. **bStart** activates communication with the MP-Bus device. **bBusy** indicates that the function block is active. **bError** is used to indicate an error in communication with the actuator. The type of the error can be read with **iErrorId**.

#### **VAR\_INPUT**

```
MP_Address : USINT := 1;<br>bStart : BOOL;
bStart : BOOL;<br>strDataKL6771 : DataK
strDataKL6771 : DataKL6771;
fSetpointTemp : LREAL := 20;
fSetpointTempRelative : LREAL := 0;
bSetpointTypeTemp : BOOL;
fSetpointTempDefault  : LREAL := 20;
nSetpointTempRange    : USINT := 10;
```
**MP\_Address:** MP-Bus address of the slave.

**bStart:** a positive edge starts the function block.

**strDataKL6771:** the data structure with which the [KL6771\(\) \[](#page-25-0) $\blacktriangleright$  [26\]](#page-25-0) function block must be linked (see [DataKL6771 \[](#page-83-0)▶ [84\]](#page-83-0)).

**fSetpointTemp:** setpoint for the room temperature in °C (5..45).

**fSetpointTempRelative:** setpoint for the relative room temperature in °C (-5.6..5.6).

**bSetpointTypeTemp:** FALSE = absolute; TRUE = relative.

**fSetpointTempDefault:** default setpoint for the room temperature in °C (15..35).

**nSetpointTempRange:** setpoint range for the temperature in °C (0..10).

#### **VAR\_OUTPUT**

bBusy : BOOL; bError : BOOL; iErrorId : MP\_Error; **bBusy:** this bit is set for as long as the function block is active.

**bError:** the output becomes TRUE as soon as an error occurs. This error is described via the *iErrorId* variable.

**iErrorId:** this output outputs an error code in the event of an error (see [MP\\_ERROR \[](#page-80-0)[}](#page-80-0) [81\]](#page-80-0)). *bError* goes TRUE at the same time.

## **6.2.19 MP\_OperatingUnit\_ConfigurationVentilation**

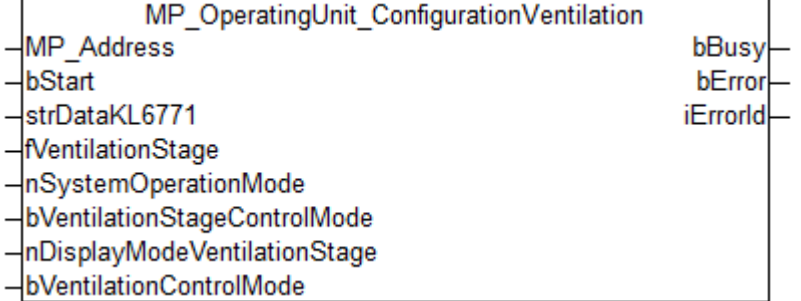

This function block is used to configure room sensors of types P-22Rxx-1900x-1. It is compatible with 22Rxx-19-1 room sensors produced as of May 2022 (before May 2022, see [MP\\_RoomSensor\\_Parameter](#page-54-0) [\[](#page-54-0)[}](#page-54-0) [55\]](#page-54-0)).

For more information, see [www.belimo.ch](https://www.belimo.ch/).

**MP\_Address** is used to specify the MP-Bus device with which the function block is to communicate. **bStart** activates communication with the MP-Bus device. **bBusy** indicates that the function block is active. **bError** is used to indicate an error in communication with the actuator. The type of the error can be read with **iErrorId**.

#### **VAR\_INPUT**

```
MP<sub>+</sub> Address : USINT := 1;
bStart : BOOL;<br>strDataKL6771 : DataK
                              : DataKL6771;<br>: LREAL;
fVentilationStage            : LREAL;
                              : E_MP_SystemOperationMode;
bVentilationStageControlMode : BOOL;
nDisplayModeVentilationStage : E_MP_DisplayModeVentilationStage := MPBus DisplayModeVentilationStage
 _7;
bVentilationControlMode : BOOL;
```
**MP\_Address:** MP-Bus address of the slave.

**bStart:** a positive edge starts the function block.

**strDataKL6771:** the data structure with which the [KL6771\(\) \[](#page-25-0)[}](#page-25-0) [26\]](#page-25-0) function block must be linked (see [DataKL6771 \[](#page-83-0)▶ [84\]](#page-83-0)).

**fVentilationStage:** ventilation stage in the room/zone in % (0..100).

**nSystemOperationMode:** operation mode of the system (see [E\\_MP\\_SystemOperationMode \[](#page-77-0) $\blacktriangleright$  [78\]](#page-77-0)).

**bVentilationStageControlMode:** mode of ventilation stage control. Applies if bVentilationControlMode is set to TRUE.

**nDisplayModeVentilationStage:** display mode of the ventilation stage (see [E\\_MP\\_DisplayModeVentilationStage \[](#page-74-3) $\triangleright$  [75\]](#page-74-3)).

**bVentilationControlMode:** FALSE = manual mode only; TRUE = hybrid control mode (setpoint invisible in auto mode).

#### **VAR\_OUTPUT**

bBusy : BOOL; bError : BOOL; iErrorId : MP\_Error; **bBusy:** this bit is set for as long as the function block is active.

**bError:** the output becomes TRUE as soon as an error occurs. This error is described via the *iErrorId* variable.

**iErrorId:** this output outputs an error code in the event of an error (see [MP\\_ERROR \[](#page-80-0)[}](#page-80-0) [81\]](#page-80-0)). *bError* goes TRUE at the same time.

### **6.2.20 MP\_PTH**

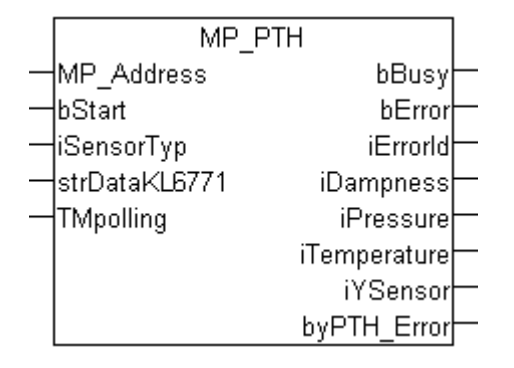

This function block is used to control and monitor a PTH sensor.

**MP\_Address** is used to specify the MP-Bus device with which the function block is to communicate. **bStart** activates communication with the MP-Bus device. **bBusy** indicates that the function block is active. If **bStart** remains TRUE, the device is addressed cyclically with a period specified by the time in **TMPolling**. The time should be set longer than 1 s. **bError** is used to indicate an error in communication with the sensor. The type of the error can be read with **iErrorId**.

If an external sensor is connected to the sensor, its type is to be indicated in **iSensorTyp**. If no sensor is connected, the value "0" should be entered, or the variable left open. A digital sensor should be parameterized with "3". The state of the sensor is output through the variable **iYSensor**.

#### **VAR\_INPUT**

```
MP Address : USINT := 1;bStart : BOOL;<br>iSensorTyp : INT;
iSensorTyp
strDataKL6771 : DataKL6771;
T M \text{polling} : T M E := t \# 10 s;
```
**MP\_Address:** MP-Bus address of the slave.

**bStart:** a positive edge starts the function block. If this remains continuously TRUE, the function block will be activated cyclically with a period specified by the time in *TMPolling*.

**iSensorTyp:** "0" or blank - no sensor is connected; "1" an analog sensor is connected with voltage output in mV; "2" output of a resistance in ohms - 1.0 ohm; "3" output of a resistance in ohms - 0.1 ohm; "4" digital sensor.

**strDataKL6771:** the data structure with which the [KL6771 \[](#page-25-0)▶ [26\]](#page-25-0) function block must be linked (see [DataKL6771 \[](#page-83-0)▶ [84\]](#page-83-0)).

**TMpolling:** the time for which the function block should address the sensor. Default 10 s, minimum time 1 s.

#### **VAR\_OUTPUT**

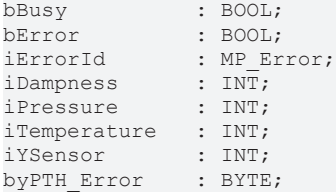

**bBusy:** this bit is set for as long as the function block is active.

**bError:** the output becomes TRUE as soon as an error occurs. This error is described via the *iErrorId* variable.

**iErrorId:** this output outputs an error code in the event of an error (see [MP\\_Error \[](#page-80-0)[}](#page-80-0) [81\]](#page-80-0)). *bError* goes TRUE at the same time.

**iDampness:** relative humidity in 0.01 %.

**iPressure:** differential pressure, output in 0.1 Pa.

**iTemperature:** temperature in 0.01 °C.

**iYSensor:** Y-input, iSensorTyp = "1" - voltage 0...10 V output in [mV]; iSensorTyp = "2" resistance output in 1.0 ohm; iSensorTyp = "3" resistance output in 0.1 ohm; iSensorTyp = "4" digital switch 0 or 1.

**byPTH\_Error:** sensor error - 0 - no error.

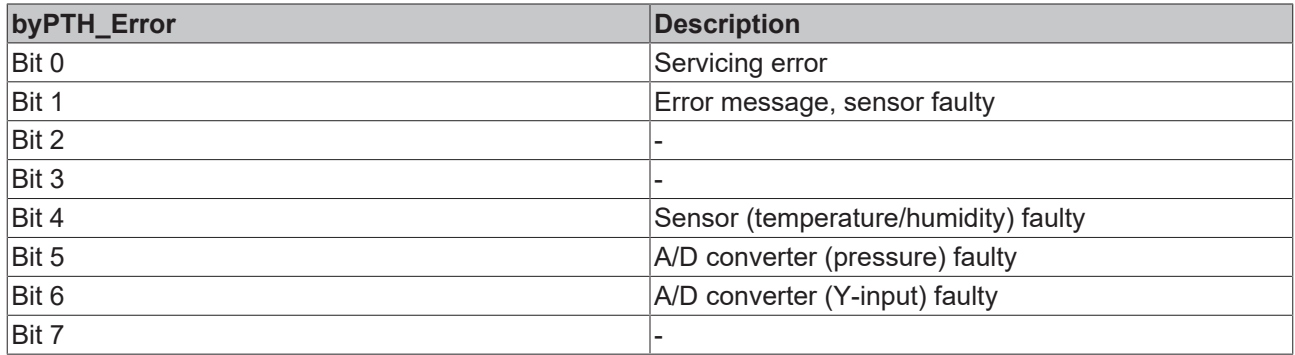

### <span id="page-53-0"></span>**6.2.21 MP\_RoomSensor**

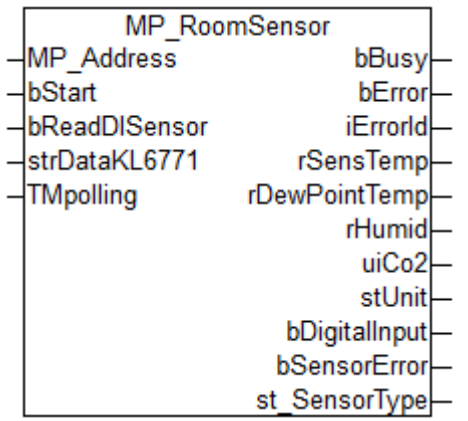

This function block is used to read out room sensors of types 22Rxx-19-1 that were produced before May 2022 (as of May 2022, see [MP\\_OperatingUnit \[](#page-44-0)[}](#page-44-0) [45\]](#page-44-0)).

For more information, see [www.belimo.ch](http://www.belimo.ch/).

**MP\_Address** is used to specify the MP-Bus device with which the function block is to communicate. **bStart** activates communication with the MP-Bus device. **bBusy** indicates that the function block is active. If **bStart** remains TRUE, the device is addressed cyclically with a period specified by the time in **TMPolling**. The time should be set longer than 1 s. **bError** is used to indicate an error in communication with the actuator. The type of the error can be read with **iErrorId**.

#### **VAR\_INPUT**

```
MP_Address : USINT := 1;<br>bStart : BOOL;
               : BOOL;
bReadDISensor : BOOL; 
strDataKL6771 : DataKL6771;
TMpolling : TIME := t#10s;
```
**MP\_Address:** MP-Bus address of the slave.

**bStart:** a positive edge starts the function block. If this remains continuously TRUE, the function block will be activated cyclically with a period specified by the time in *TMPolling*.

**bReadDISensor:** if TRUE, the DI sensor is read and the result is available in *bDigitalInput*.

**strDataKL6771:** the data structure with which the [KL6771 \[](#page-25-0)[}](#page-25-0) [26\]](#page-25-0) function block must be linked (see [DataKL6771 \[](#page-83-0)▶ [84\]](#page-83-0)).

**TMpolling:** the time for which the function block should address the actuator. Default 10 s, minimum time  $1 s$ .

#### **VAR\_OUTPUT**

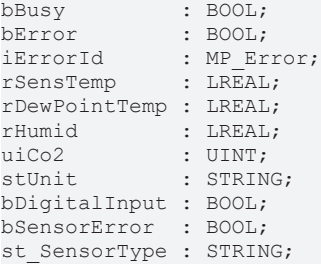

**bBusy:** This bit is set for as long as the block is active.

**bError:** The output becomes TRUE as soon as an error occurs. The error is described via the variable *iErrorId*.

**iErrorId:** The output issues an error code when an error occurs (see **[MP\\_ERROR \[](#page-80-0)▶ [81\]](#page-80-0)**). Simultaneously *bError* is TRUE.

**rSensTemp:** Sensor temperature in °C or °F.

**rDewPointTemp:** Temperature of the calculated dew point in °C or °F.

**rHumid:** Humidity in percent (% 0.01).

**uiCo2:** CO2 content in ppm.

**stUnit:**  $C = C$  or  $F = C$ ,  $P = \text{not read.}$ 

**bDigitalInput:** DI sensor read if *bReadDISensor* is TRUE.

**bSensorError:** One of the sensors has an error.

<span id="page-54-0"></span>**st SensorType:** Sensor type '?' = not read / type / 'unknown' = number unknown.

### **6.2.22 MP\_RoomSensor\_Parameter**

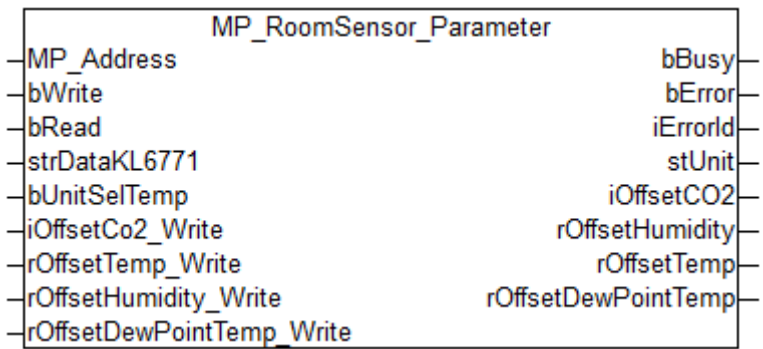

This function block is used to parameterize room sensors of types 22Rxx-19-1 that were produced before May 2022 (as of May 2022, see MP\_OperatingUnit\_Configuration). For more information, see [www.belimo.ch](http://www.belimo.ch/).

**MP\_Address** is used to specify the MP-Bus device with which the function block is to communicate. *bRead* reads the parameters, *bWrite* writes them to the room sensor. **bBusy** indicates that the function block is active. **bError** is used to indicate an error in communication with the actuator. The type of the error can be read with **iErrorId**.

#### **VAR\_INPUT**

```
MP\_Address : USINT := 1;<br>
bWrite : BOOL;
                            : BOOL;
bRead : BOOL;
strDataKL6771             : DataKL6771;
bUnitSelTemp : BOOL;
iOffsetCo2_Write : INT;<br>rOffsetTemp Write : LREAL;
rOffsetTemp_Write : LREAL;<br>rOffsetHumidity Write : LREAL;
rOffsetHumidity Write
rOffsetDewPointTemp_Write : LREAL;
```
**MP\_Address:** MP-Bus address of the slave.

**bWrite:** a positive edge starts the function block and writes the parameter.

**bRead:** a positive edge starts the function block and reads the parameter.

**strDataKL6771:** the data structure with which the [KL6771 \[](#page-25-0)[}](#page-25-0) [26\]](#page-25-0) function block must be linked (see [DataKL6771 \[](#page-83-0)▶ [84\]](#page-83-0)).

**bUnitSelTemp:** FALSE = °C, TRUE = °F.

**iOffsetCo2\_Write:** OffsetCO2 [ppm] -500...500.

**rOffsetTemp\_Write:** OffsetTemp [UnitSel] -15...15 °C (-27...27 °F)

**rOffsetHumidity\_Write:** OffsetHumidity [%] -20...+20.

**rOffsetDewPointTemp\_Write:** OffsetDewPointTemp [UnitSel] -15...15 °C (-27...27 °F).

#### **VAR\_OUTPUT**

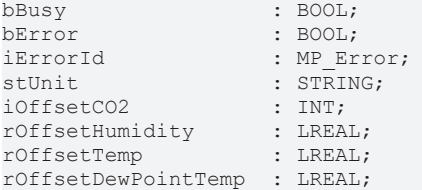

**bBusy:** This bit is set for as long as the block is active.

**bError:** The output becomes TRUE as soon as an error occurs. The error is described via the variable *iErrorId*.

**iErrorId:** The output issues an error code when an error occurs (see [MP\\_ERROR \[](#page-80-0) $\triangleright$  [81\]](#page-80-0)). Simultaneously *bError* is TRUE.

**stUnit:**  $C = C$  or  $F = C$ ,  $P = 0$  read.

**iOffsetCO2:** OffsetCO2 [ppm].

**rOffsetHumidity:** OffsetHumidity [%] 0.01.

**rOffsetTemp:** OffsetTemp [°C or °F] 0.01.

**rOffsetDewPointTemp:** DewOffsetTemp [°C or °F] 0.01.

## **6.2.23 MP\_Smoker**

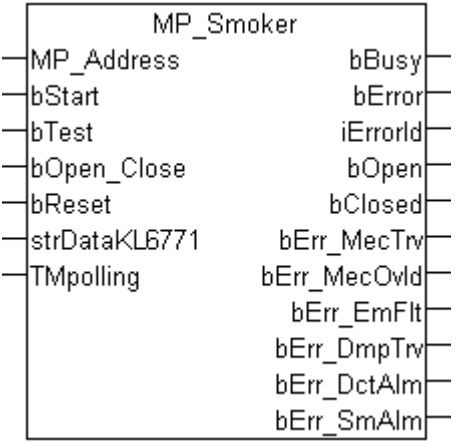

This function block is used to control and monitor a fire damper.

**MP\_Address** is used to specify the MP-Bus device with which the function block is to communicate. **bStart** activates communication with the MP-Bus device. **bBusy** indicates that the function block is active. If **bStart** remains TRUE, the device is addressed cyclically with a period specified by the time in **TMPolling**. The time should be set longer than 1 s, maximum 30 s. **bError** is used to indicate an error in communication with the actuator. The type of the error can be read with **iErrorID**.

A positive edge at **bReset** clears any pending error messages from the actuator. A telegram is thus sent to the actuator that acknowledges the errors in the actuator. If they persist, they remain set. This applies to all bErr\_\* error bits.

**bOpen** Close is used to open or close the fire damper. TRUE causes the fire damper to open, while FALSE closes it. **bOpen** indicates that the damper is open, and **bClosed** indicates that it is closed. If both bits are FALSE, the actuator is currently opening or closing.

A positive edge at **bTest** initiates a test run on the fire damper. Errors that have been set can be cleared with this if they are no longer present.

#### **VAR\_INPUT**

```
MP Address : USINT := 1;
\overline{\text{bStart}} : BOOL := TRUE;
bTest : BOOL;
bOpen_Close : BOOL;
bReset : BOOL;
strDataKL6771  : DataKL6771;
TMpolling : TIME := t#10s;
```
**MP\_Address:** MP-Bus address of the slave.

**bStart:** a positive edge starts the function block. If this remains continuously TRUE, the function block will be activated cyclically with a period specified by the time in *TMPolling*.

**bTest:** a positive edge starts the test run at a fire damper.

**bOpen Close:** TRUE opens a damper, while FALSE closes a damper.

**bReset:** a positive edge resets the actuator's error messages.

**strDataKL6771:** the data structure with which the [KL6771 \[](#page-25-0)▶ [26\]](#page-25-0) function block must be linked (see [DataKL6771 \[](#page-83-0)▶ [84\]](#page-83-0)).

**TMpolling:** the time for which the function block should address the actuator. Default 10 s, minimum time 1 s.

#### **VAR\_OUTPUT**

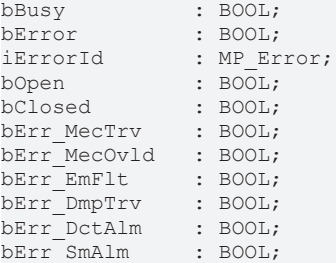

**bBusy:** This bit is set for as long as the block is active.

**bError:** The output becomes TRUE as soon as an error occurs. The error is described via the variable *iErrorId*.

**iErrorId:** The output issues an error code when an error occurs (see [MP\\_ERROR \[](#page-80-0) $\triangleright$  [81\]](#page-80-0)). Simultaneously *bError* is TRUE.

**bOpen:** Fire protection flap is open.

**bClosed:** Fire protection flap is closed.

**bErr\_MecTrv:** Drive error, "Positioning angle exceeded"; the drive has passed more than 10° beyond the adaptation position.

**bErr\_MecOvld:** Drive error, "Overload"; the desired position could not be reached.

**bErr\_EmFlt:** Drive error, "Safety-relevant error"; ambient temperature above 72°C or motor temperature above 85°C. Error can only be reset at the factory.

**bErr\_DmpTrv:** Drive error, "Free flap movement error"; is cleared if the test run is okay.

**bErr\_DctAlm:** Drive error, "Channel temperature too high"; the drive is swinging backwards and forwards.

**bErr SmAlm:** Drive error, "Smoke alarm".

### **6.2.24 MP\_TEM\_Configuration**

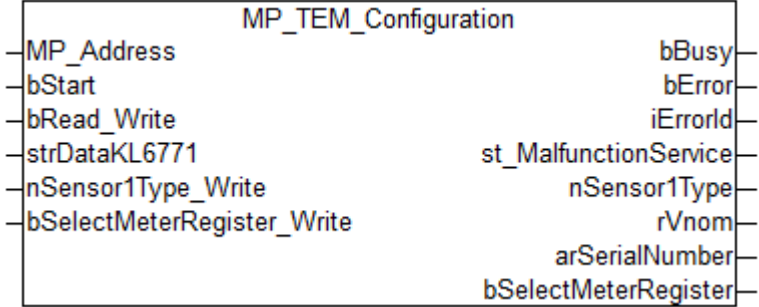

This function block is used to configure the Thermal Energy Meter type 22PE-.. and 22PEM-... . For more information please visit [www.belimo.ch](https://www.belimo.ch/).

**MP\_Address** is used to specify the MP-Bus device with which the function block is to communicate. **bStart** activates communication with the MP-Bus device. **bBusy** indicates that the function block is active. **bError** is used to indicate an error in communication with the actuator. The type of the error can be read with **iErrorId**.

#### **VAR\_INPUT**

MP Address : USINT := 1; bStart : BOOL; bRead Write : BOOL; strDataKL6771 : DataKL6771; : E\_MP\_EV\_V4\_Sensor1Type; bSelectMeterRegister Write : BOOL;

**MP\_Address:** MP-Bus address of the slave.

**bStart:** a positive edge starts the function block.

**bRead Write:** if FALSE then READ only; if TRUE then READ and WRITE.

**strDataKL6771:** the data structure with which the [KL6771\(\) \[](#page-25-0) $\blacktriangleright$  [26\]](#page-25-0) function block must be linked (see [DataKL6771 \[](#page-83-0)▶ [84\]](#page-83-0)).

**nSensor1Type\_Write:** sensor 1 type (see [E\\_MP\\_EV\\_V4\\_Sensor1Type \[](#page-77-1)▶ [78\]](#page-77-1)).

**bSelectMeterRegister Write:** FALSE = certified meter; TRUE = lifetime meter.

#### **VAR\_OUTPUT**

```
bBusy Base
bError                     : BOOL
iErrorId                   : MP_Error
                         : St_MP_EV_V4_MalfunctionServiceInfo
nSensor1Type               : E_MP_EV_V4_Sensor1Type
rVnom : LREAL<br>arSerialNumber : ARRAY
                         : ARRAY[0..1] OF DWORDbSelectMeterRegister       : BOOL
```
**bBusy:** this bit is set for as long as the function block is active.

**bError:** the output becomes TRUE as soon as an error occurs. This error is described via the *iErrorId* variable.

**iErrorId:** this output outputs an error code in the event of an error (see <u>[MP\\_ERROR \[](#page-80-0)▶ [81\]](#page-80-0)</u>). *bError* goes TRUE at the same time.

**st\_MalfunctionService:** malfunction and service information (see [St\\_MP\\_EV\\_V4\\_MalfunctionServiceInfo](#page-84-0) [\[](#page-84-0)[}](#page-84-0) [85\]](#page-84-0)).

**nSensor1Type:** sensor 1 type (see **[E\\_MP\\_EV\\_V4\\_Sensor1Type \[](#page-77-1)** $\blacktriangleright$  [78\]](#page-77-1)).

**rVnom:** nominal volume flow rate in l/s (0...100).

**arSerialNumber:** serial number of the device.

**bSelectMeterRegister:** FALSE = certified meter; TRUE = lifetime meter.

### **6.2.25 MP\_TEM\_Process**

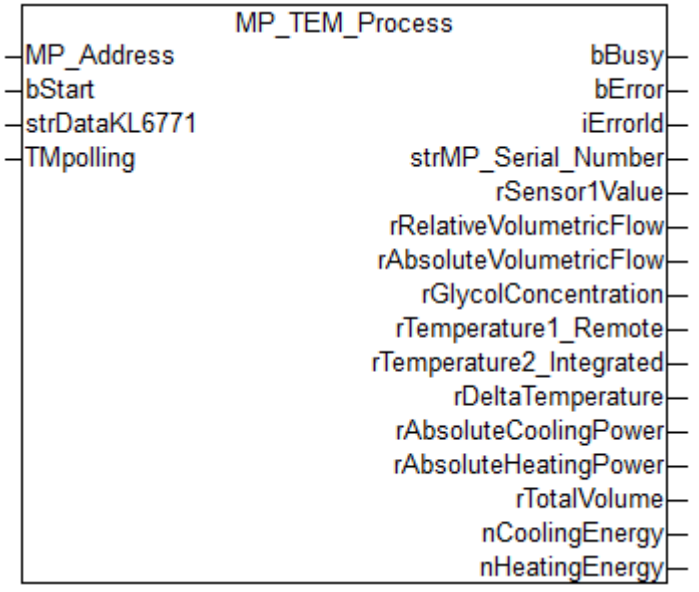

This function block is is suitable for the Thermal Energy Meter type 22PE-.. and 22PEM-... . For more information please visit [www.belimo.ch](https://www.belimo.ch/).

**MP\_Address** is used to specify the MP-Bus device with which the function block is to communicate. **bStart** activates communication with the MP-Bus device. **bBusy** indicates that the function block is active. If **bStart** remains TRUE, the device is addressed cyclically with a period specified by the time in **TMPolling**. The time should be set longer than 1 s. **bError** is used to indicate an error in communication with the actuator. The type of the error can be read with **iErrorId**.

#### **VAR\_INPUT**

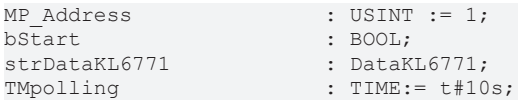

**MP\_Address:** MP-Bus address of the slave.

**bStart:** a positive edge starts the function block. If this remains continuously TRUE, the function block will be activated cyclically with a period specified by the time in *TMPolling*.

**strDataKL6771:** the data structure with which the [KL6771 \[](#page-25-0)[}](#page-25-0) [26\]](#page-25-0) function block must be linked (see [DataKL6771 \[](#page-83-0)▶ [84\]](#page-83-0)).

**TMpolling:** the time for which the function block should address the actuator. Default 10 s, minimum time  $1<sup>5</sup>$ 

#### **VAR\_OUTPUT**

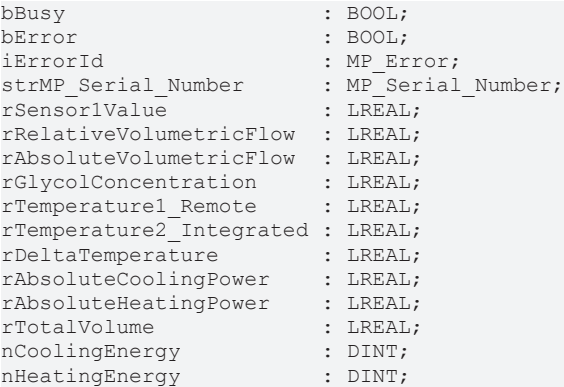

**bBusy:** this bit is set for as long as the function block is active.

**bError:** the output becomes TRUE as soon as an error occurs. This error is described via the *iErrorId* variable.

**iErrorId:** this output outputs an error code in the event of an error (see [MP\\_ERROR \[](#page-80-0) $\triangleright$  [81\]](#page-80-0)). *bError* goes TRUE at the same time.

**strMP\_Serial\_Number:** structure for the serial number. (see [MP\\_Serial\\_Number \[](#page-83-1) $\triangleright$  [84\]](#page-83-1)).

**rSensor1Value:** sensor 1 value in mV/Ohm (0...65535).

**rRelativeVolumetricFlow:** relative volume flow rate in % (0...100).

**rAbsoluteVolumetricFlow:** absolute volume flow rate in l/s (0...100).

**rGlycolConcentration:** glycol concentration in % (0...100).

**rTemperature1\_Remote:** temperature1 remote in °C (-20...12).

**rTemperature2\_Integrated:** temperature2 integrated in °C (-20...12).

**rDeltaTemperature:** temperature delta in K (0...14).

**rAbsoluteCoolingPower:** absolute cooling power in kW (0...21.5).

**rAbsoluteHeatingPower:** absolute heating power in kW (0...21.5).

**rTotalVolume:** total volume in m³ (0...214748.36).

**nCoolingEnergy:** cooling energy in kWh (0...21474836).

**nHeatingEnergy:** heating energy in kWh (0...21474836).

## **6.2.26 MP\_UST\_3**

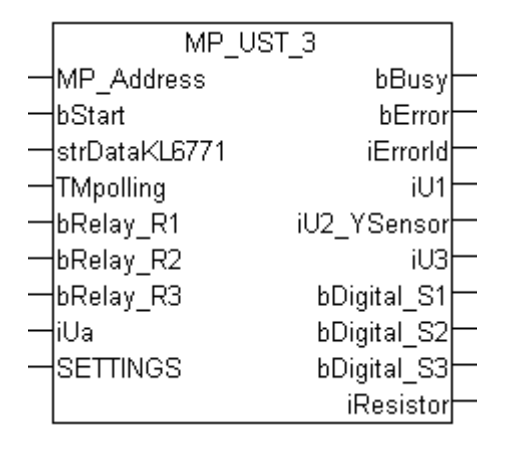

This function block is used to control and monitor a multi-I/O module UST3.

**MP\_Address** is used to specify the MP-Bus device with which the function block is to communicate. **bStart** activates communication with the MP-Bus device. **bBusy** indicates that the function block is active. If **bStart** remains TRUE, the device is addressed cyclically with a period specified by the time in **TMPolling**. The time must be set greater than one second. **bError** indicates an error in communication with the actuator. The type of the error can be read with **iErrorID**.

[https://infosys.beckhoff.com/content/1033/tcplclibmpbus/Resources/12063688459/.gif](https://infosys.beckhoff.com/content/1033/tcplclibmpbus/Resources/12063688459.gif)

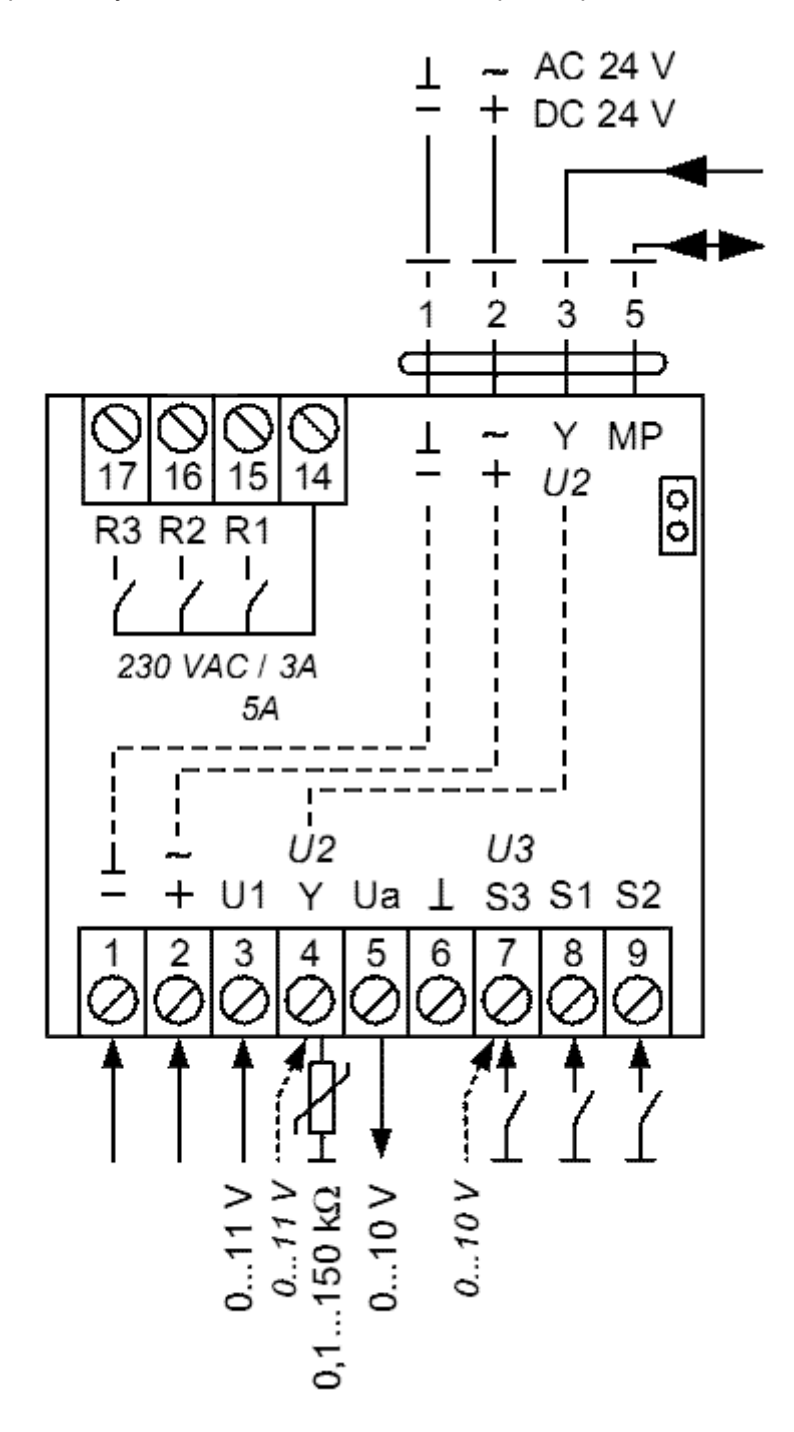

The input data **bRelay\_R1** to **bRelay\_R3** switch the relays R1 to R3 (PIN 15 to PIN 17). The variable **iUa** switches the analog output 0...10 V to PIN 5. One digit corresponds to 1 mV.

The data structure **SETTINGS** is used for parameterization of the UST3. The scaling of the analog input data can be set, and the resistance measurement can be enabled on PIN4. For resistance measurement, the scaling of the resistance reading can be changed. This can also be done during operation. **iU1** is the analog input on PIN 3. One digit corresponds to one mV or, if the scaling in the data structure **SETTINGS** has been changed, 250 µV. The same applies to the analog inputs **iU2\_YSensor** (PIN 4) and **iU3** (PIN 7).**iU2\_YSensor** can also be used for resistance measurement. This must be set via the data structure **SETTINGS** bDigital S1 to bDigital S3 correspond to the digital inputs of the UST3, PIN 7 to PIN 9.

All data is automatically polled by the KL6771 MP-Bus master terminal. The polling speed depends on the number of connected MP-Bus devices and the set polling time. The digital inputs are **unsuitable** for connecting push buttons or sensors, which only issue short pulses. In order to be able to register a change in signal level reliably, it must be present for at least one second.

#### **VAR\_INPUT**

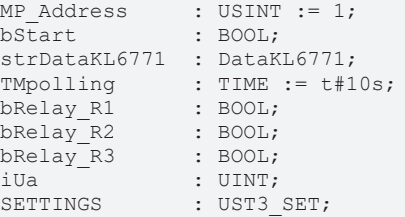

**MP\_Address:** MP-Bus address of the slave.

**bStart:** a positive edge starts the function block. If this remains continuously TRUE, the function block will be activated cyclically with a period specified by the time in *TMPolling*.

**strDataKL6771:** the data structure with which the [KL6771 \[](#page-25-0) $\blacktriangleright$  [26\]](#page-25-0) function block must be linked (see [DataKL6771 \[](#page-83-0)▶ [84\]](#page-83-0)).

**TMpolling:** the time for which the function block should address the actuator. Default 10 s, minimum time 1 s.

**bRelay\_R1:** relay PIN 15.

**bRelay\_R2:** relay PIN 16.

**bRelay\_R3:** relay PIN 17.

**iUa:** analog output PIN 5 (1 mV = 1 digit).

**SETTINGS:** data structure for setting the scaling and the resistance measurement (see UST3 SET [ $\blacktriangleright$  [86\]](#page-85-1)).

#### **VAR\_OUTPUT**

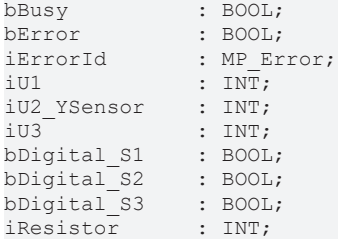

**bBusy:** This bit is set for as long as the block is active.

**bError:** The output becomes TRUE as soon as an error occurs. The error is described via the variable *iErrorId*.

**iErrorId:** The output issues an error code when an error occurs (see [MP\\_ERROR \[](#page-80-0) $\triangleright$  [81\]](#page-80-0)). Simultaneously *bError* is TRUE.

**iU1:** Analog input PIN 3 (1 digit = 1 mV or 1 digit =  $250 \mu$ V).

**iU2\_YSensor:** Analog input PIN 4 (1 digit = 1 mV or 1 digit =  $250 \mu V$ ).

**iU3:** Analog input PIN 7 (1 digit = 1 mV or 1 digit =  $250 \mu$ V).

**bDigital\_S1:** Digital input PIN 8.

**bDigital\_S2:** Digital input PIN 9.

**bDigital\_S3:** Digital input PIN 7.

**iResistor:** Resistor value PIN 4.

## **6.2.27 MP\_VAV**

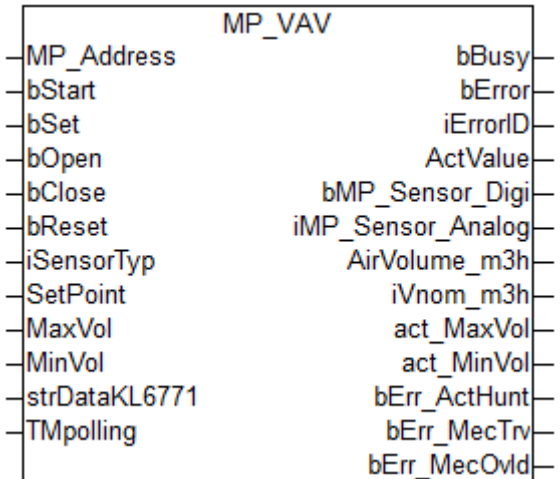

This function block is used to control and monitor a volume flow controller.

**MP\_Address** is used to specify the MP-Bus device with which the function block is to communicate. **bStart** activates communication with the MP-Bus device. **bBusy** indicates that the function block is active. If **bStart** remains TRUE, the device is addressed cyclically with a period specified by the time in **TMPolling**. The time should be set longer than 1 s. **bError** is used to indicate an error in communication with the actuator. The type of the error can be read with **iErrorID**.

A positive edge at **bReset** clears any pending error messages from the actuator. This resets errors that affect the output variables **bErr\_MecOcld**, **bErr\_ActHunt** and **bErrMecTrv**. If the error itself is still present, the actuator will set these error bits again.

**SetPoint** is used to adjust the volume flow rate from 0...100 %. The current position of the damper can be read through **ActValue**.

If a sensor is connected to the actuator, its type is to be indicated in **iSensorTyp**. If no sensor is connected, the value "0" should be entered, or the variable left open. A digital sensor should be parameterized with "1". The state of the sensor can be queried through **bMP\_Sensor\_Digi**. Analog sensors "2...6" are output in variable **iMP\_Sensor\_Analog**.

A positive edge at the **bOpen** or **bClose** inputs opens or closes the damper of the actuator. A negative edge at these two inputs clears the command again.

**MaxVol** and **MinVol** can be used to store a maximum and minimum volume flow rate in the actuator. A positive edge at **bSet** writes the data to the actuator. You can obtain the current value from the output data **act\_MaxVol** and **act\_MinVol**. The current volume flow rate is output in the **AirVolume\_m3h** variable.

#### **VAR\_INPUT**

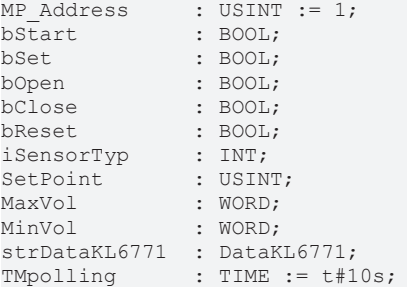

**MP\_Address:** MP-Bus address of the slave.

**bStart:** a positive edge starts the function block. If this remains continuously TRUE, the function block will be activated cyclically with a period specified by the time in *TMPolling*.

**bSet:** a positive edge writes the *MaxVol* and *MinVol* data to the actuator.

**bOpen:** a positive edge opens the dampers of the actuator, while a negative edge cancels the forced ventilation.

**bClose:** a positive edge closes the dampers of the actuator, while a negative edge cancels the forced closure.

**bReset:** a positive edge resets the actuator's error messages.

**iSensorTyp:** 0: no sensor connected, 1: digital sensor connected, 2: analog sensor connected (0...35 V), 3...6: output of a resistance in ohms (3..5 applies to PT1000, NI1000 and NI1000LuS; 6 applies to NTC). To convert to a temperature, use the corresponding conversion functions.

**SetPoint:** set volume flow rate (0...100 %).

**MaxVol:** maximum volume flow (30...100 %).

**MinVol:** minimum volume flow (0...100 %).

**strDataKL6771:** the data structure with which the [KL6771 \[](#page-25-0)[}](#page-25-0) [26\]](#page-25-0) function block must be linked (see [DataKL6771 \[](#page-83-0)▶ [84\]](#page-83-0)).

**TMpolling:** the time for which the function block should address the actuator. Default 10 s, minimum time 1 s.

#### **VAR\_OUTPUT**

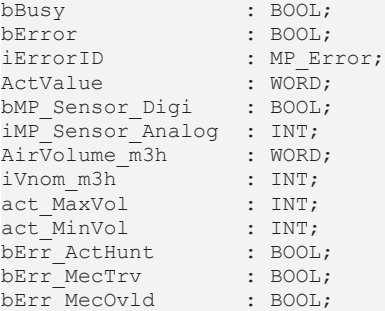

**bBusy:** this bit is set for as long as the function block is active.

**bError:** the output becomes TRUE as soon as an error occurs. This error is described via the *iErrorID* variable.

**iErrorID:** this output outputs an error code in the event of an error (see [MP\\_Error \[](#page-80-0)[}](#page-80-0) [81\]](#page-80-0)). *bError* goes TRUE at the same time.

**ActValue:** contains the current position of the actuator (0...100 %).

**bMP\_Sensor\_Digi:** if an analog sensor is connected, its value is indicated through this variable. *iSensorTyp* must be "1".

**iMP\_Sensor\_Analog:** if an analog sensor is connected, its value is indicated through this variable. *iSensorTyp* must be in the range "2...6".

**AirVolume m3h:** output of the volume flow rate in m<sup>3</sup>/h.

**iVnom m3h:** nominal air volume flow in m3/h. This output is available from version 1.12.0. VAV is read and must be > 0. If 0, then the calculation of *AirVolume\_m3h* is not correct.

act MaxVol: maximum set volume flow rate in %.

**act MinVol:** minimum set volume flow rate in %.

**bErr\_ActHunt:** actuator error, "Regulating oscillation"; the actuator is swinging backwards and forwards.

**bErr MecTrv:** actuator error, "Positioning angle exceeded"; the actuator has passed more than 10° beyond the adaptation position.

**bErr** MecOvId: actuator error, "Overload"; the set position could not be reached.

## **6.2.28 MP\_VRU\_Configuration**

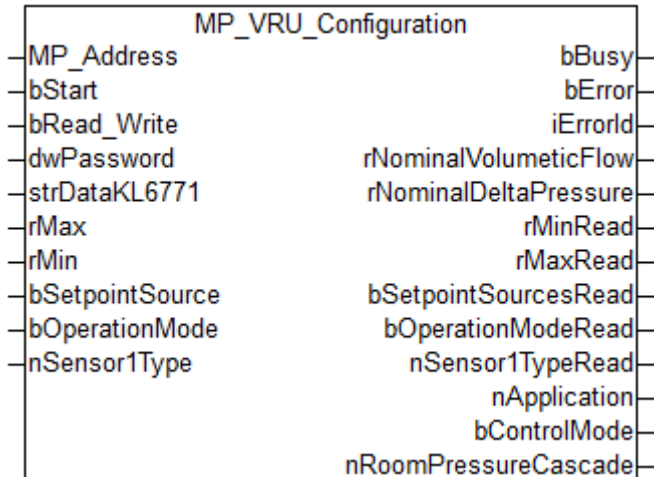

This function block is used to configure the VAV actuators VRU-D3-BAC, VRU-M1-BAC and VRU-M1R-BAC (max. 8 slaves). Further information can be found at [www.belimo.ch](http://www.belimo.ch/).

**MP\_Address** is used to specify the MP-Bus device with which the function block is to communicate. **bStart** activates communication with the MP-Bus device. **bBusy** indicates that the block is active. **bError** is used to indicate an error in communication with the drive. The type of the error can be read with **iErrorId**.

#### **VAR\_INPUT**

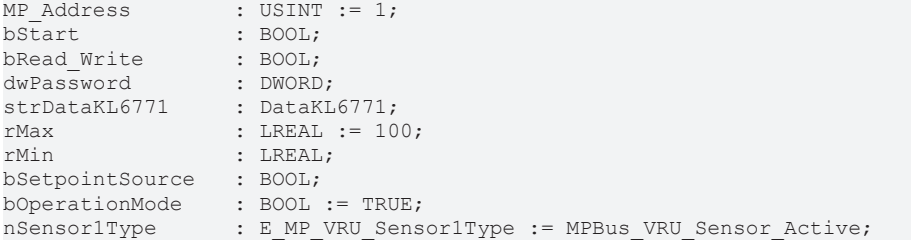

**MP\_Address:** MP-Bus address of the slave.

**bStart:** a positive edge starts the function block.

**bRead\_Write:** FALSE = READ only. TRUE = READ and WRITE.

**dwPassword:** the password for the actuators. Usually 0x0000.

**strDataKL6771:** the data structure with which the [KL6771 \[](#page-25-0)[}](#page-25-0) [26\]](#page-25-0) function block must be linked (see [DataKL6771 \[](#page-83-0)▶ [84\]](#page-83-0)).

**rMax:** max in % (20...100 %).

**rMin:** min in % (0...*rMax*). *rMin* must be smaller than *rMax*.

**bSetpointSource:** TRUE = bus; FALSE = analog

**bOperationMode:** TRUE = overpressure; FALSE = negative pressure

**nSensor1Type:** [sensor 1 type \[](#page-79-2) $\blacktriangleright$  [80\]](#page-79-2).

#### **VAR\_OUTPUT**

```
bBusy : BOOL;<br>bError : BOOL;
                     \cdot BOOL;
iErrorId : MP Error;
rNominalVolumeticFlow : LREAL;
rNominalDeltaPressure : LREAL;
                    : LREAL;
rMaxRead              : LREAL;
```
# **RECKHOFF**

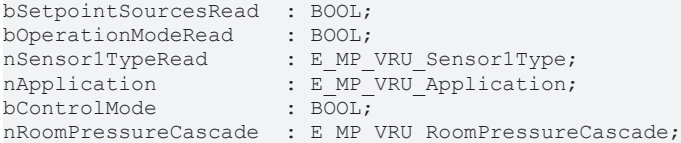

**bBusy:** this bit is set for as long as the function block is active.

**bError:** the output becomes TRUE as soon as an error occurs. This error is described via the *iErrorId* variable.

**iErrorId:** this output outputs an error code in the event of an error (see <u>[MP\\_ERROR \[](#page-80-0)▶ [81\]](#page-80-0)</u>). *bError* goes TRUE at the same time.

**rNominalVolumeticFlow:** nominal volume flow in m<sup>3</sup>/h (0...60.000).

**rNominalDeltaPressure:** nominal differential pressure in Pa (0...10.000).

**rMinRead:** min in % (0...*rMax*). *rMin* must be smaller than *rMax*.

**rMaxRead:** max in % (20...100 %).

**bSetpointSourcesRead:** TRUE = bus; FALSE = analog

**bOperationModeRead:** TRUE = overpressure; FALSE = negative pressure

**nSensor1TypeRead:** [sensor 1 type \[](#page-79-2)▶ [80\]](#page-79-2).

**nApplication:** visualization of the [application \[](#page-77-2) $\overline{)$  [78\]](#page-77-2) selected by the manufacturer.

**bControlMode:** visualization of the control function selected by the manufacturer. TRUE = volume flow rate control; FALSE = position control

**nRoomPressureCascade:** room pressure [Cascade control \[](#page-78-0)[}](#page-78-0) [79\]](#page-78-0).

### **6.2.29 MP\_VRU\_Process**

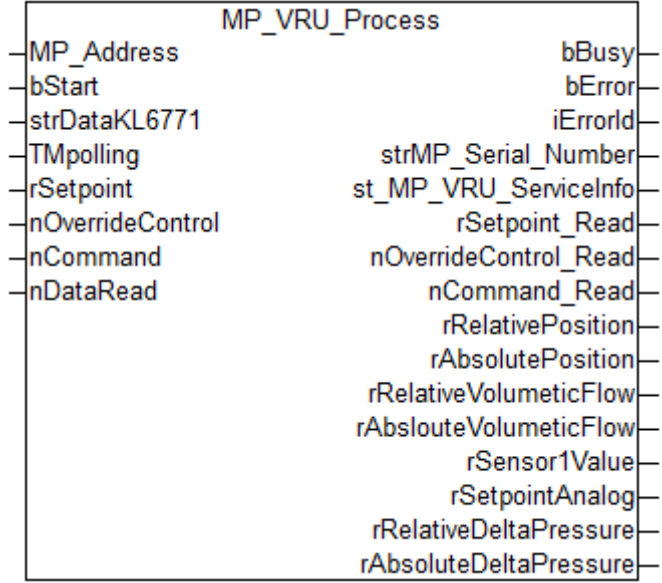

This function block is suitable for VAV actuators VRU-D3-BAC, VRU-M1-BAC and VRU-M1R-BAC (max. 8 slaves). For more information please visit [www.belimo.ch](http://www.belimo.ch/).

**MP\_Address** is used to specify the MP-Bus device with which the function block is to communicate. **bStart** activates communication with the MP-Bus device. **bBusy** indicates that the function block is active. If **bStart** remains TRUE, the device is addressed cyclically with a period specified by the time in **TMPolling**. The time should be set longer than 1 s. **bError** is used to indicate an error in communication with the actuator. The type of the error can be read with **iErrorId**.

### **VAR\_INPUT**

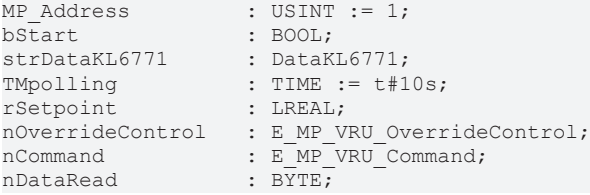

**MP\_Address:** MP-Bus address of the slave.

**bStart:** a positive edge starts the function block. If this remains continuously TRUE, the function block will be activated cyclically with a period specified by the time in *TMPolling*.

**strDataKL6771:** the data structure with which the [KL6771 \[](#page-25-0) $\blacktriangleright$  [26\]](#page-25-0) function block must be linked (see [DataKL6771 \[](#page-83-0)▶ [84\]](#page-83-0)).

**TMpolling:** the time for which the function block should address the actuator. Default 10 s, minimum time 1 s.

**rSetpoint:** value in % (0...100 %).

**nOverrideControl:** [override the setpoint \[](#page-78-1)[}](#page-78-1) [79\]](#page-78-1).

**nCommand:** [command \[](#page-78-2)[}](#page-78-2) [79\]](#page-78-2) for service and test functions of the actuator.

**nDataRead:** 0xFF - read all data; bit 0 - read relative position; bit 1 - read absolute position; bit 2 - read relative volume flow rate; bit 3 - read absolute volume flow rate; bit 4 - read value sensor 1; bit 5 - read analog setpoint; bit 6 - read relative differential pressure; bit 7 - read absolute differential pressure

#### **VAR\_OUTPUT**

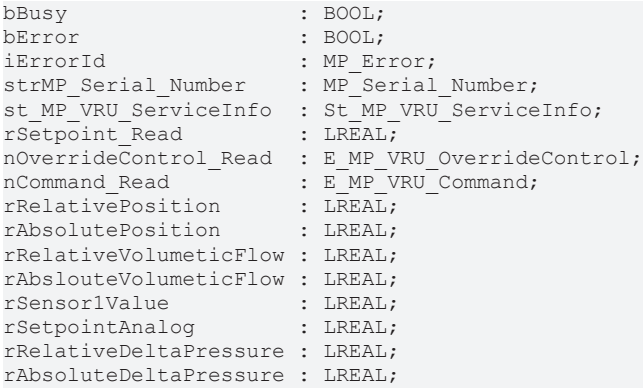

**bBusy:** This bit is set for as long as the block is active.

**bError:** The output becomes TRUE as soon as an error occurs. The error is described via the variable *iErrorId*.

**iErrorId:** The output issues an error code when an error occurs (see [MP\\_ERROR \[](#page-80-0) $\triangleright$  [81\]](#page-80-0)). Simultaneously *bError* is TRUE.

**strMP\_Serial\_Number:** [Structure \[](#page-83-1)[}](#page-83-1) [84\]](#page-83-1) for serial number.

st MP VRU ServiceInfo: Malfunction and [Service Information \[](#page-84-1) $\triangleright$  [85\]](#page-84-1).

**rSetpoint\_Read:** Setpoint.

**nOverrideControl\_Read:** [Override Control \[](#page-78-1)[}](#page-78-1) [79\]](#page-78-1).

**nCommand\_Read:** [Command \[](#page-78-2)[}](#page-78-2) [79\]](#page-78-2).

**rRelativePosition:** Relative Position in %. Value of -1 means data are disabled (see VAR\_INPUT *nDataRead*).

# **RECKHOFF**

**rAbsolutePosition:** Absolute Position in °. Value of -1 means data are disabled (see VAR\_INPUT *nDataRead*).

**rRelativeVolumeticFlow:** Relative Volumetic Flow in %. Value of -1 means data are disabled (see VAR\_INPUT *nDataRead*).

rAbslouteVolumeticFlow: Absloute Volumetic Flow in m<sup>3</sup>/h. Value of -1 means data are disabled (see VAR\_INPUT *nDataRead*).

**rSensor1Value:** Sensor 1 Value in mV/Ohm. Value of -1 means data are disabled (see VAR\_INPUT *nDataRead*).

**rSetpointAnalog:** Setpoint Analog in %. Value of -1 means data are disabled (see VAR\_INPUT *nDataRead*).

**rRelativeDeltaPressure:** Relative Delta Pressure in %. Value of -1 means data are disabled (see VAR\_INPUT *nDataRead*).

**rAbsoluteDeltaPressure:** Absolute Delta Pressure in Pa. Value of -1 means data are disabled (see VAR\_INPUT *nDataRead*).

### **6.2.30 MP\_Window**

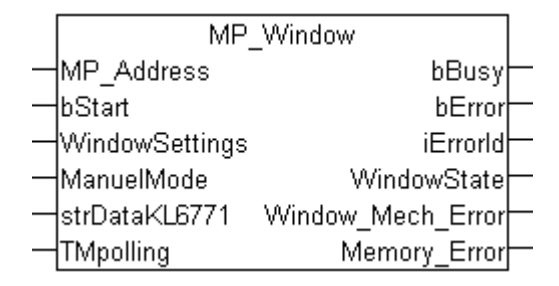

This function block is used to control and monitor a window ventilation system (FLS).

**MP\_Address** is used to specify the MP-Bus device with which the function block is to communicate. **bStart** activates communication with the MP-Bus device. **bBusy** indicates that the block is active. If **bStart** remains TRUE, the device is addressed cyclically with a period specified by the time in **TMPolling**. The time should be set longer than 1 second. **bError** is used to indicate an error in communication with the FLS. The type of the error can be read with **iErrorId**.

**ManuelMode** can be used to activate or deactivate manual operation. The type of ventilation can be specified through **WindowSettings**.

#### **VAR\_INPUT**

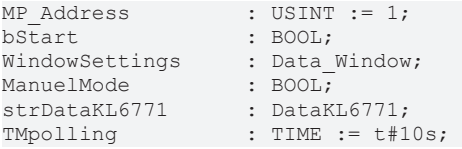

**MP\_Address:** MP-Bus address of the slave.

**bStart:** a positive edge starts the function block. If this remains continuously TRUE, the function block will be activated cyclically with a period specified by the time in *TMPolling*.

**WindowSettings:** nominal ventilation settings (see [Data\\_Window \[](#page-72-1)[}](#page-72-1) [73\]](#page-72-1)).

**ManuelMode:** FALSE: manual operation allowed. TRUE: manual operation disabled.

**strDataKL6771:** the data structure with which the [KL6771 \[](#page-25-0)[}](#page-25-0) [26\]](#page-25-0) function block must be linked (see [DataKL6771 \[](#page-83-0)▶ [84\]](#page-83-0)).

**TMpolling:** the time for which the function block should address the actuator. Default 10 s, minimum time 1 s.

### **VAR\_OUTPUT**

```
bBusy : BOOL;
bError             : BOOL;
iErrorId : MP_Error;<br>WindowState : Data Wind
                  : Data Window;
Window_Mech_Error : BOOL;
Memory Error : BOOL;
```
**bBusy:** This bit is set for as long as the block is active.

**bError:** The output becomes TRUE as soon as an error occurs. The error is described via the variable *iErrorId*.

**iErrorId:** The output issues an error code when an error occurs (see **[MP\\_ERROR \[](#page-80-0)▶ [81\]](#page-80-0)**). Simultaneously *bError* is TRUE.

**WindowState:** Current value of the parameters (see Data Window [ $\blacktriangleright$  [73\]](#page-72-1)).

**Window\_Mech\_Error:** The window or drive is blocked.

**Memory\_Error:** The drive has a memory error. Reprogram or replace.

### **6.2.31 MPL\_DamperLinearActuator**

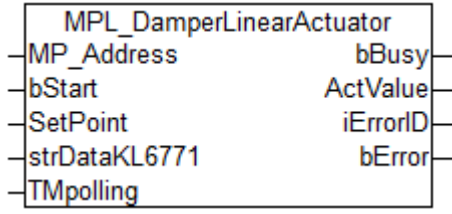

This function block is used to control and monitor an actuator of a damper and of a globe valve.

**MP\_Address** is used to specify the MP-Bus device with which the function block is to communicate. **bStart** activates communication with the MP-Bus device. **bBusy** indicates that the function block is active. If **bStart** remains TRUE, the device is addressed cyclically with a period specified by the time in **TMPolling**. The time should be set longer than 1 s. **bError** is used to indicate an error in communication with the actuator. The type of the error can be read with **iErrorID**.

**SetPoint** is used to adjust the position of the damper from 0...100 %. The current position of the actuator can be read through **ActValue**.

#### **VAR\_INPUT**

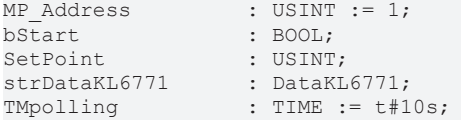

**MP\_Address:** MP-Bus address of the slave.

**bStart:** a positive edge starts the function block. If this remains continuously TRUE, the function block will be activated cyclically with a period specified by the time in *TMPolling*.

**SetPoint:** 0...100 % the set damper position specified for the actuator.

**strDataKL6771:** the data structure with which the [KL6771 \[](#page-25-0)[}](#page-25-0) [26\]](#page-25-0) function block must be linked (see [DataKL6771 \[](#page-83-0)▶ [84\]](#page-83-0)).

**TMpolling:** the time for which the function block should address the actuator. Default 10 s, minimum time 1 s.

#### Programming

# **RECKHOFF**

#### **VAR\_OUTPUT**

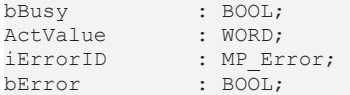

**bBusy:** this bit is set for as long as the function block is active.

**ActValue:** contains the current position of the actuator (0...100 %).

**iErrorID:** this output outputs an error code in the event of an error (see [MP\\_Error \[](#page-80-0)▶ [81\]](#page-80-0)). *bError* goes TRUE at the same time.

**bError:** the output becomes TRUE as soon as an error occurs. This error is described via the *iErrorID* variable.

## **6.3 Functions**

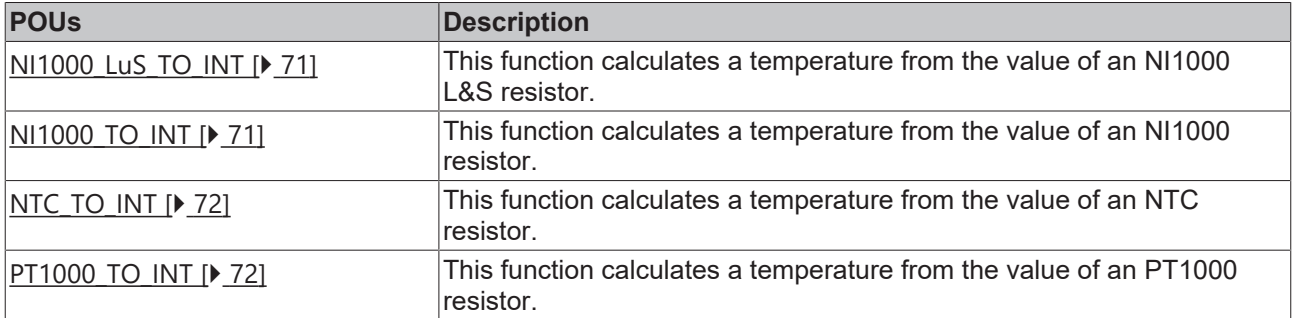

## <span id="page-70-0"></span>**6.3.1 NI1000\_LuS\_TO\_INT : INT**

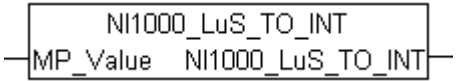

This function calculates a temperature from the value of an NI1000 L&S resistor.

Connect this function to **iMP\_Sensor\_Analog**. As output, you receive an INT variable that represents the temperature with a resolution of 0.01  $\overline{C}$  (20.5 °C, for example, is represented as 2050).

The lowest valid value of 872 ohms corresponds to -30 °C. If the value is smaller than this, 16#7FFD is output.

The largest valid value of 1586 ohms corresponds to 115 °C. If the value is greater than this, 16#7FFE is output.

#### **VAR\_INPUT**

MP Value : WORD;

**MP\_Value:** input for an ohmic NI1000 L&S sensor.

<span id="page-70-1"></span>**NI1000\_LuS\_TO\_INT:** temperature in 0.01 °C.

## **6.3.2 NI1000\_TO\_INT : INT**

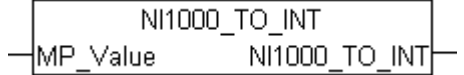

This function calculates a temperature from the value of an NI1000 resistor.

Connect this function to **iMP\_Sensor\_Analog**. As output, you receive an INT variable that represents the temperature with a resolution of 0.01  $\overline{^{\circ}}$ C (20.5  $\overline{^{\circ}}$ C, for example, is represented as 2050).

The lowest valid value of 867 ohms corresponds to -25 °C. If the value is smaller than this, 16#7FFD is output.

The largest valid value of 1583 ohms corresponds to 95 °C. If the value is greater than this, 16#7FFE is output.

#### **VAR\_INPUT**

MP Value : WORD;

**MP\_Value:** input for an ohmic NI1000 sensor

<span id="page-71-0"></span>**NI1000 TO INT: temperature in 0.01 °C.** 

### **6.3.3 NTC\_TO\_INT : INT**

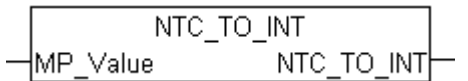

This function calculates a temperature from the value of an NTC resistor.

Connect this function to **iMP\_Sensor\_Analog**. As output, you receive an INT variable that represents the temperature with a resolution of 0.01  $\degree$ C (20.5  $\degree$ C, for example, is represented as 2050).

The lowest valid value of 104 ohms corresponds to 145 °C. If the value is smaller than this, 16#7FFD is output.

The largest valid value of 48555 ohms corresponds to -20 °C. If the value is greater than this, 16#7FFE is output.

#### **VAR\_INPUT**

MP Value : WORD;

**MP\_Value:** input for an ohmic NTC sensor.

<span id="page-71-1"></span>**NTC\_TO\_INT:** temperature in 0.01 °C.

### **6.3.4 PT1000\_TO\_INT : INT**

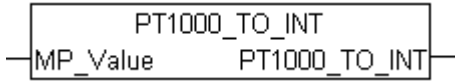

This function calculates a temperature from the value of a PT1000 resistor.

Connect this function to **iMP\_Sensor\_Analog**. As output, you receive an INT variable that represents the temperature with a resolution of  $0.01 \degree C$  (20.5 °C, for example, is represented as 2050).

The lowest valid value of 862 ohms corresponds to -35 °C. If the value is smaller than this, 16#7FFD is output.

The largest valid value of 1592 ohms corresponds to 155 °C. If the value is greater than this, 16#7FFE is output.

#### **VAR\_INPUT**

MP Value : WORD;

**MP\_Value:** input for an ohmic PT1000 sensor.

**PT1000\_TO\_INT:** temperature in 0.01 °C.
## **6.4 Data types**

## **6.4.1 Enums**

## **6.4.1.1 Data\_Window**

This ENUM can be used to specify the ventilation method.

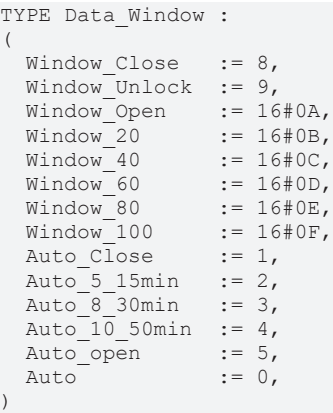

END\_TYPE

**Window\_Close:** closes the window.

**Window\_Unlock:** if you use "Unlock", use the switch in the window to restart the MP-Bus communication.

**Window\_Open:** opens the window.

**Window\_20:** opens the window by 20 %.

**Window 40:** opens the window by 40 %.

**Window\_60:** opens the window by 60 %.

**Window\_80:** opens the window by 80 %.

**Window 100:** opens the window by 100 %.

**Auto\_Close:** automatic closing.

**Auto\_5\_15min:** automatic ventilation every 5...15 minutes.

**Auto\_8\_30min:** automatic ventilation every 8...30 minutes.

**Auto\_10\_50min:** automatic ventilation every 10...50 minutes.

**Auto\_open:** automatic ventilation open.

**Auto:** automatic mode.

### **6.4.1.2 E\_MP\_AirQualityStatus**

Status of the measured air quality.

```
TYPE E_MP_AirQualityStatus :
(
```

```
  MPBus_AirQualityStatus_Deactivated := 0,
  MPBus_AirQualityStatus_OK          := 1,
MPBus AirQualityStatus Warning := 2,
  MPBus = \overline{AirQuality} Status = \overline{Alarm} := 3
);
END_TYPE
```
**MPBus\_AirQualityStatus\_Deactivated:** deactivated.

**MPBus\_AirQualityStatus\_OK:** OK.

#### **MPBus\_AirQualityStatus\_Warning:** warning.

**MPBus\_AirQualityStatus\_Alarm:** alarm.

#### **6.4.1.3 E\_MP\_DisplayBackground**

Background color of the display.

```
TYPE E MP DisplayBackground :
(
 MPBus DisplayBackground WhiteOnBlack := 0,  MPBus_DisplayBackground_BlackOnWhite := 1
);
END_TYPE
```
**MPBus\_DisplayBackground\_WhiteOnBlack:** white on black.

**MPBus\_DisplayBackground\_BlackOnWhite:** black on white.

#### **6.4.1.4 E\_MP\_DisplayModeButton**

Display mode of the buttons.

```
TYPE E MP DisplayModeButton :
(
 MPBus DisplayModeButton Invisible := 0,MPBus DisplayModeButton Status := 1,
   MPBus_DisplayModeButton_Setpoint  := 2
);
END_TYPE
```
**MPBus\_DisplayModeButton\_Invisible:** invisible.

**MPBus\_DisplayModeButton\_Status:** status.

**MPBus\_DisplayModeButton\_Setpoint:** setpoint.

### **6.4.1.5 E\_MP\_DisplayModeHeatingCooling**

Display mode of heating or cooling icons.

```
TYPE E MP DisplayModeHeatingCooling :
(
 MPBus DisplayModeHeatingCooling None := 0,MPBus DisplayModeHeatingCooling Heating := 1,
 MPBus\_{DisplayModelEatingCoolingCoolingCooling := 2);
END_TYPE
```
**MPBus\_DisplayModeHeatingCooling\_None:** none.

**MPBus\_DisplayModeHeatingCooling\_Heating:** heating.

**MPBus\_DisplayModeHeatingCooling\_Cooling:** cooling.

#### **6.4.1.6 E\_MP\_DisplayModeIconWarning**

Display mode of the warning icon.

```
TYPE E MP DisplayModeIconWarning :
(
   MPBus_DisplayModeIconWarning_Invisible        := 0,
    MPBus_DisplayModeIconWarning_Icon             := 1,
 MPBus DisplayModeIconWarning DeviceErrorState := 2
);
END_TYPE
```
**MPBus\_DisplayModeIconWarning\_Invisible:** invisible.

**MPBus\_DisplayModeIconWarning\_Icon:** icon.

**MPBus\_DisplayModeIconWarning\_DeviceErrorState:** error state of the device.

## **6.4.1.7 E\_MP\_DisplayModeIconWindow**

Display mode of the window icon.

```
TYPE E MP DisplayModeIconWindow :
(
 MPBus DisplayModeIconWindow Invisible := 0,
   MPBus_DisplayModeIconWindow_Icon      := 1,
   MPBus_DisplayModeIconWindow_Reserve   := 2
);
END_TYPE
```
**MPBus\_DisplayModeIconWindow\_Invisible:** invisible.

**MPBus\_DisplayModeIconWindow\_Icon:** icon.

**MPBus\_DisplayModeIconWindow\_Reserve:** reserve.

#### **6.4.1.8 E\_MP\_DisplayModeTemp**

Display mode temperature.

```
TYPE E MP DisplayModeTemp :
(
  MPBus_DisplayModeTemp_Invisible := 0,<br>MPBus DisplayModeTemp ActualRoomTemp := 1,
  MPBus DisplayModeTemp ActualRoomTemp
    MPBus_DisplayModeTemp_RoomTempSetpoint := 2
\mathcal{L}END_TYPE
```
**MPBus\_DisplayModeTemp\_Invisible:** invisible.

**MPBus\_DisplayModeTemp\_ActualRoomTemp:** actual room temperature.

**MPBus\_DisplayModeTemp\_RoomTempSetpoint:** setpoint of the room temperature.

#### **6.4.1.9 E\_MP\_DisplayModeTempUnit**

Display mode of the unit for the temperature.

```
TYPE E MP DisplayModeTempUnit :
(
 MPBus DisplayModeTempUnit C := 0,MPBus_DisplayModeTempUnit_Reserve := 1,<br>MPBus_DisplayModeTempUnit_F := 2
  MPBus DisplayModeTempUnit F
);
END_TYPE
```
**MPBus\_DisplayModeTempUnit\_C:** °C.

**MPBus\_DisplayModeTempUnit\_Reserve:** reserve.

**MPBus\_DisplayModeTempUnit\_F:** °F.

#### **6.4.1.10 E\_MP\_DisplayModeVentilationStage**

Number of adjustable ventilation stages shown on the display.

```
TYPE E MP DisplayModeVentilationStage :
(
  MPBus DisplayModeVentilationStage Reserve1 := 0,MPBus_DisplayModeVentilationStage_Reserve2 := 1,<br>MPBus_DisplayModeVentilationStage_3 := 2,
    MPBus_DisplayModeVentilationStage_3        := 2,
    MPBus_DisplayModeVentilationStage_4        := 3,
  MPBus DisplayModeVentilationStage<sup>-7</sup>
);
END_TYPE
```
**MPBus\_DisplayModeVentilationStage\_Reserve1:** reserve 1.

**MPBus\_DisplayModeVentilationStage\_Reserve2:** reserve 2.

**MPBus\_DisplayModeVentilationStage\_3:** 3 ventilation stages.

**MPBus\_DisplayModeVentilationStage\_4:** 4 ventilation stages.

**MPBus\_DisplayModeVentilationStage\_7:** 7 ventilation stages.

### **6.4.1.11 E\_MP\_DisplayVisibility**

Visibility on the display.

```
TYPE E MP DisplayVisibility :
(
 MPBus DisplayVisibility Invisible := 0,  MPBus_DisplayVisibility_Visible   := 1
);
```
END\_TYPE

**MPBus\_DisplayVisibility\_Invisible:** invisible.

**MPBus\_DisplayVisibility\_Visible:** visible.

### **6.4.1.12 E\_MP\_EnabledStatus**

Enabled status.

```
TYPE E_MP_EnabledStatus :
(
  MPBus EnabledStatus Disabled := 0,  MPBus_EnabledStatus_Enabled  := 1
);
END_TYPE
```
**MPBus\_EnabledStatus\_Disabled:** disabled.

**MPBus\_EnabledStatus\_Enabled:** enabled.

### **6.4.1.13 E\_MP\_EP\_R\_R6\_UnitSel**

Scaling.

```
TYPE E MP EP R R6 UnitSel :
(
E MP m3 s := 0,
E MP m3 h := 1,
  EMP1 s := 2,
  E_MP_1 min := 3,
  E<sup>MP</sup><sup>1</sup>h := 4,<br>E<sup>MP</sup> qpm := 5,
  E<sup>-</sup>MP<sup>-</sup>gpm := 5<br>E MP cfm := 6
  EMPcfm);
END_TYPE
```
**E** MP m3 s: Set scaling to m3/s.

**E\_MP\_m3\_h:** Set scaling to m3/h.

**E\_MP\_l\_s:** Set scaling to l/s.

**E** MP I min: Set scaling to I/min.

**E** MP I h: Set scaling to I/h.

**E\_MP\_gpm:** Set scaling to gpm.

**E\_MP\_cfm:** Set scaling to cfm.

#### **6.4.1.14 E\_MP\_EV\_V4\_Command**

Command for service and test functions of the actuator.

```
TYPE E_MP_EV_V4_Command :
(
MPBus EV Command None := 0,
MPBus EV Command Sync := 2
);
END_TYPE
```
**MPBus\_EV\_Command\_None:** none.

**MPBus\_EV\_Command\_Sync:** sync.

### **6.4.1.15 E\_MP\_EV\_V4\_ControlMode**

Control mode.

```
TYPE E MP EV V4 ControlMode :
(
MPBus EV PositionControl := 0,
MPBus EV FlowControl := 1,
  MPBus EV FlowControl := 1,<br>
MPBus EV PowerControl := 2); 
END_TYPE
```
**MPBus\_EV\_PositionControl:** position control.

**MPBus\_EV\_FlowControl:** flow control.

**MPBus EV PowerControl: power control.** 

#### **6.4.1.16 E\_MP\_EV\_V4\_DeltaTLimitation**

Response to a low delta T.

```
TYPE E_MP_EV_V4_DeltaTLimitation :
(
   MPBus_EV_Disabled              := 0,
 MPBus EV DeltaT Manager
   MPBus_EV_DeltaT_Manager_Scaled := 2
);
```
END\_TYPE

**MPBus\_EV\_Disabled:** disabled.

**MPBus\_EV\_DeltaT\_Manager:** Delta T Manager.

**MPBus\_EV\_DeltaT\_Manager\_Scaled:** Delta T Manager scaled.

## **6.4.1.17 E\_MP\_EV\_V4\_DeltaTManagerStatus**

Status from Delta T Manager.

```
TYPE E_MP_EV_V4_DeltaTManagerStatus :
(
  MPBus EV NotSelect := 0,
  MPBusEVStanoby := 1,<br>
MPBusEVActive := 2
 MPBus EV Active
\rightarrowEND_TYPE
```
**MPBus\_EV\_NotSelect:** not selected.

**MPBus\_EV\_Standby:** standby.

**MPBus\_EV\_Active:** active.

#### **6.4.1.18 E\_MP\_EV\_V4\_OverrideControl**

#### Setpoint override.

TYPE E\_MP\_EV\_V4\_OverrideControl : (

MPBus EV Override None := 0,

```
MPBus EV Override Open := 1,
MPBus EV Override Close := 2,
MPBus EV Override MinFlow := 3,
MPBus EV Override MaxFlow := 5,
MPBus EV Override NomFlow := 6,
 MPBus\_EV\_Override\_NomFlow := 6,<br>MPBus_EV_Override_Motor_Stop := 10
);
```
END\_TYPE

**MPBus\_EV\_Override\_None:** none.

**MPBus\_EV\_Override\_Open:** open.

**MPBus\_EV\_Override\_Close:** close.

**MPBus\_EV\_Override\_MinFlow:** minimum flow.

**MPBus\_EV\_Override\_MaxFlow:** maximum flow.

**MPBus\_EV\_Override\_NomFlow:** nominal flow.

**MPBus\_EV\_Override\_Motor\_Stop:** motor stop.

#### **6.4.1.19 E\_MP\_EV\_V4\_Sensor1Type**

#### External sensor at input S1.

```
TYPE E MP EV V4 Sensor1Type :
(
MPBus EV Sensor None := 0,
MPBus EV Sensor Active := 1,
 MPBus EV Sensor Passive := 3,
   MPBus_EV_Sensor_Switch  := 4
);
END_TYPE
```
**MPBus\_EV\_Sensor\_None:** none.

**MPBus\_EV\_Sensor\_Active:** active.

**MPBus\_EV\_Sensor\_Passive:** passive.

**MPBus\_EV\_Sensor\_Switch:** switch.

#### **6.4.1.20 E\_MP\_SystemOperationMode**

#### Operation mode of the system.

```
TYPE E MP SystemOperationMode :
(
 MPBus SystemOperationMode OffProtection := 0,
  MPBusSystemOperationMode OnComfort := 1,<br>MPBus SystemOperationMode Eco := 2,
    MPBus_SystemOperationMode_Eco           := 2,
   MPBus_SystemOperationMode_Boost         := 3
);
END_TYPE
```
**MPBus\_SystemOperationMode\_OffProtection:** off/protection.

**MPBus\_SystemOperationMode\_OnComfort:** on/comfort.

**MPBus\_SystemOperationMode\_Eco:** eco mode.

**MPBus\_SystemOperationMode\_Boost:** boost mode.

#### **6.4.1.21 E\_MP\_VRU\_Application**

Visualization of the application selected by the damper manufacturer.

```
TYPE E MP VRU Application :
(
   MPBus_VRU_Application_FlowControl         := 0,
 MPBus VRU Application PressureControl := 1,
```

```
MPBus_VRU_Application_RoomPressureControl := 2,<br>MPBus VRU Application FlowMeasurement := 4
   MPBus VRU Application FlowMeasurement
);
END_TYPE
```
**MPBus\_VRU\_Application\_FlowControl:** Flow control.

**MPBus\_VRU\_Application\_PressureControl:** Pressure control.

**MPBus\_VRU\_Application\_RoomPressureControl:** Room pressure control.

**MPBus\_VRU\_Application\_FlowMeasurement:** Flow measurement.

### **6.4.1.22 E\_MP\_VRU\_Command**

Commands for service and test functions of the actuator.

```
TYPE E_MP_VRU_Command :
(
  MPBus VRU Command None := 0,MPBus_VRU\_Command\_Adaption := 1,<br>MPBus_VRU\_Command\_Test := 2,MPBus_VRU\_Command\_Test := 2<br>
MPBus_VRU\_Command\_Sync := 3
  MPBus_VRU_Command_Sync
);
END_TYPE
```
**MPBus\_VRU\_Command\_None:** None.

**MPBus\_VRU\_Command\_Adaption:** Adaption.

**MPBus\_VRU\_Command\_Test:** Test.

**MPBus\_VRU\_Command\_Sync:** Sync.

#### **6.4.1.23 E\_MP\_VRU\_OverrideControl**

#### Override the setpoint.

```
TYPE E MP VRU OverrideControl :
(
  MPBus_VRU_Override_None := 0,<br>MPBus_VRU_Override_Open := 1,
  MPBus_VRU\overline{O}verride\overline{O}pen := 1,<br>
MPBusVRU\overline{O}verride\overline{C}lose := 2,
    MPBus_VRU_Override_Close      := 2,
  MPBus_VRU^-Override_Max := 3,<br>
MPBus_VRU^-Override_Min := 4,
    MPBus_VRU_Override_Min        := 4,
  MPBus_VRU_Override_Reserve
    MPBus_VRU_Override_Motor_Stop := 6,
  MPBus VRU Override Vnom Pnom := 7
);
.<br>END_TYPE
```
**MPBus\_VRU\_Override\_None:** None.

**MPBus\_VRU\_Override\_Open:** Open.

**MPBus\_VRU\_Override\_Close:** Close.

**MPBus\_VRU\_Override\_Max:** Maximum.

**MPBus\_VRU\_Override\_Min:** Minimum.

**MPBus\_VRU\_Override\_Reserve:** Reserve.

**MPBus\_VRU\_Override\_Motor\_Stop:** Motor stop.

**MPBus\_VRU\_Override\_Vnom\_Pnom:** Vnom / Pnom.

#### **6.4.1.24 E\_MP\_VRU\_RoomPressureCascade**

Room pressure cascade.

**RECKHOF** 

```
TYPE E_MP_VRU_RoomPressureCascade :
(
    MPBus_VRU_RoomPressureCascade_Disabled    := 0,
  MPBus VRU RoomPressureCascade Enabled
    MPBus_VRU_RoomPressureCascade_EnabledFast := 2
) \, ;
END_TYPE
```
**MPBus\_VRU\_RoomPressureCascade\_Disabled:** Room pressure cascade disabled.

**MPBus\_VRU\_RoomPressureCascade\_Enabled:** Room pressure cascade enabled.

**MPBus\_VRU\_RoomPressureCascade\_EnabledFast:** Room pressure cascade enabled (fast).

## **6.4.1.25 E\_MP\_VRU\_Sensor1Type**

External sensor on input S1.

```
TYPE E_MP_VRU_Sensor1Type :
(
 MPBus VRU Sensor None := 0,  MPBus_VRU_Sensor_Active  := 1,
 MPBus VRU Sensor Passive := 2,
   MPBus_VRU_Sensor_Switch  := 4
);
END_TYPE
```
**MPBus\_VRU\_Sensor\_None:** None.

**MPBus\_VRU\_Sensor\_Active:** Active.

**MPBus\_VRU\_Sensor\_Passive:** Passive.

**MPBus\_VRU\_Sensor\_Switch:** Switch.

#### **6.4.1.26 E\_MPBus\_ControlMode**

#### Control mode.

```
TYPE E MPBus ControlMode :
(
 MPBus ControlMode PosCtrl := 0,MPBus_controlMode_roscori : 0,
 MPBus ControlMode PowerCtrl := 2,
   MPBus_ControlMode_Disable   := 16#FF
);
END_TYPE
```
**MPBus\_ControlMode\_PosCtrl:** Regulated by position.

**MPBus\_ControlMode\_FlowCtrl:** Regulated by flow volume.

**MPBus\_ControlMode\_PowerCtrl:** Regulated by energy.

**MPBus\_ControlMode\_Disable:** Disabled.

#### **6.4.1.27 E\_MPBus\_DeltaTLimitation**

Delta T (dT) limitation. Details are given in the documentation of Belimo Energy Valves.

```
TYPE E MPBus DeltaTLimitation :
(
   MPBus_DeltaTLimitation_Disable        := 0,
 MPBus DeltaTLimitation dT Manager
 MPBus DeltaTLimitation dT ManagerScal := 2
);
END_TYPE
```
**MPBus\_DeltaTLimitation\_Disable:** dT disabled.

**MPBus\_DeltaTLimitation\_dT\_Manager:** Simple dT limitation.

**MPBus\_DeltaTLimitation\_dT\_ManagerScal:** Advanced dT limitation.

#### **6.4.1.28 E\_MPBus\_Override**

Override mode.

```
TYPE E MPBus Override :
(
MPBus Override None := 0,MPBus Override Auto := 1,
   MPBus_Override_Close := 2,
MPBus Override Open := 3,
MPBus Override Vnom := 4,
MPBus Override Vmax := 5,
MPBus Override Stop := 6,
 MPBus Override Pnom := 7,
   MPBus_Override_Pmax  := 8
);
END_TYPE
```
#### **6.4.1.29 E\_MPBus\_Override\_6wayMPIV**

Override control mode.

```
TYPE E MPBus Override 6wayMPIV :
(
 MPBus 6wayMPIV None := 0,
MPBus 6wayMPIV Seq1Open := 1,
MPBus 6wayMPIV Seq2Open := 2,
 MPBus_6wayMPIV_Close : = 3,MPBus 6wayMPIV Seq1Vmax := 4,
   MPBus_6wayMPIV_Seq2Vmax := 5
);
.<br>END_TYPE
```
#### <span id="page-80-0"></span>**6.4.1.30 MP\_ERROR**

#### Library error messages.

```
TYPE MP_ERROR :
(
   \begin{array}{lll} \texttt{NO\_MP\_ERROR} & \texttt{::} & \texttt{0,} \\ \texttt{WRONG\_TERMINAL} & \texttt{::} & \texttt{1,} \end{array}W\overline{C}N\overline{G}^{\text{TERMINAL}} := 1,<br>
N\overline{O} ANSWER FROM KL6771 := 2,
     NO_ANSWER_FROM_KL6771                    := 2,
    NO_LINK_TO_STRUCTURE_strDataKL6771       := 3,
   WRONG \overline{MP} ADDRESS \overline{1S} \overline{0} := 10,<br>WRONG \overline{MP} ADDRESS \overline{1S} := 11,
   WRONG\overline{MP} ADDRESS P = 11,<br>
WRONG\overline{SET} POINT P = 21,
   \begin{array}{lll} \texttt{WRONG\_SET\_POTNT} & & & & \texttt{:= 21}, \\ \texttt{MP BUS TIMEOUT NO ANSWER FROM SLAVE} & & & \texttt{:= 25}. \end{array}MP_BUS_TIMEOUT NO_ANSWER_FROM_SLAVE := 25,<br>
MP_BUSSETPOINT DIFFTOO HIGH := 26,
    MP_BUS_SETPOINT_DIFF_TOO_HIGH            := 26,
   KL\overline{6771}TIME_OUT = - - - = 31,<br>MP ADDRESS IS IN USE := 32,
   MP_{ADDRESS}<sub>IS_IN_USE</sub> P = 32,<br>
MP_{DISABLED} := 33,
   MP\overline{\text{DISABLED}} = \overline{\text{MP} \text{ BUS} \text{ ERROR}} := 33,
  \begin{array}{lll} \text{MP\_BUS\_ERROR} & & \text{---} & \text{---} & \\begin{array}{lll} \texttt{MP\_NO\_ANSWER\_ON\_EVENT} & & & \texttt{:= } 88, \\ \texttt{MP\_NO\_ANSWER} & & & \texttt{:= } 89, \end{array}MP^N \to NP^N MP^N \to NP^N IP^N \to NP^N IP^N \to NP^N IP^N \to NP^N IP^N \to NP^N IP^N \to NP^N IP^N \to NP^NMP\overline{COM} BREAK := 90,<br>
MP\overline{LRNGTH} PARTTY ERROR := 98.  MP_LENGTH_PARITY_ERROR                   := 98,
   MP<sup>\_CROS</sup>\overline{PARITY} \overline{EROR} := 99,<br>
MP MASTER CONFLICT ERROR := 101,MP<sup>MASTER</sup> CONFLICT_ERROR \qquad := 101,<br>
MP GAP TIMEOUT ERROR \qquad := 102,MP_{\text{GAP}}TIMEOUT_ERROR \text{M} := 102,<br>
MP_{\text{NO}} ANSWER SLAVE := 103.
    MP_NO_ANSWER_SLAVE                       := 103,
   MP_ANSWER_ERROR_FLAG M := 110,<br>
MP_ANSWER_WRONG_LEN P := 111,
   MP<sup>-</sup>ANSWER<sup>-</sup>WRONG<sup>-</sup>LEN := 111,<br>
MP<sup>-</sup>ANSWER<sup>-</sup>WRONG<sup>-</sup>TELEG := 112,<br>
MP<sup>-</sup>ANSWER<sup>-</sup>WITH ERROR := 115,
MP_ANSWER_WRONG_TELEG \qquad \qquad := 112,MP ANSWER WITH ERROR := 115,
MP_ERROR_WrongDeviceFamily \qquad := 200,
MP CONF ERROR CO2LimitGood := 300,
  MP_CONF_ERROR_CO2LimitModerate           := 301,
  MP_CONF_ERROR_CO2Limit                   := 302
MP_CONF_ERROR_WRONG_TEMP_OFFSET \qquad := 303,
MP_CONF_ERROR_WRONG_HUMIDITY_OFFSET := 304,
MP_CONF_ERROR_WRONG_CO2_OFFSET \qquad := 305,
MP CONF ERROR WRONG TempSetpoint := 306,
     MP_CONF_ERROR_WRONG_RelativeTempSetpoint := 307,
MP CONF ERROR WRONG DefaultTempSetpoint := 308,
MP CONF ERROR WRONG TempSetpointRange := 309,
   MP<sup>M</sup>M<sup>=</sup>MPMPANSWER Unknow Command P = 16#800B,
  MP<sub>-</sub>ANSWER-UnknowCommand
```
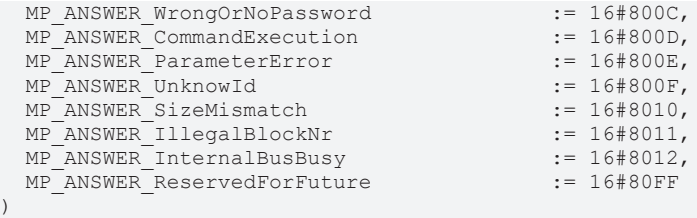

END\_TYPE

**NO\_MP\_ERROR:** No error.

**WRONG\_TERMINAL:** Wrong terminal connected.

**NO\_ANSWER\_FROM\_KL6771:** No answer from KL6771. This message usually means that there is no connection to the terminal. Are the I/O variables of the terminal linked? Terminal plugged in incorrectly? Everything revised, compiled and read again?

**NO\_LINK\_TO\_STRUCTURE\_strDataKL6771:** Check link to structure DataKL6771.

**WRONG\_MP\_ADDRESS\_IS\_0:** MP-Bus address is 0. Only addresses between 1 and 8 are allowed.

**WRONG\_MP\_ADDRESS:** MP-Bus address is >8. Only addresses between 1 and 8 are allowed.

**WRONG\_SET\_POINT:** Wrong setpoint.

**MP\_BUS\_TIMEOUT\_NO\_ANSWER\_FROM\_SLAVE:** MP-Bus timeout, no answer from slave.

**MP\_BUS\_SETPOINT\_DIFF\_TOO\_HIGH:** Difference from setpoint too high.

**KL6771\_TIME\_OUT:** KL6771 timeout.

**MP\_ADDRESS\_IS\_IN\_USE:** MP-Bus address is in use.

**MP\_DISABLED:** MP-Bus disabled.

**MP\_BUS\_ERROR:** MP-Bus error.

**MP\_NO\_ANSWER\_ON\_EVENT:** MP-Bus no answer on event.

**MP\_NO\_ANSWER:** MP-Bus no answer.

**MP\_COM\_BREAK:** MP-Bus communication break.

**MP\_LENGTH\_PARITY\_ERROR:** MP-Bus length parity error.

**MP\_CROSS\_PARITY\_ERROR: MP-Bus cross parity error.** 

**MP\_MASTER\_CONFLICT\_ERROR:** MP-Bus MASTER\_CONFLICT\_ERROR.

**MP\_GAP\_TIMEOUT\_ERROR:** MP-Bus GAP timeout.

**MP\_NO\_ANSWER\_SLAVE:** MP-Bus no answer from slave.

**MP\_ANSWER\_ERROR\_FLAG:** MP-Bus error bit in the answer telegram is set.

**MP\_ANSWER\_WRONG\_LEN:** MP-Bus wrong telegram length.

**MP\_ANSWER\_WRONG\_TELEG:** MP-Bus wrong telegram received.

**MP\_ANSWER\_WITH\_ERROR:** MP-Bus answer contains an error.

**MP\_ERROR\_WrongDeviceFamily:** Wrong device family.

**MP\_CONF\_ERROR\_CO2LimitGood:** Configuration error for CO2 limit "Good".

**MP\_CONF\_ERROR\_CO2LimitModerate:** Configuration error for CO2 limit "Moderate".

**MP\_CONF\_ERROR\_CO2Limit:** Configuration error for CO2 limit.

**MP\_CONF\_ERROR\_WRONG\_TEMP\_OFFSET:** Configuration error for temperature offset.

**MP\_CONF\_ERROR\_WRONG\_HUMIDITY\_OFFSET:** Configuration error for humidity offset.

**MP\_CONF\_ERROR\_WRONG\_CO2\_OFFSET:** Configuration error for CO2 offset.

**MP\_CONF\_ERROR\_WRONG\_TempSetpoint:** Configuration error for temperature setpoint.

**MP\_CONF\_ERROR\_WRONG\_RelativeTempSetpoint:** Configuration error for relative temperature setpoint.

**MP\_CONF\_ERROR\_WRONG\_DefaultTempSetpoint:** Configuration error for default temperature setpoint.

**MP\_CONF\_ERROR\_WRONG\_TempSetpointRange:** Configuration error for temperature setpoint range.

**MP\_ANSWER\_Reserve:** Reserve.

**MP\_ANSWER\_UnknowCommand:** Unknown command.

**MP\_ANSWER\_WrongOrNoPassword:** Wrong or no password.

**MP\_ANSWER\_CommandExecution:** Execution of the command.

**MP\_ANSWER\_ParameterError:** Parameter error.

**MP\_ANSWER\_UnknowId:** Unknown Id.

**MP\_ANSWER\_SizeMismatch:** Size does not match.

**MP\_ANSWER\_IllegalBlockNr:** Invalid block number.

**MP\_ANSWER\_InternalBusBusy:** Internal bus is busy.

<span id="page-82-0"></span>**MP\_ANSWER\_ReservedForFuture:** Reserve.

#### **6.4.1.31 UST3\_Ex**

Voltage scaling.

```
TYPE UST3_Ex :
(
  Ex 1mV := 0,
 Ex^-250uV := 1,)
END_TYPE
```
Ex\_1mV**:** scaling 0...11 V.

<span id="page-82-1"></span>Ex\_250uV**:** scaling 0...3 V.

#### **6.4.1.32 UST3\_R\_set**

Resistance scaling.

```
TYPE UST3_R_set :
(
R 10hm := 0,
R 250mOhm := 1,
 R^{-}40hm := 2,
)
END_TYPE
```
R\_1Ohm**:** scaling 0...20 kOhm.

R\_250mOhm**:** scaling 0...5 kOhm.

R\_4Ohm**:** scaling 0...262 kOhm.

## <span id="page-83-0"></span>**6.4.2 Structures**

### **6.4.2.1 DataKL6771**

Links the send and receive function blocks with the function block [KL6771\(\) \[](#page-25-0) $\blacktriangleright$  [26\]](#page-25-0).

```
TYPE DataKL6771 :
STRUCT
   OrderNumber  : BYTE;
 ReciveData : BOOL;
SendData : BOOL;
Error : BOOL;
ErrorID : MP Error;
  pNumber      : DWORD;
END_STRUCT
END_TYPE
```
**OrderNumber:** internal byte.

**ReciveData:** data are received.

**SendData:** data are sent.

**Error:** the output becomes TRUE as soon as an error occurs. This error is described via the *ErrorID* variable.

**ErrorID:** this output outputs an error code in the event of an error (see [MP\\_ERROR \[](#page-80-0) $\triangleright$  [81\]](#page-80-0)). *Error* goes TRUE at the same time.

**pNumber:** internal pointer.

#### **6.4.2.2 MP\_BUS\_MPX\_ERROR**

Error messages of the "MPX" sensors (function block [MP\\_MPX \[](#page-43-0) $\blacktriangleright$  [44\]](#page-43-0)).

```
TYPE MP BUS MPX ERROR :
STRUCT
   MP_BUS_MPX_TempSensorErr      : BOOL;
   MP_BUS_MPX_HumiditySensorErr  : BOOL;
  MP_BUS_MPX_CO2SensorErr       : BOOL;
  MP_BUS_MPX_VocSensorErr       : BOOL;
END STRUCT
END_TYPE
```
**MP\_BUS\_MPX\_TempSensorErr:** The temperature sensor is faulty.

**MP\_BUS\_MPX\_HumiditySensorErr:** The humidity sensor is faulty.

**MP\_BUS\_MPX\_CO2SensorErr:** The CO2 sensor is faulty.

**MP\_BUS\_MPX\_VocSensorErr:** The VOC sensor is faulty.

#### **6.4.2.3 MP\_Serial\_Number**

Serial number of the device.

```
TYPE MP Serial Number :
STRUCT
 YearAndWeek : WORD;
DayAndNumber : WORD;
  DeviceFamily  : BYTE;
TestStation : BYTE;
 FamilySuffix : BYTE;
END_STRUCT
END_TYPE
```
**YearAndWeek:** Year and week.

**DayAndNumber:** Day and number.

**DeviceFamily:** Device family.

**TestStation:** Test station.

**FamilySuffix:** Device family suffix.

### **6.4.2.4 St\_MP\_EV\_V4\_MalfunctionServiceInfo**

#### Fault and service information.

```
TYPE St_MP_EV_V4_MalfunctionServiceInfo :
STRUCT
    bNoCommunicationToActuator : BOOL;
  bGearDisengaged : DOOL;<br>bActuatorCannotMove : BOOL;<br>bBoucassE1:
  bActuatorCannotMove
bReverseFlow : BOOL;
bFlowSetpointNotReached : BOOL;
bFlowWithClosedValve : BOOL;
bActualFlowVnom : BOOL;
  bFlowMeasurementError : BOOL;<br>bRemoteTempError : BOOL;<br>bIntegratedTempError : BOOL;
bRemoteTempError : BOOL;
bIntegratedTempError : BOOL;
  bCommToSensorInterrupted : BOOL;
 bFreezeWarning : BOOL;<br>bGlycolDetected : BOOL;
 bGlycolDetected  bPowerSetpointNotReached   : BOOL;
END_STRUCT
END_TYPE
```
**bNoCommunicationToActuator:** No communication to the actuator.

**bGearDisengaged:** Gear disengaged.

**bActuatorCannotMove:** Actuator cannot move.

**bReverseFlow: Reverse flow.** 

**bFlowSetpointNotReached:** Setpoint for flow not reached.

**bFlowWithClosedValve:** Flow with closed valve.

**bActualFlowVnom:** Actual flow > nominal flow.

**bFlowMeasurementError:** Error during flow measurement.

**bRemoteTempError:** Remote temperature error.

**bIntegratedTempError:** Integrated temperature error.

**bCommToSensorInterrupted:** Communication to the sensor is interrupted.

**bFreezeWarning:** Freeze warning.

**bGlycolDetected:** Glycol detected.

**bPowerSetpointNotReached:** Power setpoint not reached.

#### **6.4.2.5 St\_MP\_VRU\_ServiceInfo**

Malfunction and service information.

```
TYPE St_MP_VRU_ServiceInfo :
STRUCT
    bError_dP_Sensor                 : BOOL;
  bReverseAirflowDetected : BOOL;<br>bAirflowNotReached : BOOL;
  bAirflowNotReached : BOOL;<br>bFlowInClosedPosition : BOOL;<br>hThis state is the state of the state of the state of the state of the state of the state of the state of the state of the state of the state of the state of the sta
  bFlowInClosedPosition  bInternalActivity                : BOOL;
  bGearDisengaged  bBusWatchdogTriggered            : BOOL;
    bActuatorDoseNotFitToApplication : BOOL;
  bPressSensorWrongConnected       : BOOL;
  bPressureSensorNotReached        : BOOL;
  bError dP SensorOutOfRange : BOOL;
END_STRUCT
END_TYPE
```
**bError dP Sensor:** Error dp sensor.

**bReverseAirflowDetected:** Reverse air flow detected.

**bAirflowNotReached:** Air flow not reached.

**bFlowInClosedPosition:** Flow in closed position.

**bInternalActivity:** Internal activity.

**bGearDisengaged:** Gear disengaged.

**bBusWatchdogTriggered:** Bus watchdog triggered.

**bActuatorDoseNotFitToApplication:** Actuator does not fit to application.

**bPressSensorWrongConnected:** Pressure sensor connected wrong.

**bPressureSensorNotReached:** Pressure sensor not reached.

**bError** dP SensorOutOfRange: dP sensor out of range.

#### **6.4.2.6 St\_StateEV**

Information on the status of the EV.

```
TYPE St StateEV :
STRUCT
 bFlow with closed valve : BOOL;
 bair pubbles : BOOL;<br>bFlow not reached : BOOL;<br>bBe:
bFlow not reached : BOOL;
bPower not realized : BOOL;
bGear disengaged : BOOL;
END_STRUCT
END_TYPE
```
**bFlow with closed valve:** Flow with the valve closed. check valve.

**bAir\_bubbles:** Too many air bubbles (system inadequately vented). Flow measurement is no longer accurate. EV will change from flow control to position control.

**bFlow\_not\_reached:** Flow is not reached, although the control valve is fully open. Check hydraulic, turn on pump or increase pump pressure.

**bPower\_not\_realized:** Performance is not achieved. The EV can next to the position control and flow control directly conduct a performance. Primary side gives too little flow or dT.

**bGear\_disengaged:** Gear disengagement active. Manual adjustment on site possible. In other MP drives, this information can be read with MP\_Get\_State.

#### **6.4.2.7 UST3\_SET**

Data structure for setting and adjusting the scaling of the resistor measurement.

```
TYPE UST3_SET :
STRUCT<br>E1
  E1 : UST3_Ex;<br>
E2 : UST3_Ex;
  E2 : UST3EX;<br>E3 : UST3EX;
  E3 : \text{UST3\_Ex};<br>R SET : UST3 R s
                : UST3 R set;
  R_ON_OFF : BOOL;
END_STRUCT
END_TYPE
```
**E1:** Parameter U1 (see UST3 Ex [ $\triangleright$  [83\]](#page-82-0)).

**E2:** Parameter U2 (see UST3 Ex [▶ [83\]](#page-82-0)).

**E3:** Parameter U3 (see [UST3\\_Ex \[](#page-82-0) $\triangleright$  [83\]](#page-82-0)).

**R\_SET:** Parameter Y (see [UST3\\_R\\_set \[](#page-82-1) $\triangleright$  [83\]](#page-82-1)).

**R\_ON\_OFF:** Measurement R or U.

## **6.5 Error codes**

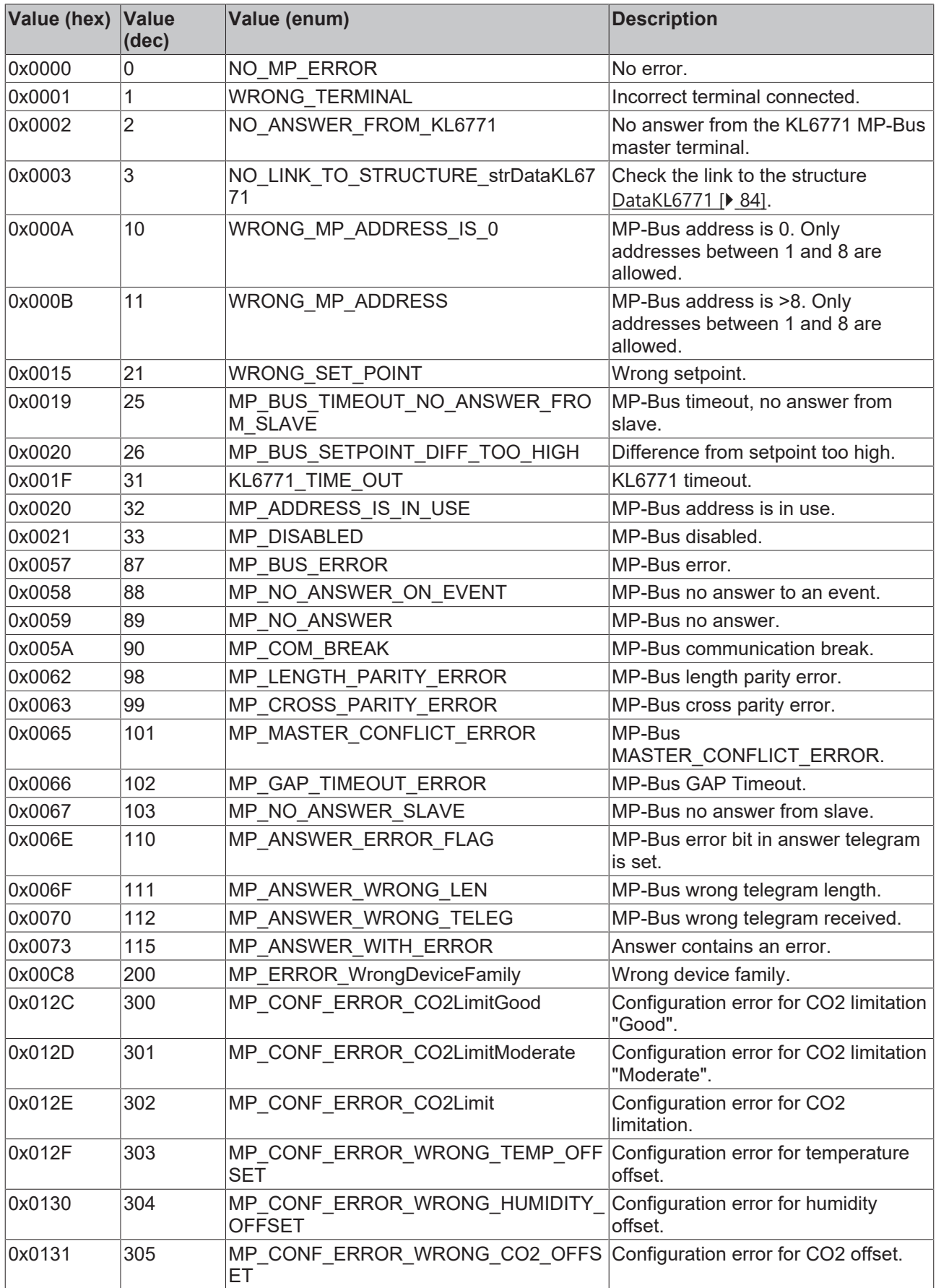

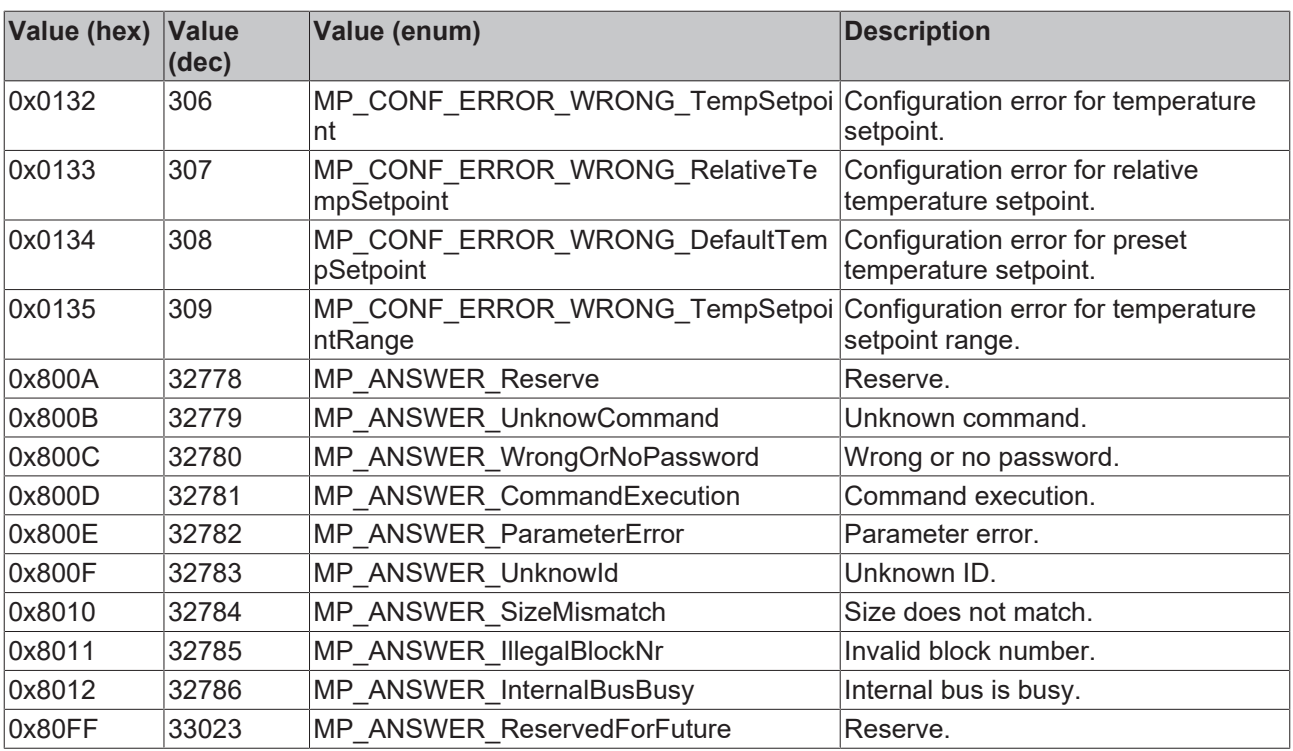

# **7 Appendix**

# **7.1 Examples**

#### **Requirements**

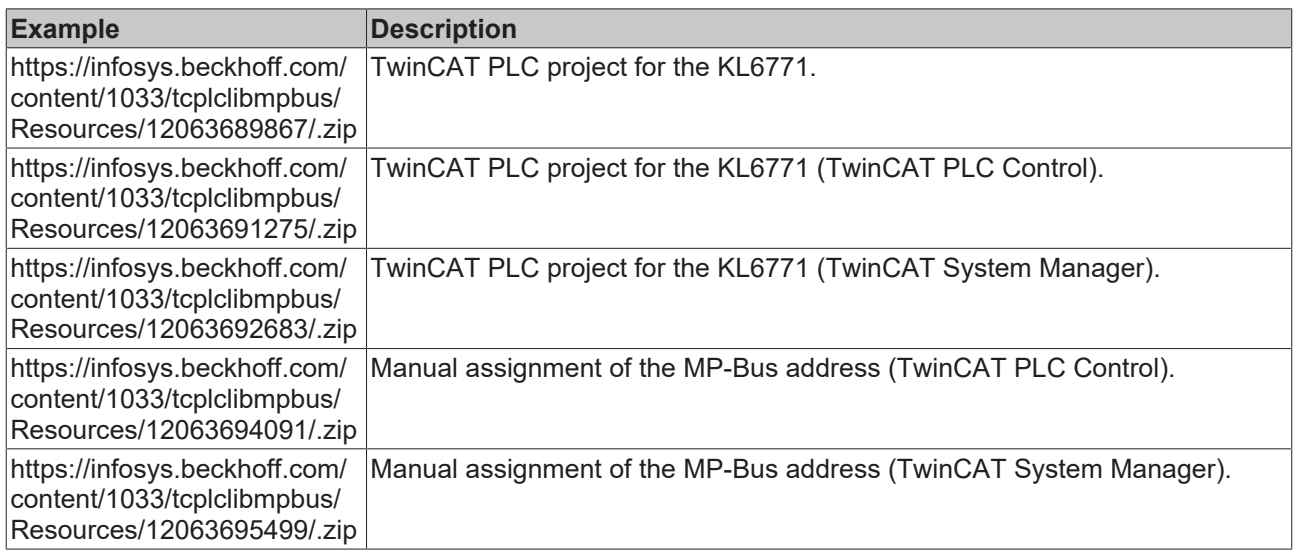

## **7.2 Support and Service**

Beckhoff and their partners around the world offer comprehensive support and service, making available fast and competent assistance with all questions related to Beckhoff products and system solutions.

#### **Download finder**

Our [download finder](https://www.beckhoff.com/en-gb/support/download-finder/index-2.html) contains all the files that we offer you for downloading. You will find application reports, technical documentation, technical drawings, configuration files and much more.

The downloads are available in various formats.

#### **Beckhoff's branch offices and representatives**

Please contact your Beckhoff branch office or representative for [local support and service](https://www.beckhoff.com/support) on Beckhoff products!

The addresses of Beckhoff's branch offices and representatives round the world can be found on our internet page: [www.beckhoff.com](https://www.beckhoff.com/)

You will also find further documentation for Beckhoff components there.

#### **Beckhoff Support**

Support offers you comprehensive technical assistance, helping you not only with the application of individual Beckhoff products, but also with other, wide-ranging services:

- support
- design, programming and commissioning of complex automation systems
- and extensive training program for Beckhoff system components

Hotline: +49 5246 963-157 e-mail: support@beckhoff.com

#### **Beckhoff Service**

The Beckhoff Service Center supports you in all matters of after-sales service:

- on-site service
- repair service
- spare parts service
- hotline service

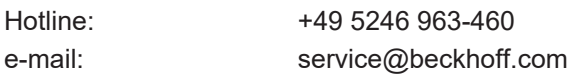

#### **Beckhoff Headquarters**

Beckhoff Automation GmbH & Co. KG

Huelshorstweg 20 33415 Verl Germany

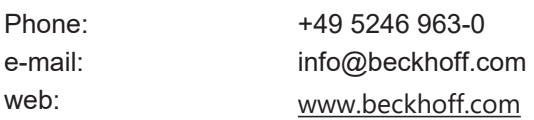

More Information: **[www.beckhoff.com/tx1200](https://www.beckhoff.com/tx1200)**

Beckhoff Automation GmbH & Co. KG Hülshorstweg 20 33415 Verl Germany Phone: +49 5246 9630 [info@beckhoff.com](mailto:info@beckhoff.de?subject=TX1200) [www.beckhoff.com](https://www.beckhoff.com)

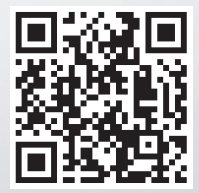